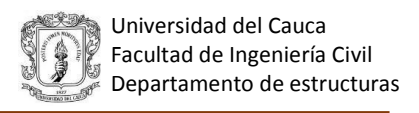

# **SOFTWARE PARA DISEÑO DE ELEMENTOS NO ESTRUCTURALES - MUROS DIVISORIOS Y DE FACHADA**

### **Trabajo de grado en la modalidad de trabajo de investigación**

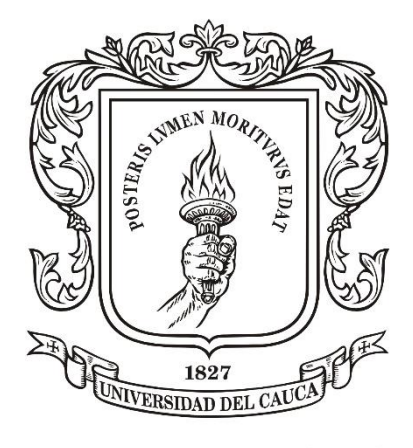

# Universidad del Cauca

# **Juliana Trujillo Urbano**

#### **COD:100412020791**

UNIVERSIDAD DEL CAUCA

# FACULTAD DE INGENIERÍA CIVIL

# DEPARTAMENTO DE ESTRUCTURAS

# POPAYÁN- CAUCA

2017

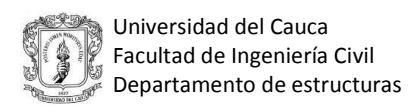

# **SOFTWARE PARA DISEÑO DE ELEMENTOS NO ESTRUCTURALES - MUROS DIVISORIOS Y DE FACHADA**

## **Juliana Trujillo Urbano**

#### **COD:100412020791**

Trabajo de grado en la modalidad de trabajo de investigación para optar por el título de:

## **Ingeniería Civil**

Director:

**Ingeniero Roger Ortega**

Codirector:

**Ingeniero Juan Manuel Mosquera** 

# **UNIVERSIDAD DEL CAUCA**

# **FACULTAD DE INGENIERÍA CIVIL**

# **DEPARTAMENTO DE ESTRUCTURAS**

# **POPAYÁN- CAUCA**

**2017**

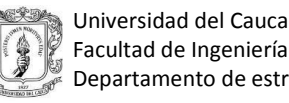

Facultad de Ingeniería Civil Departamento de estructuras

\_\_\_\_\_\_\_\_\_\_\_\_\_\_\_\_\_\_\_\_\_\_\_\_

\_\_\_\_\_\_\_\_\_\_\_\_\_\_\_\_\_\_\_\_\_\_\_\_

\_\_\_\_\_\_\_\_\_\_\_\_\_\_\_\_\_\_\_\_\_\_\_\_

\_\_\_\_\_\_\_\_\_\_\_\_\_\_\_\_\_\_\_\_\_\_\_\_

\_\_\_\_\_\_\_\_\_\_\_\_\_\_\_\_\_\_\_\_\_\_\_\_

Nota de aceptación:

Firma del director de tesis.

\_\_\_\_\_\_\_\_\_\_\_\_\_\_\_\_\_\_\_\_\_\_

\_\_\_\_\_\_\_\_\_\_\_\_\_\_\_\_\_\_\_\_\_\_

\_\_\_\_\_\_\_\_\_\_\_\_\_\_\_\_\_\_\_\_\_\_\_\_\_

Firma del jurado.

Firma del jurado.

Popayán, \_\_\_ Febrero del 2017

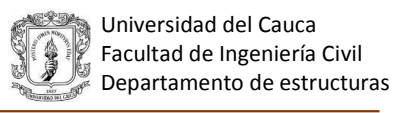

#### **AGRADECIMIENTOS**

*A Dios por brindarme la sabiduría, tranquilidad y fortaleza a lo largo de este proceso.*

*Extiendo los más sinceros agradecimientos a mi director de trabajo de grado, Ingeniero Roger Ortega Caraballo y a mi codirector Ingeniero Juan Manuel Mosquera Rivera por su colaboración, acompañamiento y confianza en la etapa final de mi carrera. Igualmente agradezco a la comunidad educativa de la universidad del Cauca, por su cooperación en el desarrollo del presente trabajo*.

*A mi familia, quienes día a día me motivan a seguir adelante, me han acompañado en todas las etapas de mi vida y me han enseñado a ser un mejor ser humano.*

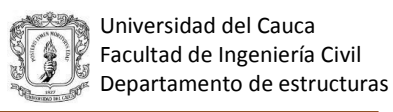

#### **RESUMEN**

<span id="page-4-0"></span>Los elementos no estructurales en una edificación son aquellos que no hacen parte de su estructura o cimentación; tales como los muros divisorios de una edificación apórticada. Estos elementos a pesar de que no hacen parte de la resistencia del sistema tienen una importancia fundamental en el comportamiento sísmico de la estructura y en algunos casos su costo puede llegar a superar el de los elementos estructurales. En este estudio se analizarán los muros divisorios y de fachada de altura total o parcial.

Un correcto diseño de este tipo de elementos permite un buen desempeño de toda la estructura durante un sismo y una mayor vida útil. Uno de los factores más importantes para el diseño de los elementos no estructurales es el control de la deriva de piso; puesto que grandes desplazamientos relativos afectan considerablemente a estos elementos, de ahí la importancia de limitar el valor de la deriva en el diseño de una edificación.

Los daños ocasionados en algunas edificaciones por efecto del sismo han demostrado que un mal diseño de los elementos no estructurales puede ocasionar pérdida de vidas humanas y altos costos de reparación, debido a que generalmente se presentan desprendimientos en las fachadas, agrietamiento y colapso de muros divisorios que en ocasiones han conducido al colapso prematuro de la estructura. (Carrillo y González, 2006)

Este trabajo busca dar a conocer a ingenieros diseñadores, constructores y a la comunidad académica sobre la importancia que tienen los elementos no estructurales en el comportamiento de la edificación, cuando se ve sometida a cargas de sismo y también facilitar mediante una herramienta computacional el cálculo de los elementos no estructurales tipo muros divisorios y de fachada.

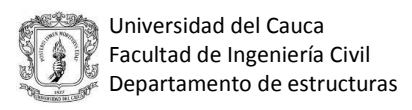

## **ABSTRACT**

<span id="page-5-0"></span>The non-structural elements in a building are those that make not part of its structure or foundation; such as the dividing walls of a framed building. These elements, despite the fact that are not part of the seismic-resistant system, are crucial in the seismic behavior of the structure, and in some cases their cost can be reached to overcome the structural elements. This study will analyze the facade and dividing walls of total or partial height.

An appropriate design of this type of elements allows the good performance of the entire structure during an earthquake and a longer lifespan. One of the more important factors for nonstructural elements design is the floor drift controlling, since big relative displacements considerably affects these elements, from there lies the importance of limiting the drift value in the building design.

The damage suffered by some buildings due to earthquake effects have demonstrated that a bad design of the non-structural elements may cause loss of human life and high repair costs, since building cracks usually occur over the facades, fissures and collapse of dividing walls that occasionally have led to the premature collapse of the structure. (Carrillo and Gonzalez, 2006)

This work aims to inform to design engineers, builders and the academic community about the importance of the non-structural elements over the building behavior, when it is subject to seismic loads and also provide, through a software tool, the calculation of non-structural elements such as dividing walls and facades.

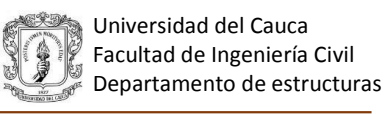

# <span id="page-6-0"></span>**TABLA DE CONTENIDO**

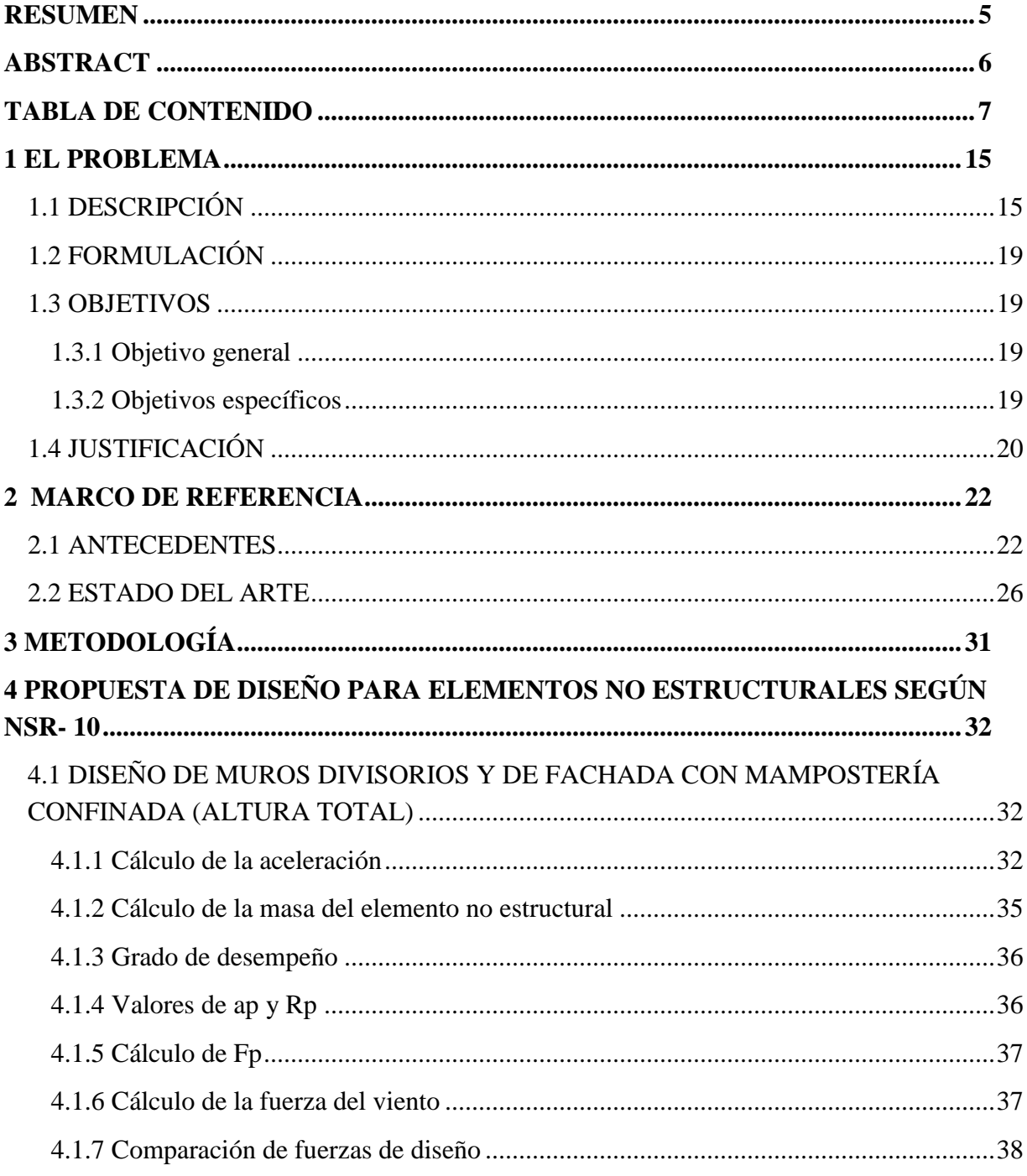

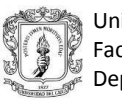

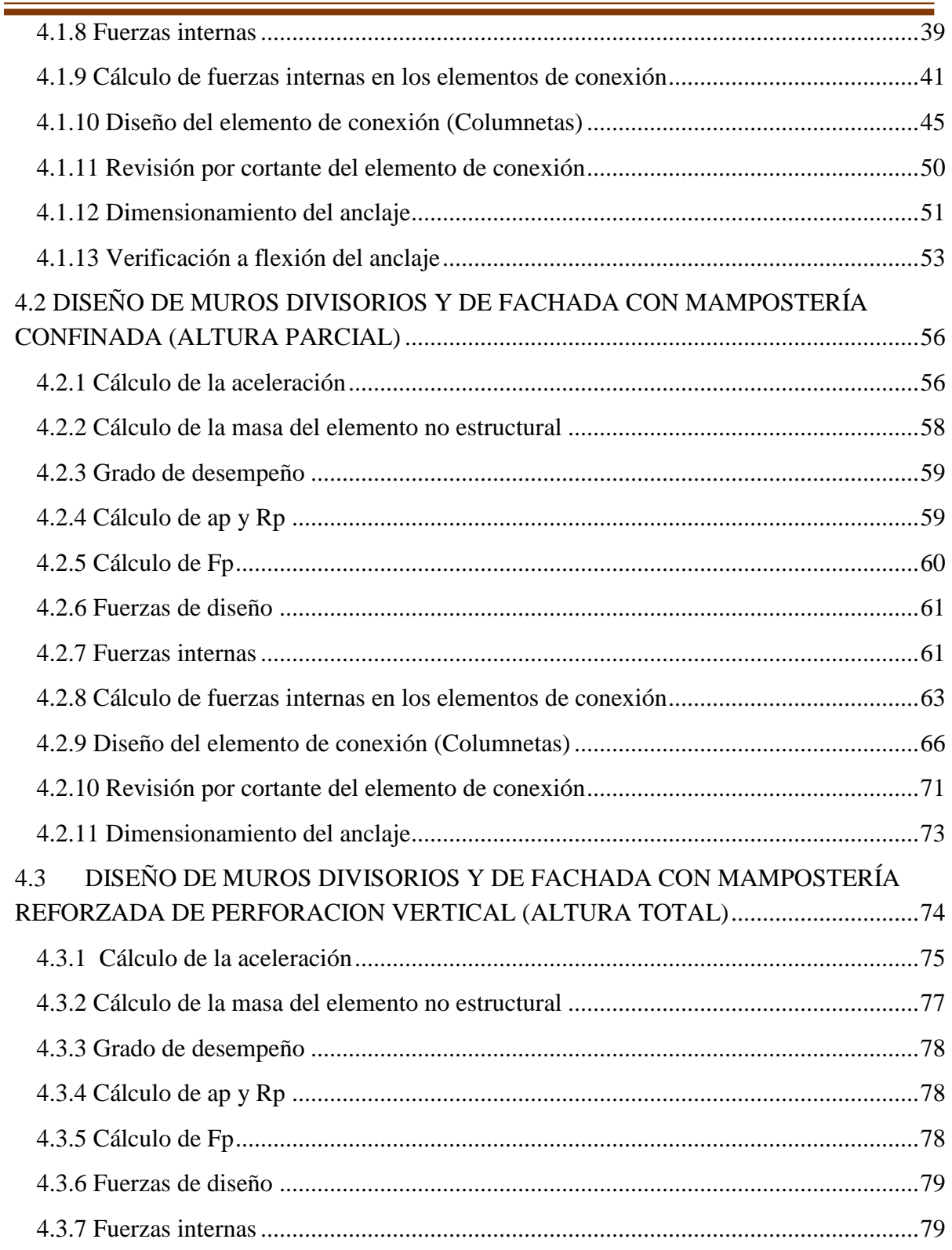

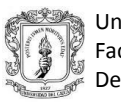

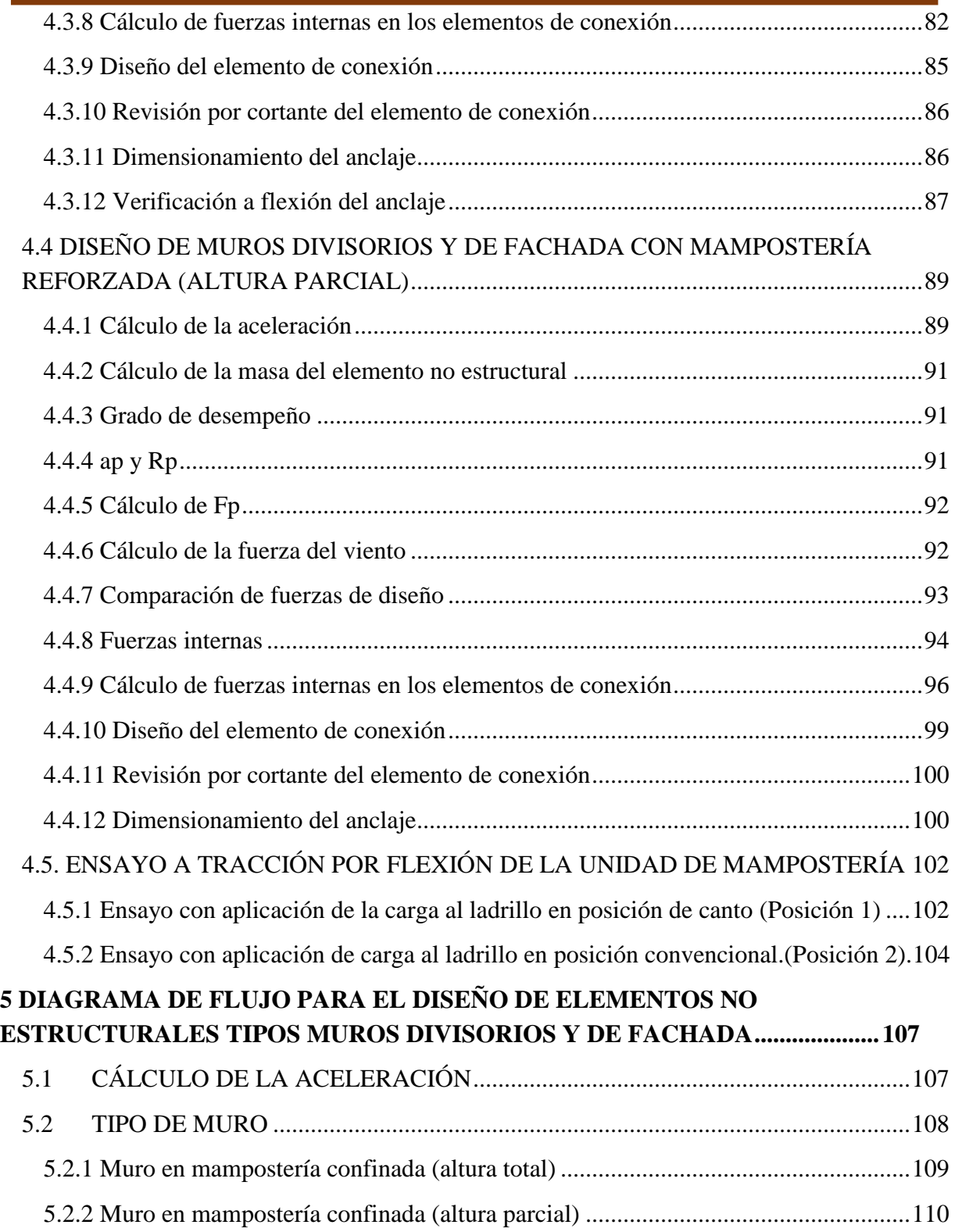

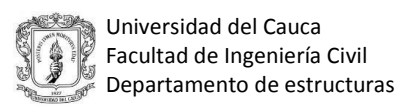

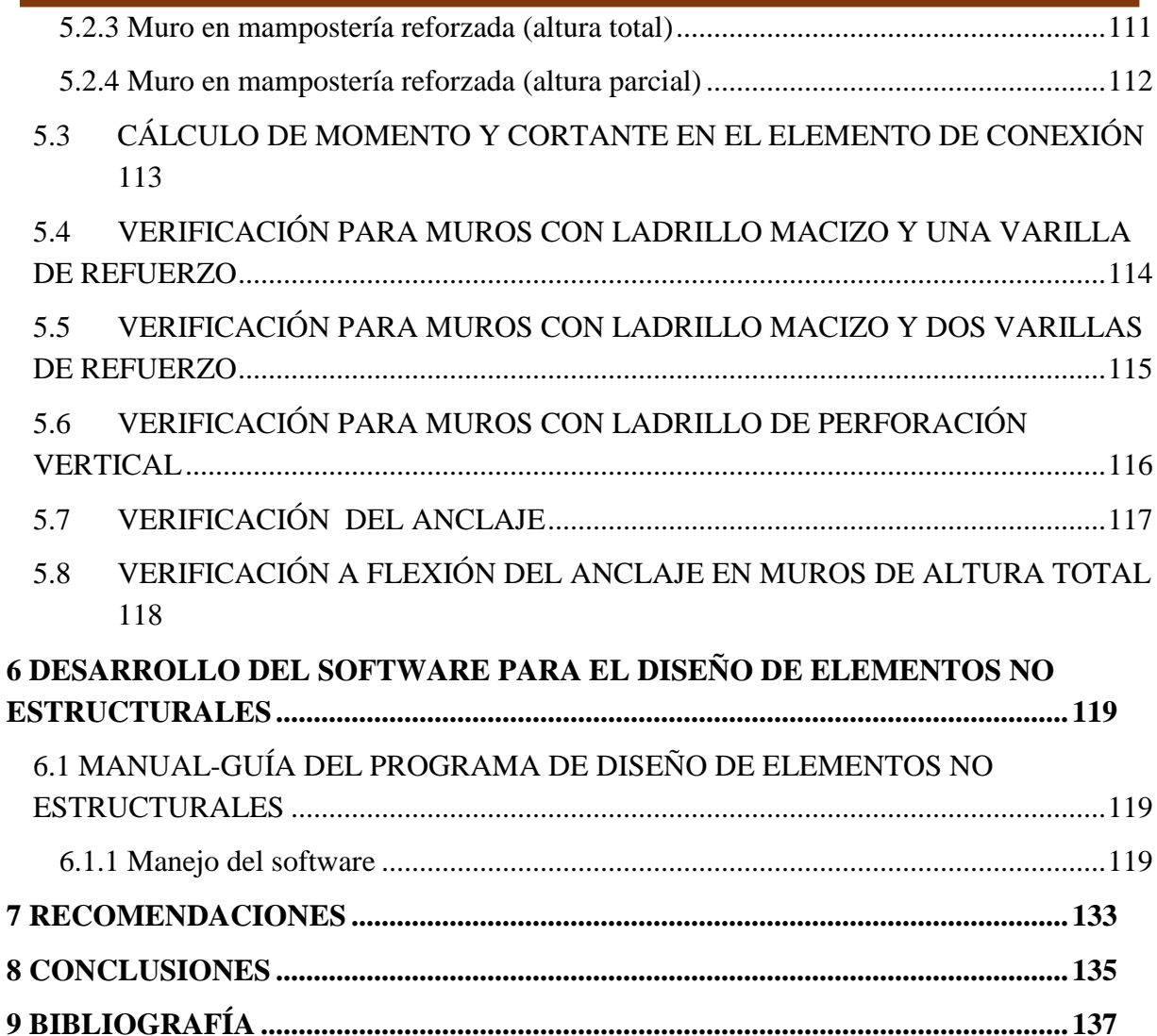

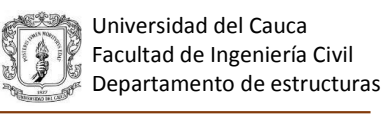

## **LISTADO DE FIGURAS**

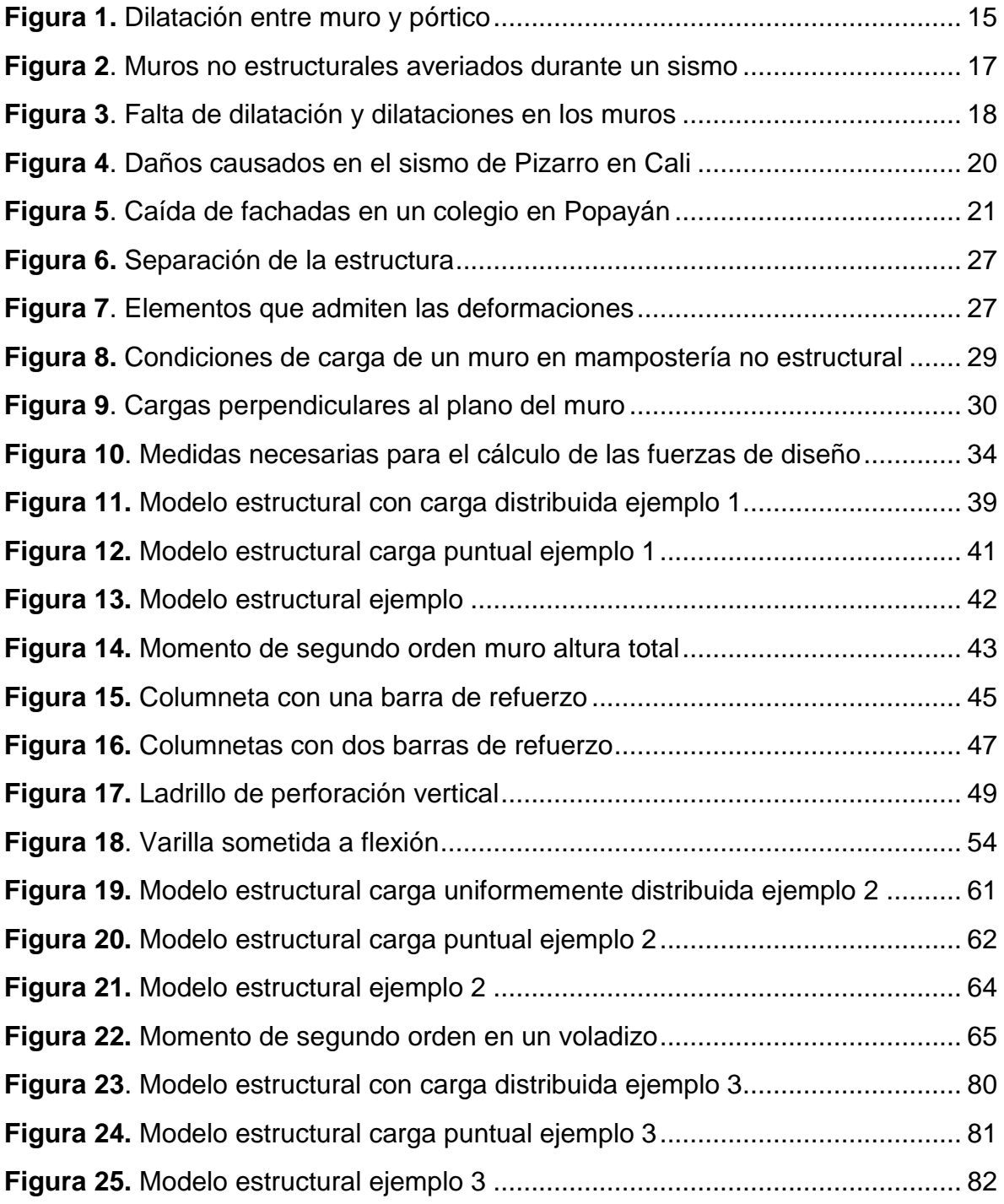

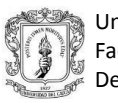

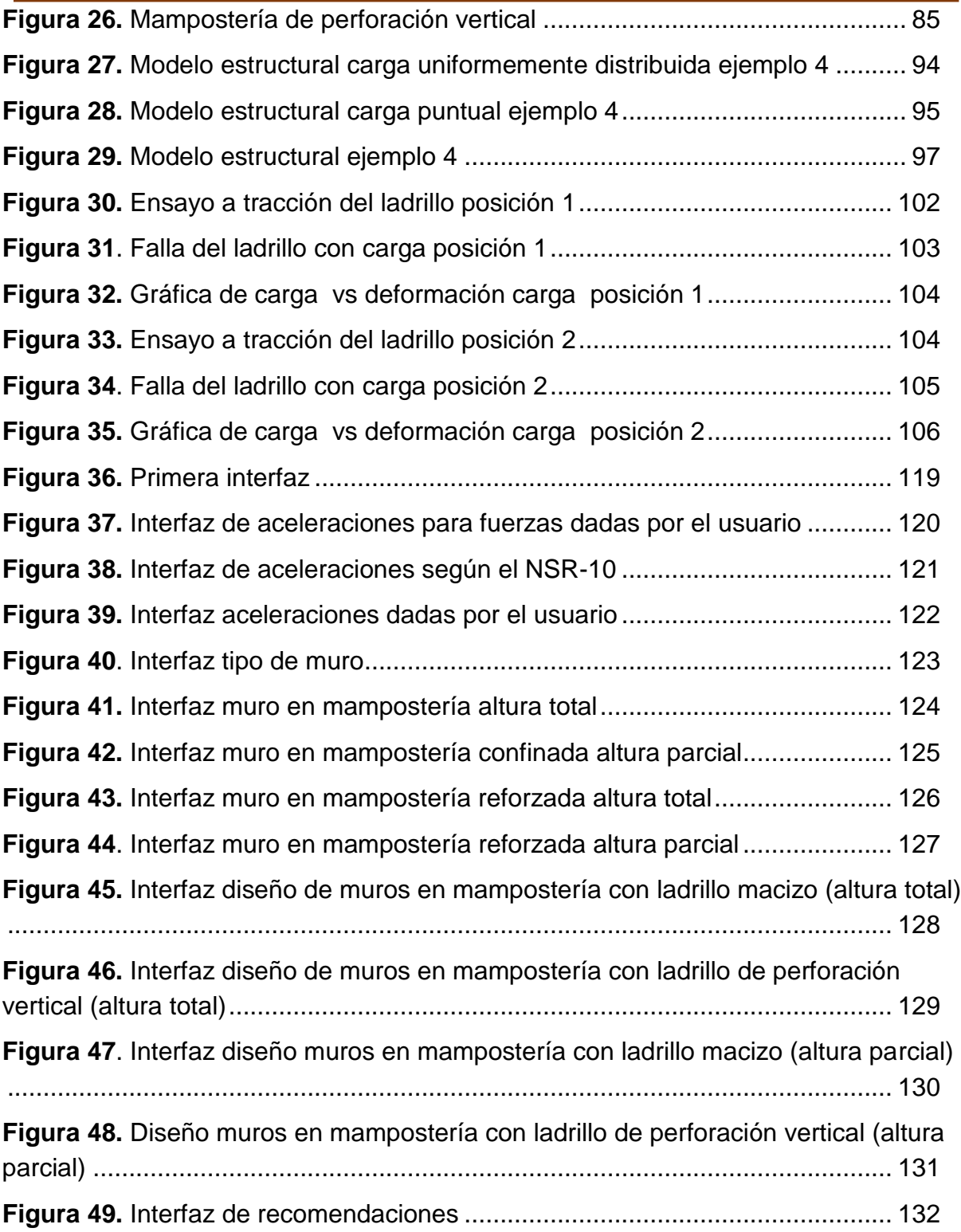

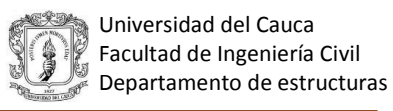

# **LISTADO DE TABLAS**

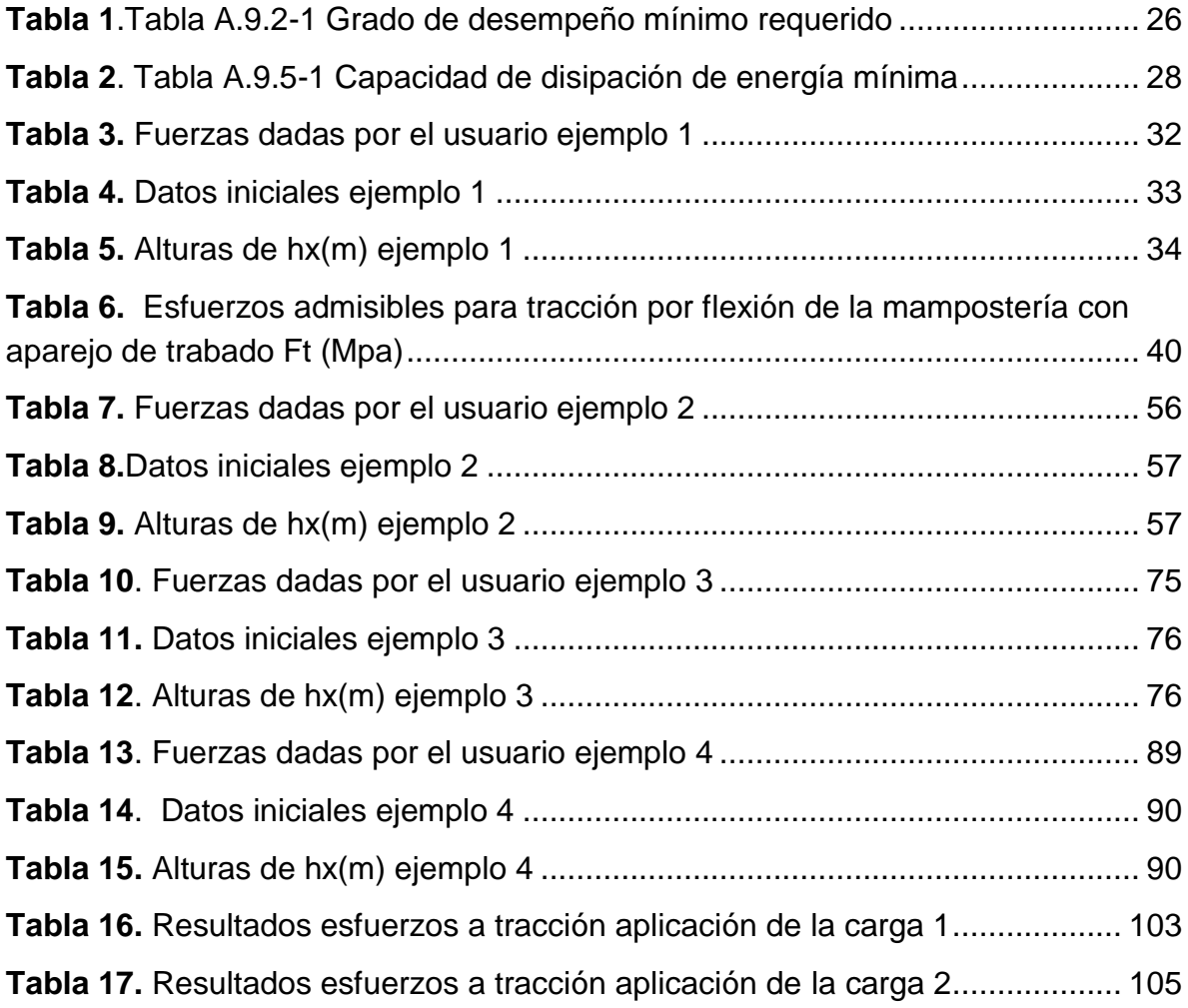

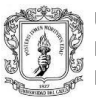

# **Información general**

#### **Investigador:**

Juliana Trujillo Urbano

#### **Director:**

Ingeniero Roger Ortega

#### **Codirector:**

Ingeniero Juan Manuel Mosquera R

# **Línea de investigación:**

Diseño sismo resistente

# **Unidad Académica:**

Facultad de Ingeniería civil Universidad del Cauca

#### **Palabras claves:**

- Elementos no estructurales.
- Mampostería.
- $\bullet$  Muros divisorios.
- Muros de fachada.

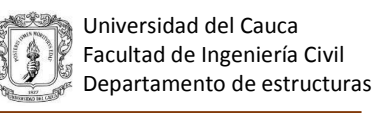

#### **1 EL PROBLEMA**

### <span id="page-14-1"></span><span id="page-14-0"></span>**1.1 DESCRIPCIÓN**

Los elementos no estructurales en una edificación son aquellos que no hacen parte de su estructura o cimentación, pueden distinguirse dos tipos: por una parte los equipos e instalaciones alojados por la construcción y, por otra, los elementos arquitectónicos como muros divisorios, puertas, ventanas, recubrimientos, fachadas, entre otros. En este trabajo se estudiarán principalmente los elementos no estructurales tipo muros divisorios o de fachada de una estructura tipo aporticada, es decir, en la cual los muros no hacen parte del sistema resistente de la estructura.

Los muros no estructurales son elementos que atienden cargas debidas únicamente a su peso propio, además de las cargas inerciales debidas al sismo. Estos elementos pueden estar o no adosados a las vigas y columnas del sistema apórticado; si los muros se encuentran unidos a la estructura se deberá realizar el diseño estructural considerando todos los efectos que dichos elementos generan en los pórticos, debido a su rigidez, calidad del material, interacción con una estructura menos rígida, etc; de lo contrario se debe establecer la adecuada dilatación (Figura 1) entre los muros no estructurales y los pórticos de tal forma que se permita la deformación del sistema estructural principal sin afectar o interactuar nocivamente con los muros.

<span id="page-14-2"></span>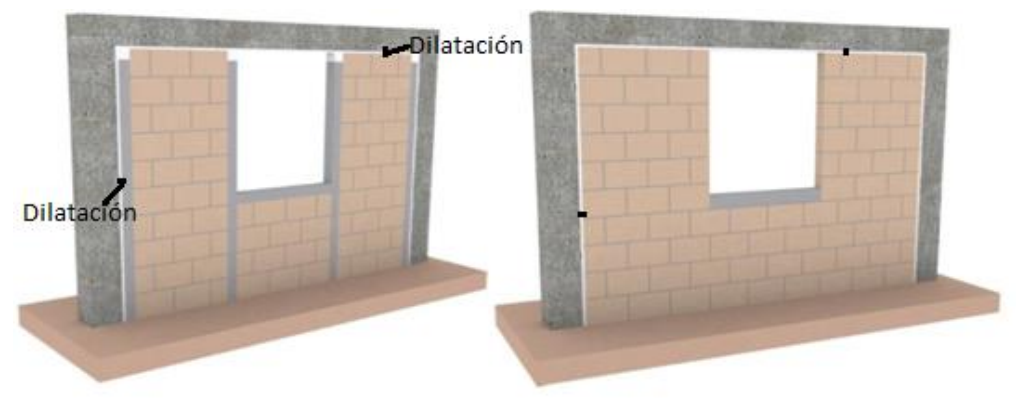

*Figura 1. Dilatación entre muro y pórtico Fuente: Swisscontact, 2014*

Los muros no estructurales pueden ser elementos de mampostería de arcilla (maciza o bloques) o concreto y también pueden ser de materiales livianos como panel yeso, superboard o similares. Estos últimos no afectan la estructura portante, a diferencia de los muros de mampostería, cuya interacción con los pórticos puede generar un desempeño inadecuado de la estructura si no se toman las debidas precauciones en el diseño y construcción de la edificación.

Los elementos divisorios más usados por los constructores en las edificaciones apórticadas son los muros de mampostería en ladrillo de arcilla, debido a la facilidad de obtención de los materiales localmente, que permite diferentes tipos de acabados, no requiere encofrados, el excelente aislamiento térmico y acústico, la resistencia al fuego, su durabilidad y costo, sin embargo su comportamiento, como ya se mencionó, puede afectar considerablemente el desempeño de la edificación si no se realiza un diseño adecuado.

De acuerdo a lo anterior es importante insistir que el desempeño de la estructura puede ser influenciado significativamente por el comportamiento mecánico de los muros de mampostería no estructurales, el cual depende de variables tales como, la disposición del refuerzo, el tipo de piezas, la dirección del sistema de piso, la interacción sueloestructura, penetración del mortero, y colocación de instalaciones eléctricas dentro de los muros. La presencia de muros divisorios y de fachada acoplados al sistema, aumenta la rigidez de la estructura, puede producir mayores efectos torsionales y disminuye los periodos naturales de vibración lo cual modifica el valor de los efectos sísmicos y la resistencia de la estructura. En algunos casos no considerar la interacción de los muros con la estructura no genera mayores efectos en el desempeño de la misma, sobre todo cuando la distribución de los muros es simétrica en planta, pero esta condición no siempre se encuentra del lado de la seguridad ya que la interacción entre el muro y el pórtico bajo cargas laterales altera de manera significativa las características dinámicas de la estructura. (Carrillo y González, 2006). En la figura 3 se observan los daños ocasionados en los muros no estructurales durante el sismo de pizzarro en Calí, donde cientos de viviendas resultaron afectadas, y se observaron daños en los elementos no estructurales en la mayoría de las viviendas.

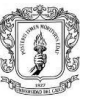

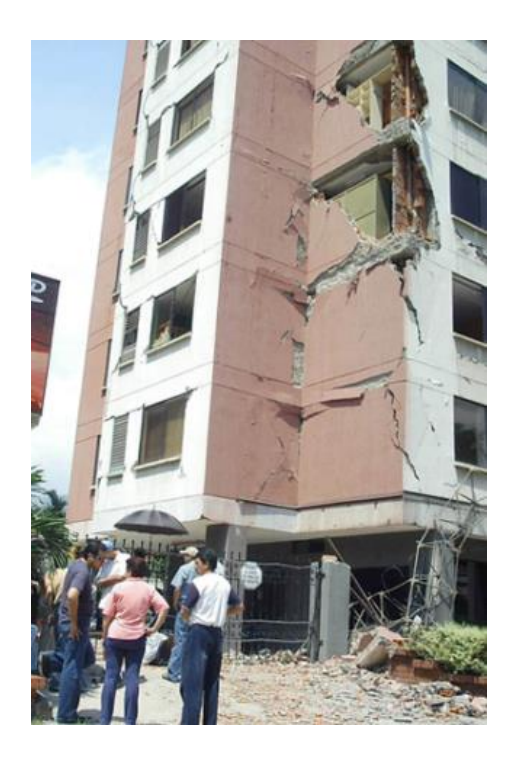

*Figura 2. Muros no estructurales averiados durante un sismo Fuente: El universal, 2013*

<span id="page-16-0"></span>Un adecuado diseño sismo resistente busca evitar el daño en los elementos no estructurales, para ello se limitan los desplazamientos relativos de la estructura, mediante el criterio de la deriva máxima de piso. Algunos estudios han demostrado que aunque el NSR-10 exige una deriva no mayor al 1% de la altura del piso, cuando los muros se adosan a los pórticos la falla se puede presentar cuando la deriva alcanza valores cercanos al 0.25% de la altura del piso (Rachel, 2012), de ahí la importancia de tomar las medidas necesarias para un adecuado diseño de los muros no estructurales y su interacción con la estructura. En la figura 4 se observa que la ausencia de un diseño adecuado o la falta de una dilatación suficiente ocasionan que las deformaciones del pórtico se transmitan a los muros, de carácter frágil, y ocasionen agrietamientos importantes e incluso su colapso. Según Rochel, 2012, los daños que se produjeron en el sismo de 1992 en Medellín fueron principalmente por causa de los malos diseños de la mampostería no estructural, daños que podrían haber sido regulados mediante el control de la deriva; teniendo en cuenta que para esa fecha la deriva permitida era hasta del 1.5% de la altura de piso, otra causa fue la poca concordancia entre lo establecido en los planos de diseño y lo finalmente construido en obra.

Universidad del Cauca Facultad de Ingeniería Civil Departamento de estructuras

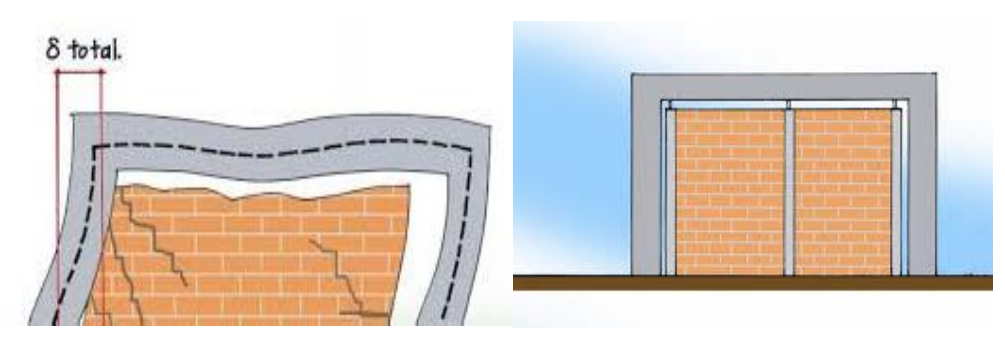

*Figura 3. Falta de dilatación y dilataciones en los muros Fuente: Universidad de los Andes, 2004*

<span id="page-17-0"></span>Debido al gran uso que tiene la mampostería actualmente se han creado diversas herramientas computacionales que permiten el diseño de estructuras con este sistema estructural; sin embargo, poca atención se ha prestado al diseño de los muros no estructurales, dejando de lado las afectaciones que un mal diseño de estos puede generarle a toda la edificación y los costos elevados que puede traer la reparación de los mismos.

El NSR-10 específica las pautas para realizar el diseño de estos elementos; sin embargo, en muchas ocasiones este no se lleva a cabo correctamente, esto en parte por el desconocimiento del comportamiento real de los muros no estructurales y de su interacción con la estructura, además de la ausencia de herramientas que faciliten su proceso de diseño. Por esta razón, es posible plantear la siguiente pregunta:

¿Cómo facilitar el proceso de diseño de muros no estructurales, divisorios y de fachada en una estructura aporticada?

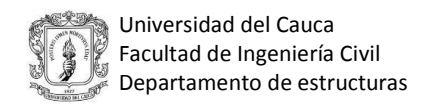

# <span id="page-18-0"></span>**1.2 FORMULACIÓN**

¿Cómo facilitar el proceso de diseño de muros no estructurales, divisorios y de fachada?

#### <span id="page-18-1"></span>**1.3 OBJETIVOS**

#### <span id="page-18-2"></span>**1.3.1 Objetivo general**

Desarrollar una herramienta computacional que facilite el diseño de muros no estructurales, divisorios y de fachada.

#### <span id="page-18-3"></span>**1.3.2 Objetivos específicos**

- Recopilar información sobre las prácticas actuales de diseño y construcción de muros no estructurales.
- Proponer un procedimiento para el diseño de elementos no estructurales acorde con el reglamento.
- Desarrollar una herramienta computacional para el diseño de elementos no estructurales tipo muros divisorios y de fachada.

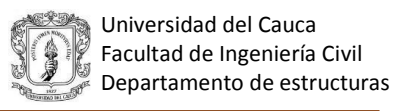

# <span id="page-19-0"></span>**1.4 JUSTIFICACIÓN**

Es de suma importancia desarrollar un adecuado diseño de los elementos no estructurales en una edificación, principalmente de los muros divisorios y de fachada, puesto que una mala disposición de éstos dentro de la estructura afecta el desempeño del sistema sismo resistente y ocasiona daños considerables, como agrietamiento severo de muros y desprendimientos en fachadas, que ponen en riesgo la vida tanto de los usuarios de la edificación como de los transeúntes, además de generar altos costos de reparación.

Un ejemplo de lo anterior se vivió en el sismo de Pizarro en Cali en el 2004, donde una parte importante de las construcciones con sistemas apórticados no fueron afectadas en su parte estructural, pero la mampostería no estructural si resultó gravemente afectada, tal como se muestra en la figura Nº4, muchos de estos daños generados por desprendimientos en las fachadas o pérdida total de la misma, en la ciudad de Popayán también se observan daños ocasionados en las fachadas, debidos a un mal diseño como se puede observar en la figura Nº5.

<span id="page-19-1"></span>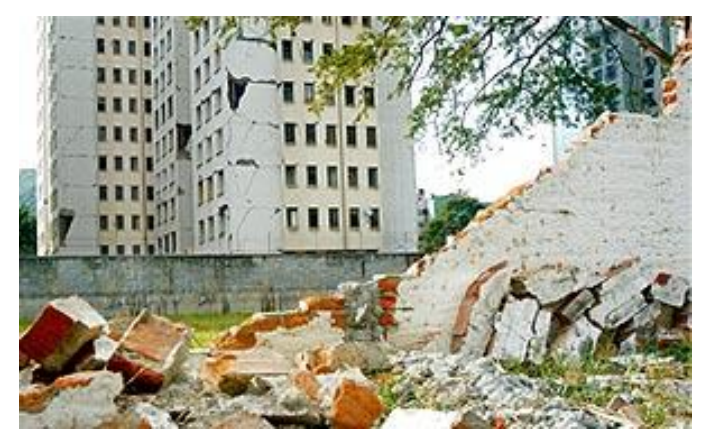

*Figura 4. Daños causados en el sismo de Pizarro en Cali Fuente: Diario el país, 2004*

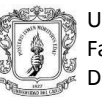

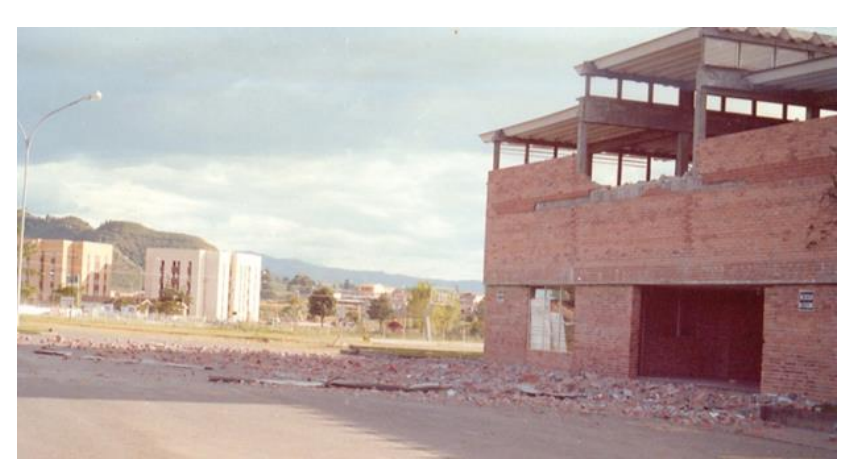

*Figura 5. Caída de fachadas en un colegio en Popayán Fuente: Luis Gonzalo Mejía, 2010*

<span id="page-20-0"></span>Este proyecto busca mejorar la comprensión del comportamiento de los elementos no estructurales, en este caso muros divisorios y de fachada, y resaltar la importancia del diseño de los mismos, para lo cual se planteará un procedimiento para su diseño y se desarrollará una herramienta computacional que facilite el proceso de cálculo, lo cual sería de gran ayuda para la comunidad académica, así como también permitiría que los diseñadores puedan comparar varias opciones, de una forma práctica y seleccionar la más adecuada de acuerdo al tipo de edificación.

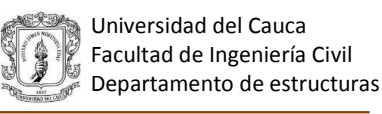

#### **2 MARCO DE REFERENCIA**

#### <span id="page-21-1"></span><span id="page-21-0"></span>**2.1 ANTECEDENTES**

 **Cartilla de nuevos sistemas y materiales para el diseño y construcción de muros divisorios y de fachada en edificaciones.** Universidad de los Andes, Ladrillera Santafé y Sika 2004.

Guía técnica para la construcción de muros divisorios y de fachada basada en la Norma Colombiana de Diseño y Construcción, que expone un procedimiento para el diseño y la construcción de muros divisorios y de fachada.

**Influencia de la mampostería no reforzada en el comportamiento inelástico de pórticos de concreto.** Universidad militar. Julián Carrillo y Giovanni González. 2006.

En este estudio se presentan los resultados de una investigación analítica y computacional de tres edificios típicos (3, 7 y 13 pisos) utilizando el método del puntal diagonal equivalente, con el propósito de cuantificar la influencia de los rellenos de mampostería en el comportamiento local y global de las edificaciones, adicionalmente se presenta una herramienta que permite tener en cuenta estos elementos durante el proceso de análisis y diseño estructural. Los resultados obtenidos indican que la mampostería puede alterar significativamente la rigidez, ductilidad y amortiguamiento de las edificaciones debido a la interacción pórtico -mampostería. Estos cambios pueden favorecer el comportamiento inelástico de las estructuras para un sismo con un periodo de retorno no mayor al de diseño; sin embargo, para demandas sísmicas altas puede presentarse el colapso prematuro, debido a fallas locales en vigas, columnas.

 **Modelación inelástica de pórticos de concreto con mampostería no reforzada.** Julián Carrillo, Giovanni González.2007.

En este trabajo se presentan los resultados de una investigación analítica, computacional y experimental, donde se desarrollan métodos inelásticos de modelación (dentro y fuera del plano) de pórticos de concreto rellenos con mampostería no reforzada. Se expone la compleja interacción de este sistema y se propone una metodología que permite tener en cuenta estos elementos en los análisis y diseños convencionales. Al realizar la modelación se observó que las aceleraciones a que están sometidos estos elementos no estructurales son diferentes si se encuentran separados o no de la estructura y que la demanda sísmica en cada uno de los niveles de la edificación es distinta para los muros aislados que para los muros en pleno contacto con la estructura.

 **Guía para el análisis de mampostería confinada reforzada en viviendas.** Otto Fernando Guzmán González. 2010.

Este trabajo se realizó con el objetivo de crear una herramienta de cálculo para evaluar la resistencia de la mampostería reforzada; también se exponen definiciones de los términos más importantes, conceptos y principios básicos de la mampostería y la identificación de factores que influyen el análisis de la resistencia de esta. Como resultado se obtuvo una herramienta para el diseño de la mampostería confinada reforzada.

 **Manual de diseño de muros divisorios y de fachada en mampostería según normas Colombianas de Diseño y Construcción Sismo Resistente NSR 10 (ley 400 de 1997 decreto 33 de 1998).** Ladrillera Santafé.2014.

Manual de diseño en el que se pueden encontrar los fundamentos básicos, grados de desempeño y grado mínimo de desempeño de muros divisorios y de fachada, así como las diferentes solicitaciones a las que están sometidos los elementos no estructurales. Presenta ejemplos de diseño, detalles constructivos y los diferentes ensayos de laboratorio que se deben realizar en la mampostería usada en muros divisorios y de fachada.

 **Análisis y diseño sismo resistente de elementos de fachada y muros interiores en mampostería de acuerdo con el reglamento Colombiano NSR-10.** Luis Gonzalo Mejía C. 2014

Este trabajo se enfoca en la categoría de elementos no estructurales como muros divisorios y de fachada, analizando diferentes condiciones de apoyo (biapoyados o en voladizo). Se resalta la importancia de la masa del elemento, la ubicación del mismo en la estructura y su condición de apoyo y anclaje, lo cual se ilustra por medio de un ejemplo y se presentan detalles típicos.

 **Influencia de la masa de los muros no estructurales en la fuerza sísmica y en el costo del edificio en concreto reforzado GAIA 104.** Macchi Bogoya, David Alberto y Silva Galvis Danilo Sebastián. Pontificia Universidad Javeriana de Bogotá. 2014.

Este trabajo de grado se realizó con el fin de determinar la influencia de los muros no estructurales en la fuerza sísmica y en el costo de un edificio de concreto reforzado. Se tomó como base un edificio construido en la ciudad de Bogotá, con el cual se analizó bajo diferentes escenarios, la variación de materiales utilizados para conformar los muros no estructurales. Los resultados indicaron que los muros divisorios en bloque tradicional de arcilla y los muros de fachada en ladrillo macizo de arcilla, son lo que más aumenta el costo (13.3%) y el tiempo de ejecución (39.2%) de un edificio de concreto reforzado. Para el caso de las fachadas se encontró una disminución del 37% de la masa total aportada al utilizar bloques de concreto en vez de ladrillo macizo.

 **Influencia de los elementos no estructurales en la respuesta dinámica de un edificio. Aproximación teórico experimental.** Paredes Bernal, Raúl Daniel .2015

En este trabajo de grado se desarrolló un estudio teórico-experimental de las propiedades dinámicas de un edificio de concreto reforzado de siete pisos ubicado en la ciudad de Quito, Ecuador. Se identificó la influencia de los elementos no estructurales (principalmente muros) en las propiedades dinámicas

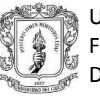

de la estructura y en la participación modal de las masas. Los resultados mostraron que la rigidez de los elementos no estructurales puede reconfigurar la disposición estructural, pudiendo inclusive inducir efectos de torsión no considerados, se determinó también que la rigidez de cada piso incrementó aproximadamente 6,1 veces por efecto de la mampostería, así como también que la rigidez final de la edificación se encuentra definida en 24% por la rigidez de los pórticos, 40% por la mampostería fuera de los planos estructurales y 36% por la mampostería embebida en la estructura.

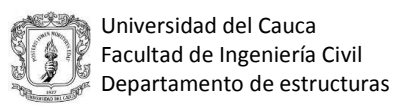

#### <span id="page-25-0"></span>**2.2 ESTADO DEL ARTE**

El diseño de los muros no estructurales, de fachada y divisorios, se regula según el NSR-10, capitulo A-9, en el que se especifican los grados de desempeño y los grupos de uso (tabla1). Se debe cumplir con un grado mínimo de desempeño de acuerdo al grupo de uso de la estructura entre los cuales se encuentran: Superior, en el que se genera un daño mínimo el cual no interfiere con la operación de la edificación; bueno, en el que todos los daños son totalmente reparables; y bajo, en el cual se presentan daños graves incluso pueden ser no reparables pero sin colapso de la edificación. El propietario de la edificación puede voluntariamente exigir que esta se realice para un grado de desempeño mayor al mínimo, pero debe comunicarlo por escrito a los diseñadores.

<span id="page-25-1"></span>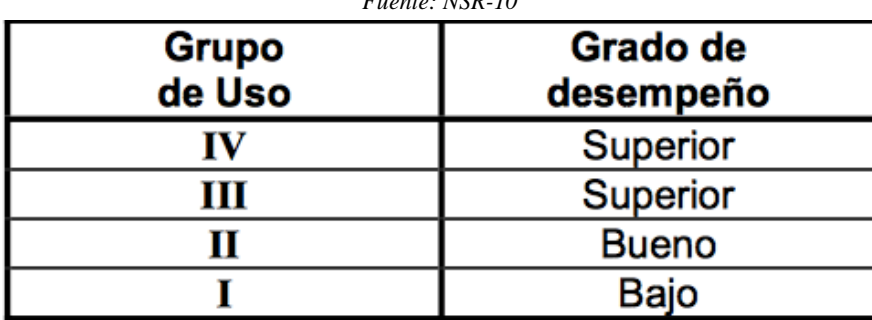

*Tabla 1.Tabla A.9.2-1 Grado de desempeño mínimo requerido Fuente: NSR-10*

El NSR-10 menciona las diferentes estrategias de diseño que pueden ser utilizadas, como son, separar los muros de la estructura, para que estos no sean sometidos a fuerzas diferentes que las de su propio peso, esta separación se debe realizar lateralmente para que la estructura no les induzca fuerzas que los dañen, y que ellos no interfieran en el comportamiento de la estructura, en la parte superior para evitar el daño por las fuerzas que le induce la estructura (Figura 6) o disponer elementos que admitan las deformaciones estos deben ser suficientemente flexibles que atiendan toda o parte de las deformaciones (Figura 7). El diseño se realiza calculando las fuerzas sísmicas de diseño las cuales se encuentran mediante la siguiente expresión:

$$
FP = \frac{ax \, ap}{Rp} \, gMp \ge \frac{Aa \, I}{2} \, gMp
$$

En donde:

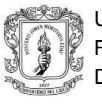

ax: Aceleración en el punto de soporte del elemento. Corresponde a la aceleración horizontal que ocurre en el punto donde el elemento no estructural está anclado al sistema estructural de la edificación.

ap: Amplificación dinámica que depende de la rigidez, distribución de la masa y características de apoyo sobre la estructura.

Rp: Capacidad de disipación de energía en el rango inelástico del elemento no estructural.

Aa: Aceleración horizontal pico efectiva.

I: Coeficiente de importancia.

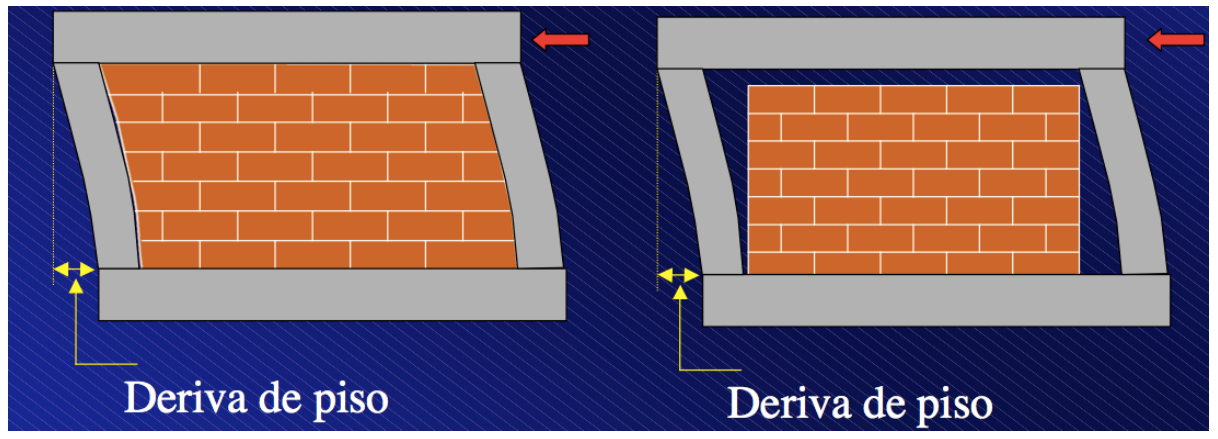

*Figura 6. Separación de la estructura Fuente: Josef Farbiarz F.*

<span id="page-26-0"></span>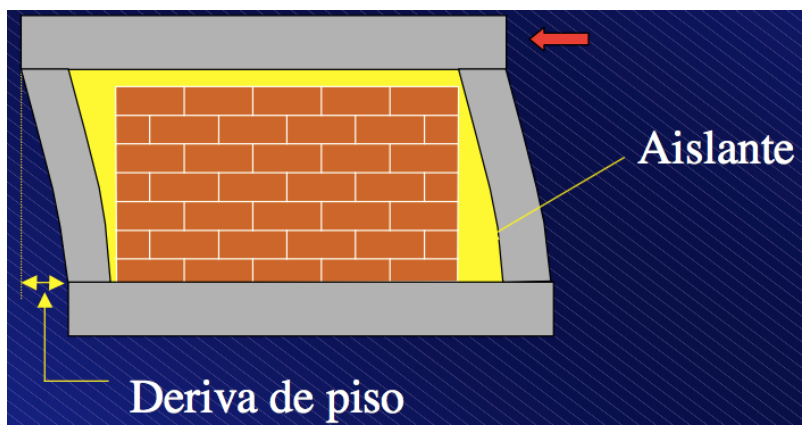

<span id="page-26-1"></span>*Figura 7. Elementos que admiten las deformaciones Fuente: Josef Farbiarz F.*

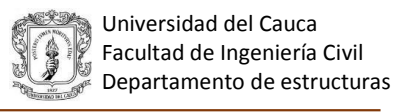

<span id="page-27-0"></span>La capacidad de disipación mínima de la energía de los elementos no estructurales es calculada con base en la tabla 2, la cual se encuentra en función de los tipos de anclaje y el coeficiente de amplificación dinámica.

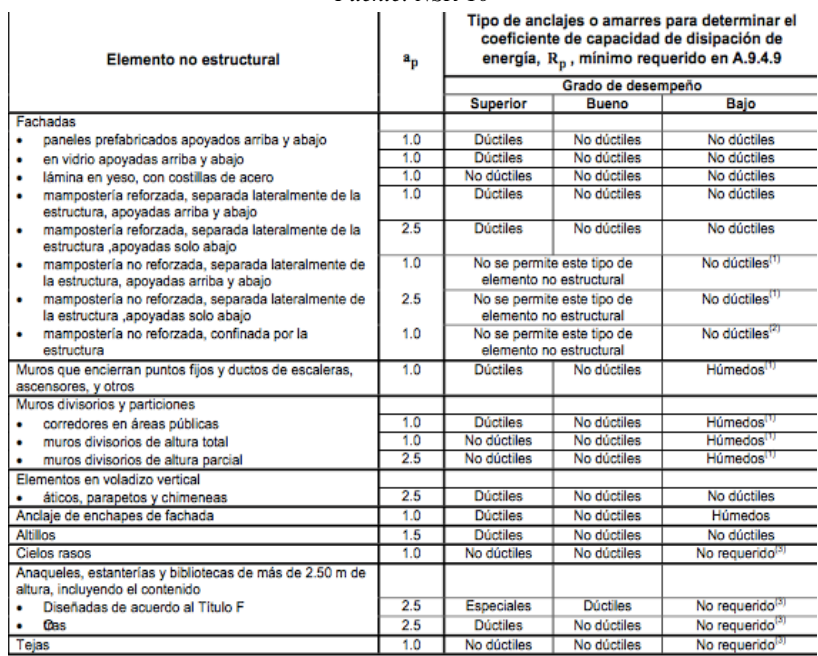

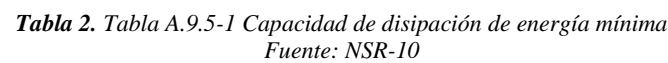

Se especifica que los elementos no estructurales que requieran ser diseñados para resistir fuerzas sísmicas, deben anclarse o amarrarse de tal manera que estas fuerzas sean finalmente transferidas a la estructura de la edificación. Los tipos de anclajes pueden ser: Especiales  $(Rp=6)$ , dúctiles  $(Rp=6)$ , no dúctiles  $(Rp=1,5)$  y húmedos  $(Rp=0,5)$ .

En el titulo D de la NSR-10 se establecen los requerimientos para que las construcciones en mampostería tengan un comportamiento adecuado y una integridad estructural bajo condiciones de carga vertical permanente o transitoria, y cargas laterales, tales como cargas debidas al viento que son perpendiculares al plano o sismo que pueden ser paralelas o perpendiculares a este (Figura 8). Estas estructuras deben diseñarse por el método del estado límite de resistencia o el método de esfuerzos de trabajo utilizando las combinaciones de carga adecuadas, pero todo el diseño de la estructura debe realizarse por uno de estos dos métodos. Para un correcto diseño también se deben considerar cada uno de los componentes de esta como son los morteros de

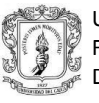

pega, morteros de relleno y las unidades de mampostería, pues estos deben cumplir con los requisitos mínimos de calidad.

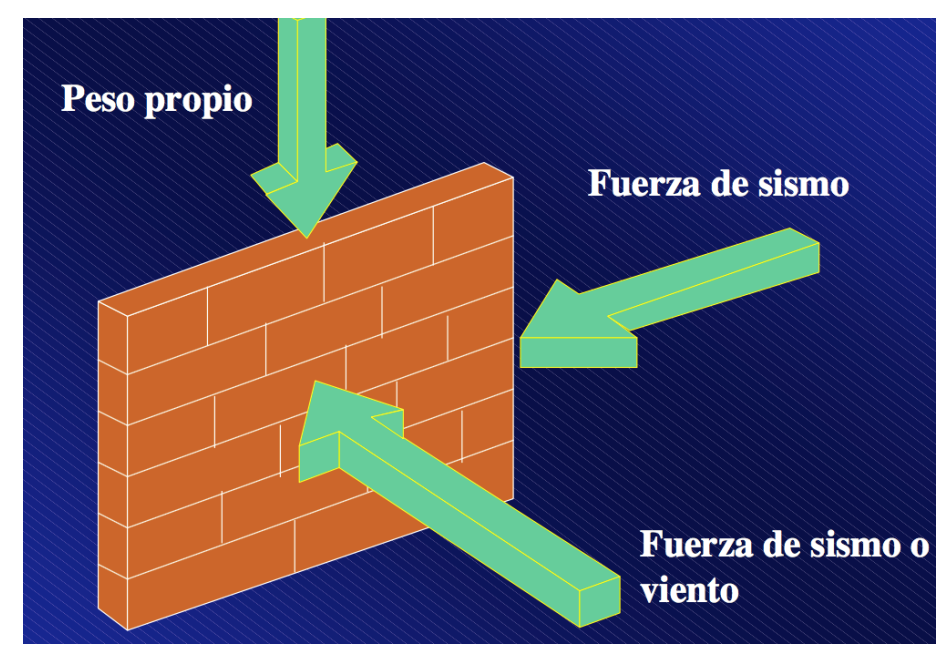

*Figura 8. Condiciones de carga de un muro en mampostería no estructural Fuente: Josef Farbiarz F.*

<span id="page-28-0"></span>Se deben realizar las siguientes suposiciones:

- 1. Resistencia a la tracción de la mampostería: debe asumirse que la mampostería no resiste esfuerzos de tracción.
- 2. Compatibilidad de deformaciones: el refuerzo y la mampostería trabajan como un material homogéneo.
- 3. Relación esfuerzo deformación para el acero de refuerzo.
- 4. Deformación unitaria máxima en la mampostería: debe asumirse 0,003 en la fibra externa en compresión de la mampostería.
- 5. Relación esfuerzo-deformación para la mampostería: se puede considerar una distribución rectangular de esfuerzos de compresión.

Se considera la falla de un muro de mampostería estructural cuando se presenta agrietamiento o colapso. El agrietamiento ocurre cuando se supera la resistencia a tracción del muro o se abren secciones debilitadas por aberturas en estos, mientras el colapso se presenta por pérdida de estabilidad debida al agrietamiento o carencia de soporte. Para evitar el agrietamiento un muro

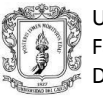

no estructural en mampostería debe reforzarse cuando se supera el esfuerzo admisible a tracción por flexión de la mampostería (Ft).Tal como se muestra en la figura 9. El diseño sismo resistente se realiza con base en las cargas perpendiculares al plano del muro, pues estas van a ser las que generan el colapso del muro aun con pequeños valores.

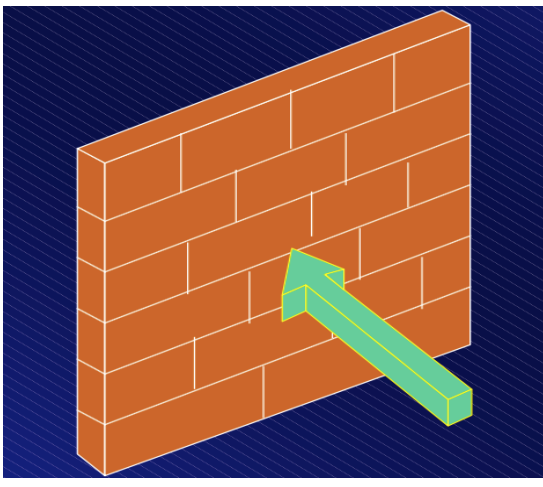

<span id="page-29-0"></span>*Figura 9. Cargas perpendiculares al plano del muro Fuente: Josef Farbiarz F*.

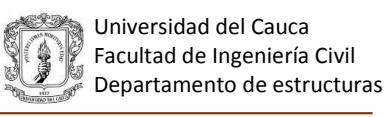

# **3 METODOLOGÍA**

#### <span id="page-30-0"></span>**Fases**

#### **Fase 1- Recopilación de información**

- Recolección de información referente a problemáticas causadas por malos diseños de muros divisorios y de fachadas durante sismos u otros eventos.
- Recolección de información referente al diseño de muros no estructurales.

# **Fase 2- Planteamiento de un procedimiento de diseño de elementos no estructurales acorde con el reglamento NSR- 10**

- Identificación de las variables de diseño de muros divisorios y de fachada.
- Planteamiento del procedimiento de diseño.
- Desarrollo de un diagrama de flujo para el diseño de Elementos No Estructurales tipos muros divisorios y de fachada.

### **Fase 3 – Desarrollo del software**

 Desarrollo de una herramienta computacional con base en el procedimiento planteado, utilizando el programa Matlab o similar.

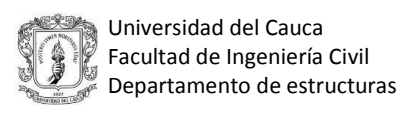

#### <span id="page-31-0"></span>**4 PROPUESTA DE DISEÑO PARA ELEMENTOS NO ESTRUCTURALES SEGÚN NSR- 10**

Una vez recopilada y revisada la literatura sobre el diseño de elementos no estructurales, (muros no estructurales) se observan diferencias en algunos de los criterios utilizados en el cálculo de estos elementos; por esta razón se propone un procedimiento para llevar a cabo el diseño de muros no estructurales de altura total o parcial de fachada y divisorios. Para ello se realizaron ejemplos de diseño, donde se puede observar la metodología propuesta.

# <span id="page-31-1"></span>**4.1 DISEÑO DE MUROS DIVISORIOS Y DE FACHADA CON MAMPOSTERÍA CONFINADA (ALTURA TOTAL)**

Ejemplo: Determinar los efectos del sismo de diseño sobre un muro de fachada con una altura de 2.53m apoyado arriba y abajo, el muro se encuentra ubicado en el nivel 5.76 del tercer piso de un edificio de 3 pisos para un grupo de uso I.

#### <span id="page-31-2"></span>**4.1.1 Cálculo de la aceleración**

Se plantean dos métodos para el cálculo de la aceleración, de los cuales se debe elegir uno según lo que desee el diseñador y cumpliendo con lo establecido en la norma.

#### <span id="page-31-3"></span>**4.1.1.1 Cálculo de ax para fuerzas dadas por el usuario**

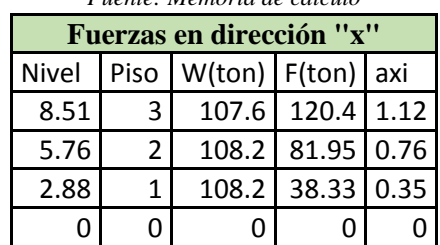

*Tabla 3. Fuerzas dadas por el usuario ejemplo 1 Fuente: Memoria de cálculo*

El valor de ax es posible obtenerlo a partir de la ecuación:

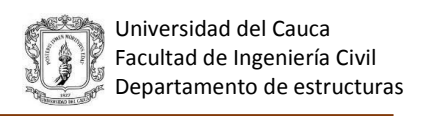

$$
ax = \frac{Fx}{m * g}
$$

$$
ax = \frac{81.95}{108.2} = 0.76
$$

 $ax = 0.76$ 

Del NSR-10 A.8.2.1.2 "El valor de la aceleración obtenida por medio del *método de análisis dinámico<sup>1</sup>* no puede ser menor que el que se obtiene por medio de la ecuación A.8.2-1". Este chequeo aplica para el caso que el usuario o diseñador ingrese las fuerzas obtenidas de un análisis dinámico.

#### <span id="page-32-0"></span>**4.1.1.2 Cálculo de ax usando el método de la NSR-10 (Capítulos A.8 y A.9)**

| Fuentes: Memorias de cálculo |    |       |
|------------------------------|----|-------|
|                              | Aa | 0.25  |
| <b>DATOS</b>                 | Fa | 1.3   |
| <b>INICIALES</b>             | Sa | 0.813 |
|                              |    |       |

*Tabla 4. Datos iniciales ejemplo 1*

Para calcular la aceleración usando el NSR-10 es necesario conocer cuál es el nivel o altura sobre la cual está apoyado el muro, tal como lo muestra la figura 10, en donde se puede observar que hn es la altura total de la edificación y hx es la altura en metros medida desde la base, del nivel del apoyo del elemento no estructural.

 $\overline{a}$ 

<sup>1</sup> El análisis dinámico comprende el análisis de las fuerzas, desplazamientos, velocidades y aceleraciones que aparecen en una estructura como resultado de los desplazamientos y deformaciones.

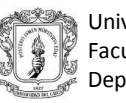

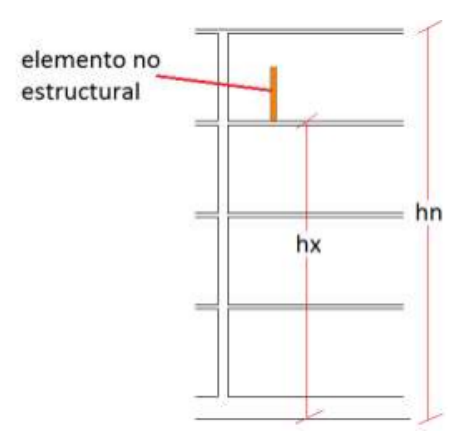

<span id="page-33-0"></span>*Figura 10. Medidas necesarias para el cálculo de las fuerzas de diseño Fuente: Manual de diseño de elementos no estructurales NSR-10 – Santafé,2014*

<span id="page-33-1"></span>El edificio del ejemplo presenta las alturas mostradas en la tabla 4

| Fuenie. Menionas de calculo |      |  |
|-----------------------------|------|--|
|                             |      |  |
| hx(m)                       | 2.88 |  |
|                             | 5.76 |  |
|                             | 8.51 |  |

*Tabla 5. Alturas de hx(m) ejemplo 1* Fuente: Memorias de cálculo

Para el muro ubicado en el nivel 5.76, hx= 5.76 m se tiene:

$$
heq = 0.75 * hn = 0.75 * 8.51 = 6.38m
$$

$$
heq > hx2 = 6,38 > 5,76
$$

$$
ax = As + \frac{(sa - As) * hx}{heq}
$$

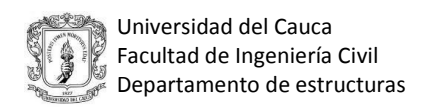

Donde:

 $\overline{a}$ 

$$
As = Aa * Fa * I
$$
  
\n
$$
As = 0.25 * 1.3 * 1 = 0.325
$$
  
\n
$$
ax = 0.325 + \frac{(0.813 - 0.325) * 5.76}{6.38}
$$
  
\n
$$
ax = 0.77
$$

Para el ejemplo se trabaja con la aceleración obtenida por el método del NSR-10.

#### <span id="page-34-0"></span>**4.1.2 Cálculo de la masa del elemento no estructural**

Para el cálculo de la masa se toma la densidad de la mampostería y el repello como: Ƴ mampostería = 18.5 kN/m3, Yrepello= $22.5$ kN/m<sup>3</sup>, espesor del ladrillo= 0.11 m, espesor del repello= 0.025m y que el muro será repellado por ambas caras.

*Para los muros en mampostería confinada se debe tener en cuenta que la altura máxima de los muros no debe ser mayor de 25t <sup>2</sup>* .

$$
25 * 0.11 = 2.75m
$$

Por lo que la altura de 2.53m<2.75m, cumple con este requisito.

$$
wmuro = espesor del ladrillo * Y ladrillo
$$

$$
wmuro = 0.11 * 18.5 = 2.04 \frac{kN}{m^2}
$$

 $wrepello = *egpesor del repello* * 2 * Y repello$ 

<sup>2</sup> TÍTULO D del NSR-10 D.10.3.3 Los muros de mampostería confinada en ningún caso pueden tener una relación entre la altura libre del muro y su espesor mayor de 25 y deben tener un espesor nominal no menor de 110 mm.

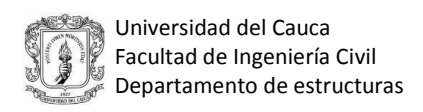

$$
wrepello = 0.025 * 2 * 22.5 = 1.13 \frac{kN}{m^2}
$$

$$
wtotal = gMp = 2.04 + 1.05 = 3.16 \frac{kN}{m^2}
$$

#### <span id="page-35-0"></span>**4.1.3 Grado de desempeño**

Grupo de uso  $I \rightarrow$  desempeño bajo

La mampostería no reforzada para muros de fachada solo se permite para desempeño bajo tabla A.9.5-1 del NSR-10.

# <span id="page-35-1"></span>**4.1.4 Valores de ap y Rp**

 $\overline{a}$ 

Para mampostería no reforzada, separada lateralmente de la estructura, apoyadas arriba y abajo de la tabla A.9.5-1 del NSR-10:

$$
ap=1
$$

Para desempeño bajo se permite usar anclajes no dúctiles o dúctiles. En este caso el muro se diseñará con un anclaje dúctil $3$ 

$$
Rp=3
$$

<sup>3</sup> Cuando el anclaje se realiza por medio de anclajes profundos que emplean químicos (epóxicos), anclajes profundos vaciados en el sitio. Anclajes profundos son aquellos en los cuales la relación entre la porción embebida al diámetro del perno es mayor a 8 A.9.4.9.2 de la NSR-10
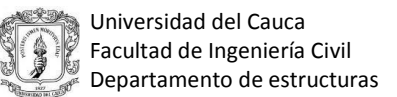

# **4.1.5 Cálculo de Fp**

Usando la ax obtenida por el NSR-10, ax=0.77:

$$
Fp = \frac{ax * Ap}{Rp} * gMp \ge \frac{Aa * I}{2}gMp
$$

$$
Fp = \frac{0.77 \times 1}{3} \times 3,16 \ge \frac{0.25 \times 1}{2} \times 3,16
$$

$$
Fp = 0.81 \ge 0.39
$$

$$
Fp = 0.81 \, kN \, (para \, m^2 \, de \, muro)
$$

### **4.1.6 Cálculo de la fuerza del viento**

El muro en proceso de diseño es un muro de fachada por lo que se encuentra sometido a carga de viento, la cual sera cálculada mediante el método simplificado:

$$
\rho s = \lambda * Kzt * I * Ps10
$$

Ρs=Presión neta.

λ=Factor de ajuste por altura y exposición.

Kzt=Factor topográfico

I=Factor de importancia

Ps10=Presión de viento de diseño simplificada para la categoría de exposición B, Con h=10m.

Para Popayán: Región 4→ velocidad del viento 33 m/s

I=1.0, Kzt=1.0, h=10 m

Suponiendo que el muro se encuentra en la zona c se obtiene Ps10=0.28Kn/m<sup>2</sup> y  $\lambda$ =1.40

$$
\rho s = 1.40 * 1 * 1 * 0.28
$$

$$
\rho s = 0.39 \frac{kN}{m^2}
$$

Del reglamento NSR-10 la carga de presión mínima es de 0,40 kN/m<sup>2</sup>, por lo que:

$$
0.39 \frac{KN}{m^2} < 0.40 \frac{kN}{m^2}
$$
\n
$$
\rho s = 0.40 \frac{kN}{m^2} = Fv
$$

# **4.1.7 Comparación de fuerzas de diseño 4.1.7.1 Muros de fachada**

La fuerza de diseño de los muros de mampostería no puede tomar ventaja del anclaje por lo que no debe ir dividida por Rp. Para verificar los esfuerzos en la mampostería se reducen las fuerzas sísmicas, multiplicándolas por el factor de 0.7.

$$
|Fv| > 0.7Fp
$$
   
 Fdiseño = Fv para muros y 1,4Fv para columnetas

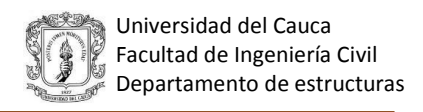

 $|Fv| \leq 0.7Fp$ 

Fdiseño =  $0.7 * Fp * Rp$  para muros, Fp para muros de mampostería  $F$ diseño = 1.33 $F$ p para columnetas  $0.40 \leq 0.7 * 0.81$  $0.40 \leq 0.57$  ∴  $F$ diseño para muros =  $0.7 * 0.81 * 3 = 1.7$  $kN$  $m<sup>2</sup>$  $Fdise$ ño para columnetas =  $1.33 * 0.81 = 1.08$  $kN$  $m<sup>2</sup>$ 

#### **4.1.8 Fuerzas internas**

La separación máxima a la cual se deben ubicar los elementos de conexión o en este caso las columnetas, se determina mediante una verificación a tracción de la mampostería, con base en dos modelos estructurales propuestos, según la aplicación de la carga. Se trabaja para una franja de un ancho igual a un metro.

## **4.1.8.1 Modelo estructural carga uniformemente distribuida**

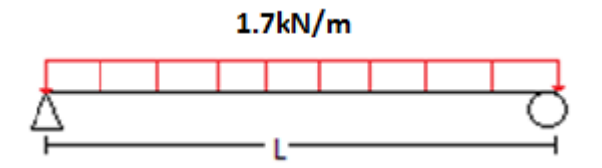

*Figura 11. Modelo estructural con carga distribuida ejemplo 1*

El esfuerzo a tracción máximo admisible en la mampostería se toma de la tabla D-1.5-1 (Tabla 5) perpendicular a la junta vertical, unidades macizas, morteros de cemento portland y cal, Ftmáx=0.55 MPa

Este modelo estructural corresponde a una distribución de la carga sísmica o de viento distribuida uniformemente sobre la mampostería.

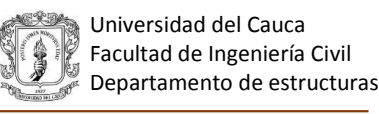

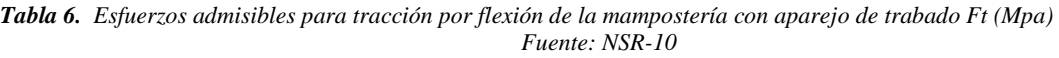

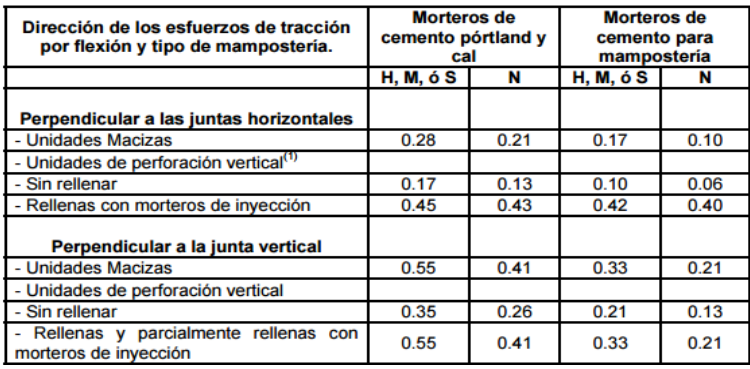

á = ∗ á = ∗ 2 8 ∗ 2 ∗ ℎ 3 12

De la fórmula mostrada anteriormente se despeja la Smáx entre los elementos de conexión, en este caso columnetas.

$$
550 = \frac{\frac{1.7 * l^2}{8} * \frac{0.11}{2}}{\frac{1 * 0.11^3}{12}} \rightarrow l = 2.28 m
$$

Se toma como longitud máxima entre columnetas L=2.2m

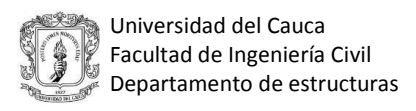

### **4.1.8.2 Modelo estructural carga puntual**

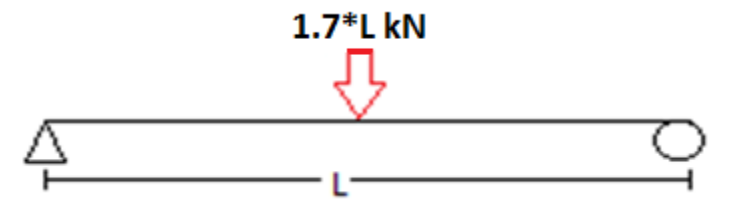

*Figura 12. Modelo estructural carga puntual ejemplo 1*

Este modelo estructural corresponde a que la carga sísmica o de viento, actúa de forma puntual en el centro de gravedad de la mampostería.

$$
Ftm\acute{a}x=\frac{M*C}{I}
$$

$$
Ftm\acute{a}x = \frac{\frac{1.7 \times L^2}{4} \times \frac{elad}{2}}{\frac{b \times h^3}{12}}
$$

De la fórmula mostrada anteriormente se despeja la separación máxima entre los elementos de conexión, en este caso columnetas.

$$
550 = \frac{\frac{1.7 * l^2}{4} * \frac{0.11}{2}}{\frac{1 * 0.11^3}{12}} \rightarrow l = 1.62 m
$$

Se toma como longitud máxima entre columnetas L=1.6m

## **4.1.9 Cálculo de fuerzas internas en los elementos de conexión**

Se trabaja con el modelo de carga distribuida por lo que la separación máxima entre columnetas es de 2.2 m, el cual será el ancho de influencia para un elemento de conexión central, baf=2.2m.

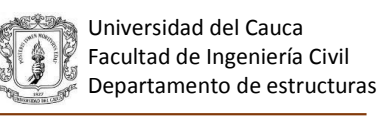

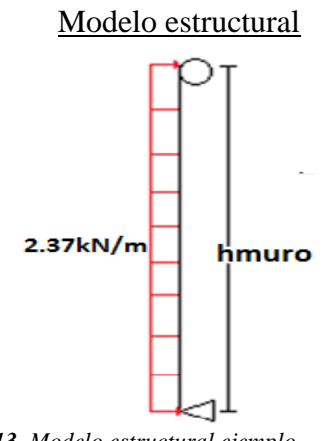

*Figura 13. Modelo estructural ejemplo* 

$$
Fdise\text{ño para columnetas} = 1.33 * 0.81 * baf = 1.08 \frac{kN}{m^2} * baf
$$

$$
Fdise\|o\| para\ columnetas = 1.33 * 0.81 * 2.2 = 2.37 \frac{kN}{m^2} = qe
$$

# **4.1.9.1 Cálculo del momento**

**Momento de primer orden**

$$
M^1 = \frac{qe * h m u ro^2}{8}
$$

$$
M^1 = \frac{2.37 \times 2.53^2}{8} = 1.9kN - m
$$

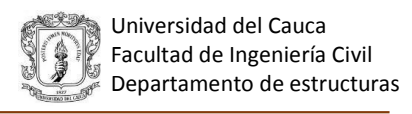

**Momento de segundo orden**

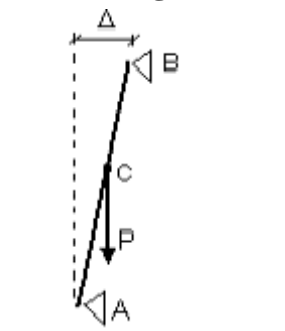

 *Figura 14. Momento de segundo orden muro altura total*

 $\Delta=1\% * hp$ 

Se toma como deriva el 1% de la altura de piso, ya que es la máxima permitida por el NSR-10.

 $\Delta$  = 1% \* 2.88 = 0.0288 $m$ 

$$
M^2 = \frac{pp * \Delta}{4}
$$

 $Pp = Wp * baf * hmuro$ 

$$
Pp = 3.16 * 2.2 * 2.53 = 17.59kN
$$

$$
M^2 = \frac{17.59 * 0.0288}{4} = 0.13 kN - m
$$

 $Mtotal = M^1 + M^2 = 1.9 + 0.13 = 2.03 kN - m$ 

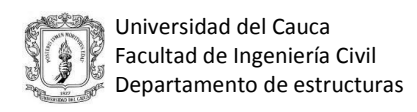

# **4.1.9.2 Cálculo de cortante**

**Cortante de primer orden**

$$
V^1 = \frac{qe * h m u ro}{2}
$$

$$
V^1 = \frac{2.37 \times 2.53}{2} = 3 \text{ kN}
$$

# **Cortante de segundo orden**

$$
V^2=\frac{F^2}{2}
$$

$$
F^2 = Pp * sen\theta
$$

$$
\theta = \arctan\left(\frac{\Delta}{hp}\right) = \arctan 0.01 = 0.573^{\circ}
$$

$$
F^2 = 17.59 * sen0.573
$$

$$
F^2=0.18kN
$$

$$
V^2 = \frac{0.18}{2} = 0.09kN
$$

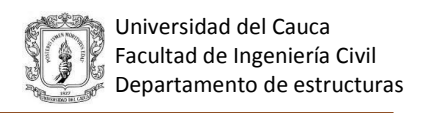

# $Vtotal = V^1 + V^2 = 3 + 0.09 = 3.09kN$

#### **4.1.10 Diseño del elemento de conexión (Columnetas)**

Los elementos de conexión se diseñan con valores de B entre 12 y 25 cm, cuando se requiera un B superior a 25 cm se recomienda ajustar la separación entre columnetas; para el caso de ladrillo de perforación vertical se diseñan con el criterio de tomar de 1 a 3 celdas para ser rellenadas con mortero, cuando se requiera llenar más celdas se recomienda disminuir la separación entre el refuerzo o separación máxima. Se plantean tres opciones para diseñar los muros confinados, en las dos primeras se trabaja con columnetas de concreto reforzadas con una o dos varillas respectivamente, la tercera opción es diseñar el muro con ladrillo de perforación vertical y generar las columnetas llenando el número de celdas necesarias con mortero y una barra de refuerzo.

#### **4.1.10.1 Diseño con ladrillo macizo**

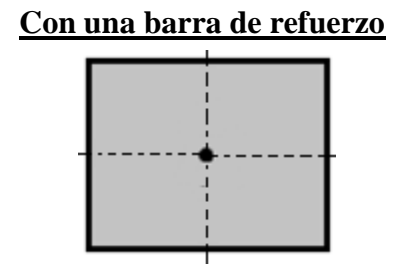

*Figura 15. Columneta con una barra de refuerzo*

$$
Mu = 2.03\; kN - m
$$

$$
Mu = \emptyset * As * Fy * \left(d - \frac{0.59 * As * Fy}{F'c * bec}\right)
$$

$$
d=\frac{t}{2}
$$

Donde t es el espesor del ladrillo=0.11m, f´c=21 MPa y fy=420 MPa

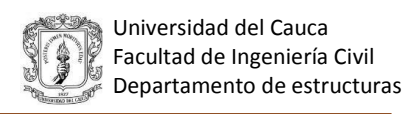

$$
d = \frac{0.11}{2} = 0.055m
$$

Asumiendo un b de 18 cm

$$
2.03 * 103 = 0.9 * As * 420 * 106 * \left(0.055 - \frac{0.59 * As * 420}{21 * 0.18}\right)
$$

$$
As = 1.13 cm2
$$

$$
Asmin = \rho min * b * d
$$

$$
\rho m \text{ in } \begin{cases} \frac{0.25 * \sqrt{F/c}}{Fy} = \frac{0.25 * \sqrt{21}}{420} = 0.0027\\ \frac{1.4}{Fy} = \frac{1.4}{429} = 0.003 \end{cases}
$$

$$
\rho m \acute{n} n = 0.003
$$

$$
Asmin = 0.003 * 18 * 5.5 = 0.3
$$
 cm<sup>2</sup>

$$
Asm\acute{a}x = \rho m\acute{a}x * b * d
$$

$$
\rho m \land x = 0.625 * \rho^b
$$

Para fy=420 MPa y f´c=21MPa:

 $Asm\acute{a}x = 0.625 * 0.0217 * 18 * 5.5 = 1.34 cm^2$ 

$$
Asmín < As~1N^{\circ}4 < Asm\'ax
$$

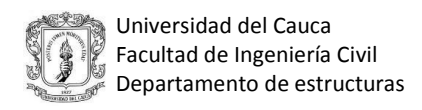

$$
0.36 < 1.27 < 1.34 \therefore 0k
$$

Para este diseño se usara 1N°4, las columnetas serán de 18 cm de ancho y se pondrán cada 2.2 m.

## **Diseño con dos barras de refuerzo**

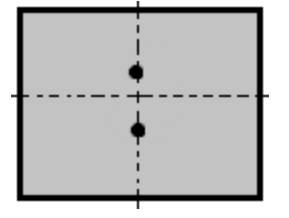

*Figura 16. Columnetas con dos barras de refuerzo*

$$
Mu = 2.03 kN - m
$$

$$
Mu = \emptyset * As * Fy * \left(d - \frac{0.59 * As * Fy}{F'c * bec}\right)
$$

$$
d = t - d'
$$

Se asume d´=3 cm

Donde t es el espesor del ladrillo=0.11m, f´c=21 MPa y fy=420 MPa  $d = 0.11 - 0.03 = 0.08m$ 

Asumiendo un b de 14 cm

$$
2.03 * 103 = 0.9 * As * 420 * 106 * (0.08 - \frac{0.59 * As * 420}{21 * 0.14})
$$

$$
As = 0.73 cm2
$$

$$
A\mathit{smin} = \rho\mathit{min} * b * d
$$

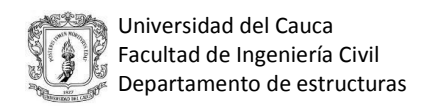

$$
\rho m \ln \left\{ \frac{0.25 * \sqrt{F/c}}{Fy} = \frac{0.25 * \sqrt{21}}{420} = 0.0027 \right\}
$$

$$
\frac{1.4}{Fy} = \frac{1.4}{429} = 0.003
$$

 $\rho m$ í  $n = 0.003$ 

 $Asmin = 0.003 * 14 * 8 = 0.34$   $cm<sup>2</sup>$  $Asm\acute{a}x = \rho m\acute{a}x * b * d$ 

 $\rho$ má $x=0.625*\rho^b$ 

Para fy=420 MPa y f´c=21MPa:

 $Asm\acute{a}x = 0.625 * 0.0217 * 14 * 8 = 1.52 \text{ cm}^2$ 

 $Asmin < As 2N°3 < Asmin$ 

 $0.34 < 1.42 < 1.52$  ∴ Ok

Para este diseño se usaran 2N°3, las columnetas serán de 14 cm de ancho y se pondrán cada 2.2 m.

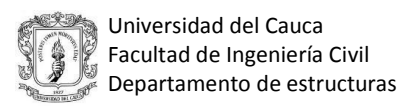

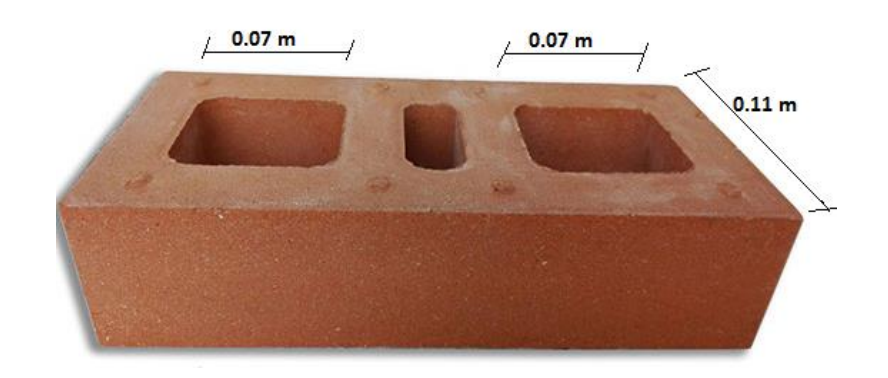

# **4.1.10.2 Diseño con ladrillo de perforación vertical**

*Figura 17. Ladrillo de perforación vertical*

Se toma un ladrillo de perforación vertical con un B= 0.07 m el cual representa el ancho de una celda y se busca encontrar el número de celdas necesarias a llenar para que la mampostería resista, la fuerza sísmica, inercial o de viento.

$$
Mu = 2.03 kN - m
$$

$$
Mu = \emptyset * As * Fy * \left(d - \frac{0.59 * As * Fy}{F'c * bec}\right)
$$

$$
d = \frac{t}{2}
$$

Donde t es el espesor del ladrillo=0.11m, f´c=21 Mpa y fy=420 Mpa

$$
d = \frac{0.11}{2} = 0.055
$$

Asumiendo que se llenarán dos celdas

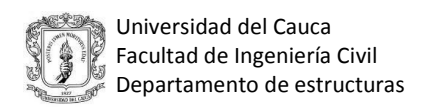

$$
b = 0.07 * 2 = 0.14m
$$

$$
2.03 * 103 = 0.9 * As * 420 * 106 * (0.055 - \frac{0.59 * As * 420}{21 * 0.14})
$$

$$
As = 1.20 cm2
$$

Para este diseño se usara 2N°3 y se rellenarán dos celdas con mortero y una barra de refuerzo cada 2.2m.

# **4.1.11 Revisión por cortante del elemento de conexión 4.1.11.1 Diseño con ladrillo macizo**

**Con una barra de refuerzo**

 $Vu \leq \emptyset Vc$ 

$$
\emptyset Vc = \emptyset * 0.17 * \lambda * \sqrt{F'c} * bec * d
$$

 $\emptyset Vc = 0.75 * 0.17 * 1 * \sqrt{21} * 10^3 * 0.18 * 0.055 = 5.78 kN$ 

 $Vu = 3.09 kN \le \emptyset Vc = 5.78 kN \therefore Ok$ 

 **Con dos barras de refuerzo**

$$
Vu \leq \emptyset Vc
$$

$$
\emptyset Vc = \emptyset * 0.17 * \lambda * \sqrt{F'c} * bec * d
$$

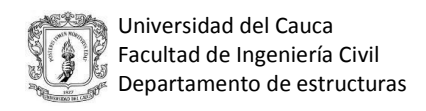

$$
\emptyset Vc = 0.75 * 0.17 * 1 * \sqrt{21} * 10^3 * 0.14 * 0.08 = 6.54 kN
$$

 $Vu = 3.09 kN \le \phi Vc = 6.54 kN :: Ok$ 

En el caso de que el cortante no cumpla se debe ajustar el ancho b, tomando como valor máximo un B entre 20 y 25 cm, si aun así no cumple se debe devolver a ajustar la distancia entre columnetas.

#### **4.1.11.2 Diseño con ladrillo de perforación vertical**

$$
Vu \leq \emptyset Vc
$$

$$
\emptyset Vc = \emptyset * 0.17 * \lambda * \sqrt{F'c} * bec * d
$$

$$
\emptyset Vc = 0.75 * 0.17 * 1 * \sqrt{21} * 10^3 * 0.14 * 0.055 = 4.5 kN
$$
  

$$
Vu = 3.09 kN \leq \emptyset Vc = 4.5 kN \therefore Ok
$$

En el caso de que el cortante no cumpla se debe ajustar el número de celdas llenas, si el número de celdas llenas requeridas es mayor a 3 se recomienda ajustar la separación entre el refuerzo.

#### **4.1.12 Dimensionamiento del anclaje**

#### **4.1.12.1 Diámetro del anclaje**

$$
Vum\acute{a}x = 3.09 \, kN
$$
\n
$$
Fv = \emptyset * 0.6 * Fy
$$
\n
$$
Fv = 0.9 * 0.6 * 420 = 226.8 \, MPa
$$

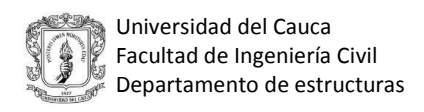

$$
Av = \frac{3.09 \, kN}{226.8 \times 10^3} \times 100^2 = 0.14 \, cm^2
$$

Por lo tanto  $1N^{\circ}3$  cumple, ya que el área de acero suministrada  $0.71 \text{ cm}^2 > 0.14 \text{ cm}^2$ . El anclaje se puede realizar con las varillas utilizadas en cada uno de los diseños.

### **4.1.12.2 Profundidad del anclaje**

Se recomienda que la profundidad para anclajes no dúctiles sea superior a 8 veces el diámetro de la barra, y para anclajes dúctiles superior a 12 veces el diámetro de la barra.

#### **4.1.12.2.1 Diseño con ladrillo macizo**

### **Con una barra de refuerzo**

Si el anclaje es dúctil:

Se recomienda que la longitud del anclaje sea superior a 12 veces el diámetro de la barra: (para una barra N°4)

 $hefmin = 12 * \phi barra$ 

 $hefmin = 12 * 1.27 = 15.24$  cm

Usar 16 cm de profundidad del anclaje

## **Con dos barras de refuerzo**

Si el anclaje es dúctil: (para dos barras N°3)

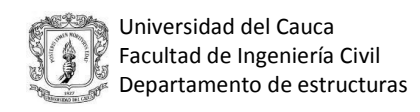

 $hefmin = 12 * \phi barra$ 

 $hefmin = 12 * 0.95 = 11.4$  cm

Usar 12 cm de profundidad del anclaje

## **4.1.12.2.2 Diseño con ladrillo de perforación vertical**

Si el anclaje es dúctil: (para dos barras N°3)

 $hefmin = 12 * \phi barra$ 

$$
hefmin = 12 * 0.95 = 11.4
$$
 cm

Usar 12 cm de profundidad del anclaje

## **4.1.13 Verificación a flexión del anclaje**

En la parte superior de las varillas se genera flexión debido a que el muro se ha separado en el extremo superior una distancia de la viga del pórtico o elemento de apoyo. Esta distancia se tomará como 1 cm para muros de ladrillo macizo y 6 cm para muros con ladrillo de perforación vertical. Para las condiciones mencionadas la situación de la varilla se muestra en la figura 18.

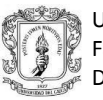

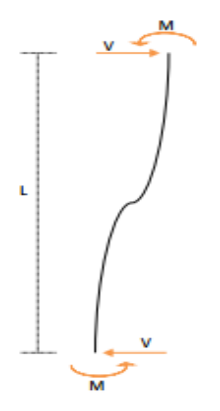

*Figura 18. Varilla sometida a flexión Fuente: Manual de diseño de elementos no estructurales NSR-10 – Santafé, 2014*

$$
2M = VL
$$

$$
M = \frac{VL}{2}
$$

Por otro lado:

$$
\sigma = \frac{MC}{I}
$$

Para una varilla  $I = \frac{\pi * D^4}{64}$  $\frac{D^4}{64}$ ;  $C = \frac{D}{2}$ 2

$$
\sigma = \frac{32M}{\pi * D^3} = \frac{16VL}{\pi * D^3} \colon V = \frac{\pi D^3 \sigma}{16L}
$$

Para el acero de  $\sigma = 420 MPa$ 

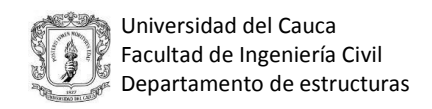

$$
V = \frac{82.47 \times D^3}{L}
$$

Para muros en mampostería confinada con ladrillo macizo se recomienda chequear 1cm de varilla a flexión.

Para L=10mm (1cm)

$$
V = \frac{82.47 \times D^3}{L}
$$

$$
V = 8.247 * D^3 (N); D (mm)
$$

Así para 1Nº3, D= 9.53 (mm)

$$
V = 8.247 * 9.53^3 = 7138 (N) = 7.14 (kN)
$$

$$
Vu = 3.09 = 3.09 \, kN \le V = 7.14 \, kN \; \therefore \; 0k
$$

Para muros en mampostería con ladrillo de perforación vertical se recomienda chequear 6cm de varilla a flexión.

Para L=60mm(6cm)

$$
V = \frac{82.47 \times D^3}{L}
$$

$$
V = 1.37 * D^3 (N); D (mm)
$$

Así para 2Nº3, D= 19.05 (mm)

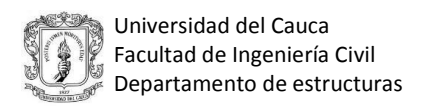

# $V = 1.37 * 19.05^3 = 9471 (N) = 9.47 (kN)$

 $Vu = 3.09 kN \le V = 9.47 kN \therefore Ok$ 

En los muros con ladrillo macizo se requiere 1N°3, mientras en los muros con ladrillo de perforación vertical es necesario utilizar 2N°3 para que las varillas resistan la flexión en el último centímetro o en los últimos 6 cm respectivamente.

# **4.2 DISEÑO DE MUROS DIVISORIOS Y DE FACHADA CON MAMPOSTERÍA CONFINADA (ALTURA PARCIAL)**

Ejemplo: Determinar los efectos del sismo de diseño sobre un muro divisorio con una altura de 1.2 m apoyado solamente abajo, el muro se encuentra ubicado en el nivel 2.88 del piso 2 de un edificio de 3 pisos para un grupo de uso I.

# **4.2.1 Cálculo de la aceleración**

Se plantean dos métodos para el cálculo de la aceleración, de los cuales se debe elegir uno según lo requerido por el diseñador y de acuerdo al reglamento.

## **4.2.1.1 Cálculo de ax para fuerzas dadas por el usuario**

| <b>Fuerzas en dirección "x"</b> |              |       |        |      |  |
|---------------------------------|--------------|-------|--------|------|--|
| Nivel                           | Piso         | Wton) | F(ton) | axi  |  |
| 8.51                            | 3            | 107.6 | 120.4  | 1.12 |  |
| 5.76                            | $\mathbf{2}$ | 108.2 | 81.95  | 0.76 |  |
| 2.88                            | 1            | 108.2 | 38.33  | 0.35 |  |
|                                 | n            | ი     |        |      |  |
| Fx<br>аx                        |              |       |        |      |  |
|                                 | * a<br>m     |       |        |      |  |

*Tabla 7. Fuerzas dadas por el usuario ejemplo 2 Fuente: Memorias de càlculo*

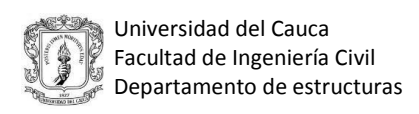

 $ax =$ 38.33 108.2

 $ax = 0.35$ 

Del NSR-10 A.8.2.1.2 "El valor de la aceleración obtenida por medio del *método de análisis dinámico* no puede ser menor que el que se obtiene por medio de la ecuación A.8.2-1". Este chequeo aplica para el caso que el usuario o diseñador ingrese las fuerzas obtenidas de un análisis dinámico.

# **4.2.1.2 Cálculo de ax usando el NSR-10**

| Fuente: Memorias de cálculo |    |       |  |  |  |
|-----------------------------|----|-------|--|--|--|
|                             | Aa | 0.25  |  |  |  |
| <b>DATOS</b>                | Fa | 1.3   |  |  |  |
| <b>INICIALES</b>            | Sa | 0.813 |  |  |  |
|                             |    |       |  |  |  |

*Tabla 8.Datos iniciales ejemplo 2*

El edificio presenta las alturas mostradas en la tabla 8

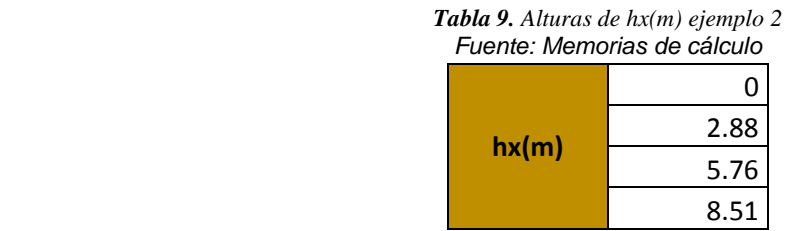

Para el muro ubicado en el segundo piso con hx=2.88 m se tiene:

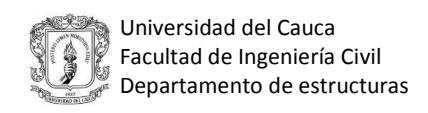

$$
heq = 0.75 * hn = 0.75 * 8.51 = 6.38m
$$

$$
heq > hx2 = 6,38 > 2.88
$$

$$
ax = As + \frac{(sa - As) * hx}{heq}
$$

Donde:

$$
As = Aa * Fa * I
$$

$$
As = 0.25 * 1.3 * 1 = 0.325
$$

$$
ax = 0.325 + \frac{(0.813 - 0.325) * 2.88}{6,38}
$$

$$
ax = 0.55
$$

Para el ejemplo se trabajó con la aceleración obtenida por el NSR-10, ya que la aceleración obtenida por medio del método de análisis dinámico es menor que la obtenida por el NSR-10.

#### **4.2.2 Cálculo de la masa del elemento no estructural**

Para el cálculo de la masa se toma la densidad de la mampostería y el repello como: Ƴ mampostería = 18.5 kN/m3, Yrepello= $22.5$ kN/m<sup>3</sup>, espesor del ladrillo= 0.11 m, espesor del repello= 0.025m y que el muro será repellado por ambas caras.

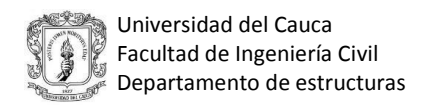

*Para los muros en mampostería confinada se debe tener en cuenta que la altura máxima de los muros no debe ser mayor de 25t*.

$$
25 * 0.11 = 2.75m
$$

Por lo que la altura de 1.2m<2.75m, cumple con este requisito.

 $wmuro = esperor$  del ladrillo \* Y ladrillo

$$
wmuro = 0.11 * 18.5 = 2.04 \frac{kN}{m^2}
$$

 $wrepello = *egpesor del repello* * 2 * Y repello$ 

$$
wrepello = 0.025 \times 2 \times 22.5 = 1.13 \frac{kN}{m^2}
$$

$$
wtotal = gMp = 2.04 + 1.05 = 3.16 \frac{kN}{m^2}
$$

#### **4.2.3 Grado de desempeño**

Grupo de uso I  $\rightarrow$  desempeño bajo

## **4.2.4 Cálculo de ap y Rp**

Para mampostería no reforzada, separada lateralmente de la estructura, apoyada solo abajo de la tabla A.9.5-1 del NSR-10:

$$
ap=2.5
$$

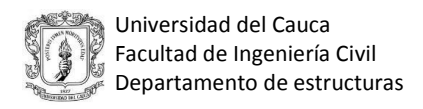

Para desempeño bajo se permiten anclajes no dúctiles o dúctiles. La conexión se realiza con anclaje dúctil

$$
Rp=3
$$

# **4.2.5 Cálculo de Fp**

Usando la ax obtenida por el NSR-10 ax=0.55:

$$
Fp = \frac{ax * Ap}{Rp} * gMp \ge \frac{Aa * I}{2}gMp
$$

$$
Fp = \frac{0.55 * 2.5}{3} * 3.16 \ge \frac{0.25 * 1}{2} * 3.16
$$

$$
Fp = 1.45 \ge 0.40
$$

$$
Fp = 1.45 \, kN \, (para \, m^2 \, de \, muro)
$$

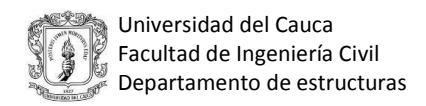

#### **4.2.6 Fuerzas de diseño**

La fuerza de diseño de los muros de mampostería no puede tomar ventaja del anclaje por lo que no debe ir dividida por Rp. Para chequear los esfuerzos en la mampostería se reducen las fuerzas sísmicas, multiplicándolas por el factor de 0.7.

$$
Fdise\|\text{no para muros} = 0.7 * 1.45 * 3 = 3.05 \frac{kN}{m^2}
$$

$$
Fdise\^no para columnetas = 1.45 \frac{kN}{m^2}
$$

### **4.2.7 Fuerzas internas**

La longitud máxima a la cual se deben ubicar los elementos de conexión o columnetas, se determina mediante un chequeo a tracción de la mampostería, con base en dos modelos estructurales para una franja de un metro.

## **4.2.7.1 Modelo estructural carga uniformemente distribuida**

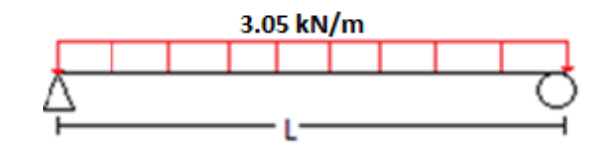

*Figura 19. Modelo estructural carga uniformemente distribuida ejemplo 2*

El esfuerzo a tracción máximo admisible en la mampostería se toma de la tabla D-1.5-1 perpendicular a la junta vertical, unidades macizas, morteros de cemento portland y cal Ftmáx=0.55 MPa

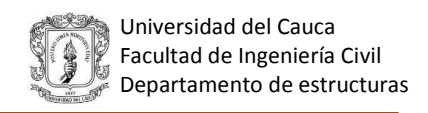

$$
Ftm\acute{a}x = \frac{M * C}{I}
$$

$$
Ftm\acute{a}x = \frac{\frac{W * l^{2}}{8} * \frac{elad}{2}}{\frac{b * h^{3}}{12}}
$$

De la fórmula mostrada anteriormente se despeja la separación máxima entre los elementos de conexión, en este caso columnetas.

$$
550 = \frac{\frac{3.05 \times l^2}{8} \times \frac{0.11}{2}}{\frac{1 \times 0.11^3}{12}} \rightarrow l = 1.71 \, m
$$

Se toma como longitud máxima entre columnetas L=1.7m.

### **4.2.7.2 Modelo estructural carga puntual**

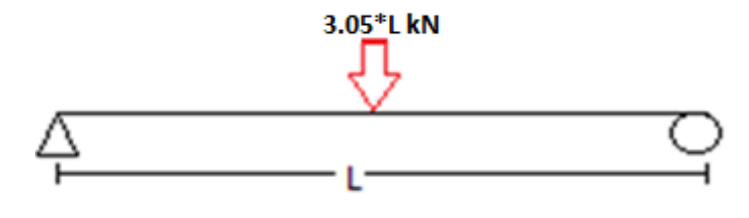

*Figura 20. Modelo estructural carga puntual ejemplo 2*

$$
Ftm\acute{a}x=\frac{M*C}{I}
$$

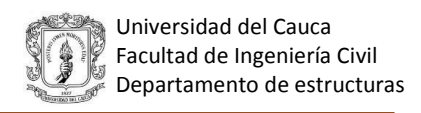

$$
Ftm\acute{a}x = \frac{\frac{3.05 \times L^2}{4} \times \frac{elad}{2}}{\frac{b \times h^3}{12}}
$$

De la fórmula mostrada anteriormente se despeja la Smáx entre los elementos de conexión, en este caso columnetas.

$$
550 = \frac{\frac{3.05 \times l^2}{4} \times \frac{0.11}{2}}{\frac{1 \times 0.11^3}{12}} \to l = 1.21 \, m
$$

Se toma como longitud máxima entre columnetas L=1.2 m.

#### **4.2.8 Cálculo de fuerzas internas en los elementos de conexión**

Se trabaja con el modelo de carga puntual por lo que la separación máxima entre columnetas es de 1.2 m, el cual será el ancho de influencia para un elemento de conexión central, baf=1.2m

Tomando como ancho de influencia baf=Lmax=1.2 m

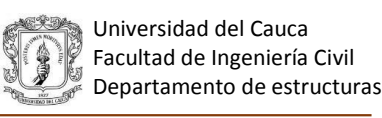

Modelo estructural

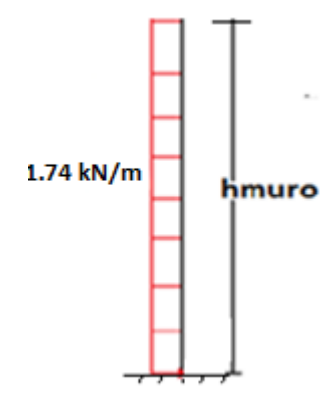

*Figura 21. Modelo estructural ejemplo 2*

 $F$ diseño para columnetas = 1.45 \* baf

$$
Fdise\text{ño para columnetas} = 1.45 * 1.2 = 1.74 \frac{kN}{m^2} = qe
$$

**4.2.8.1 Cálculo del momento** 

**Momento de primer orden**

$$
M^1 = \frac{qe * h m u ro^2}{8}
$$

$$
M^1 = \frac{1.74 \times 1.2^2}{2} = 1.25 \text{ kN} - m
$$

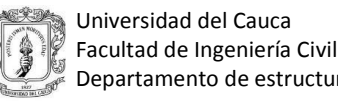

# **Momento de segundo orden**

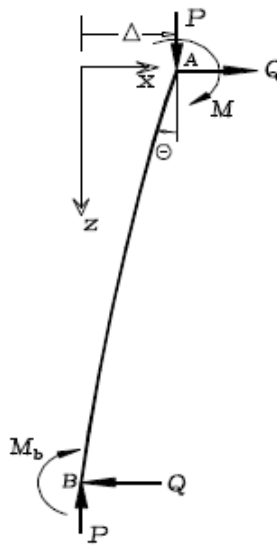

*Figura 22. Momento de segundo orden en un voladizo*

 $\Delta = \tan \theta * h m u r \cdot \theta = \tan 0.573 * 1.2 = 0.012 m$ 

$$
M^2 = \frac{pp * \Delta}{4}
$$

$$
Pp = Wp * baf * hmuro
$$

 $Pp = 3.16 * 1.2 * 1.2 = 4.55 kN$ 

$$
M^2 = \frac{4.55 * 0.012}{4} = 0.014 kN - m
$$

$$
Mtotal = M^1 + M^2 = 1.25 + 0.014 = 1.26 \, kN - m
$$

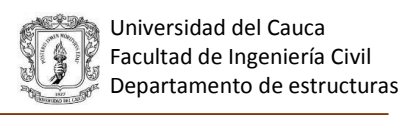

#### **4.2.8.2 Cálculo de cortante**

## **Cortante de primer orden**

$$
V^1 = qe * h m u ro
$$

$$
V^1 = 1.74 * 1.2 = 2.09 kN
$$

### **Cortante de segundo orden**

$$
V^2=\frac{F}{2}
$$

$$
F^2 = Pp * sen\theta
$$

$$
\theta = \arctan\left(\frac{\Delta}{hp}\right) = \arctan 0.01 = 0.573^{\circ}
$$

$$
F^2 = 4.55 * sen0.573
$$

$$
F^2=0.046kN
$$

$$
V^2 = \frac{0.046}{2} = 0.023 \text{ kN}
$$

$$
Vtotal = V^1 + V^2 = 2.09 + 0.023 = 2.11 kN
$$

### **4.2.9 Diseño del elemento de conexión (Columnetas)**

Los elementos de conexión se diseñan con valores de B entre 12 y 25 cm, cuando se requiera un B superior a 25 cm se recomienda ajustar la separación entre columnetas; para el caso de

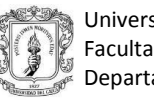

ladrillo de perforación vertical se diseñan con el criterio de tomar de 1 a 3 celdas para ser rellenadas con mortero, cuando se requiera llenar más celdas se recomienda disminuir la separación entre el refuerzo o separación máxima. Se plantean tres opciones para diseñar los muros confinados, en las dos primeras se trabaja con columnetas de concreto reforzadas con una o dos varillas respectivamente, la tercera opción es diseñar el muro con ladrillo de perforación vertical y generar las columnetas llenando el número de celdas necesarias con mortero y una barra de refuerzo.

## **4.2.9.1 Diseño con ladrillo macizo**

# **Con una barra de refuerzo**

$$
Mu = 1.26\,kN - m
$$

$$
Mu = \emptyset * As * Fy * \left(d - \frac{0.59 * As * Fy}{F'c * bec}\right)
$$

 $d=$  $t$ 2

Donde t es el espesor del ladrillo=0.11m, f´c=21 MPa y fy=420 MPa

$$
d = \frac{0.11}{2} = 0.055m
$$

Asumiendo un b de 12 cm

$$
1.26 * 103 = 0.9 * As * 420 * 106 * \left(0.055 - \frac{0.59 * As * 420}{21 * 0.12}\right)
$$

$$
As=0.69\ cm^2
$$

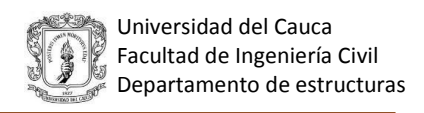

 $Asmin = omín * b * d$ 

$$
\rho m \ln \left\{ \frac{0.25 * \sqrt{F/c}}{Fy} = \frac{0.25 * \sqrt{21}}{420} = 0.0027
$$

$$
\frac{1.4}{Fy} = \frac{1.4}{429} = 0.003
$$

 $\rho m(n = 0.003)$ 

 $Asmin = 0.003 * 12 * 5.5 = 0.2$  cm<sup>2</sup>

 $Asm\acute{a}x = \rho m\acute{a}x * b * d$ 

 $\rho$ má $x=0.625*\rho^b$ 

Para fy=420 MPa y f´c=21MPa:

 $Asm\acute{a}x = 0.625 * 0.0217 * 12 * 5.5 = 0.90$  cm<sup>2</sup>

 $Asmin < As1N°3 < Asmax$ 

 $0.3 < 0.71 < 0.9$  ∴ Ok

Para este diseño se usará 1N°3, las columnetas serán de 12 cm de ancho y se pondrán cada 1.2 m

#### **Diseño con dos barras de refuerzo**

$$
Mu = 1.26 \, kN - m
$$
\n
$$
Mu = \emptyset * As * Fy * \left(d - \frac{0.59 * As * Fy}{F'c * bec}\right)
$$

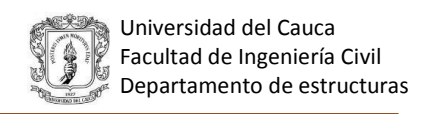

$$
d=t-d'
$$

Se asume d´=3 cm

Donde t es el espesor del ladrillo=0.11m, f´c=21 MPa y fy=420 MPa

$$
d = 0.11 - 0.03 = 0.08m
$$

Asumiendo un b de 14 cm

$$
1.26 * 103 = 0.9 * As * 420 * 106 * (0.08 - \frac{0.59 * As * 420}{21 * 0.14})
$$

$$
As = 0.44 cm2
$$

 $Asmin = \rho min * b * d$ 

$$
\rho m \ln \left\{ \frac{0.25 * \sqrt{F/c}}{Fy} = \frac{0.25 * \sqrt{21}}{420} = 0.0027
$$

$$
\frac{1.4}{Fy} = \frac{1.4}{429} = 0.003
$$

$$
\rho m \ln = 0.003
$$

 $Asmin = 0.003 * 14 * 8 = 0.34$   $cm<sup>2</sup>$ 

$$
Asm\acute{a}x = \rho m\acute{a}x * b * d
$$

$$
\rho m \land x = 0.625 * \rho^b
$$

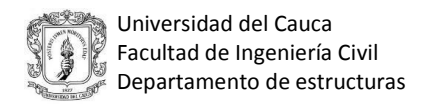

Para fy=420 MPa y f´c=21MPa:

 $Asm\acute{a}x = 0.625 * 0.0217 * 14 * 8 = 1.52 \text{ cm}^2$ 

$$
Asmin < As\ 2N^{\circ}3 < Asm\acute{a}x
$$

$$
0.34 < 1.43 < 1.52 \therefore 0k
$$

Para este diseño se usarán 2N°3, las columnetas serán de 14 cm de ancho y se pondrán cada 1.2 m

# **4.2.9.2 Diseño con ladrillo de perforación vertical**

Se toma un ladrillo de perforación vertical con un B= 0.07 m el cual representa el ancho de una celda y se busca encontrar el número de celdas necesarias a llenar para que la mampostería resista, la fuerza sísmica, inercial o de viento.

$$
Mu = 1.26 \, kN - m
$$
\n
$$
Mu = \emptyset * As * Fy * \left(d - \frac{0.59 * As * Fy}{F'c * bec}\right)
$$
\n
$$
d = \frac{t}{2}
$$

Donde t es el espesor del ladrillo=0.11m, f´c=21 Mpa y fy=420 Mpa

$$
d = \frac{0.11}{2} = 0.055
$$

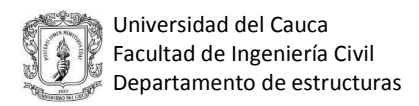

Asumiendo que se llenan dos celdas con mortero y una barra de refuerzo

$$
b=0.14\ m
$$

$$
1.26 * 103 = 0.9 * As * 420 * 106 * \left(0.055 - \frac{0.59 * As * 420}{21 * 0.14}\right)
$$

$$
As=0.68\ cm^2
$$

Para este diseño se usara 2N°3 en cada celda y se rellenarán dos celdas con una barra de refuerzo cada 1.2 m.

# **4.2.10 Revisión por cortante del elemento de conexión 4.2.10.1 Diseño con ladrillo macizo**

 **Diseño con una barra de refuerzo**

 $Vu \leq \emptyset Vc$ 

$$
\emptyset Vc = \emptyset * 0.17 * \lambda * \sqrt{F'c} * bec * d
$$

$$
\emptyset Vc = 0.75 * 0.17 * 1 * \sqrt{21} * 10^3 * 0.12 * 0.055 = 3.86 kN
$$

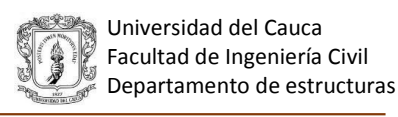

 $Vu = 2.11 kN \le \phi Vc = 3.86 kN : Ok$ 

#### **Diseño con dos barras de refuerzo**

 $Vu < \phi Vc$  $\Phi V c = \Phi * 0.17 * \lambda * \sqrt{F'c} * bec * d$  $\emptyset Vc = 0.75 * 0.17 * 1 * \sqrt{21} * 10^3 * 0.14 * 0.08 = 6.54 kN$ 

$$
Vu=2.11\;kN\leq \emptyset Vc=6.54kN\; \div \; Ok
$$

En el caso de que el cortante no cumpla se debe ajustar el ancho B, tomando como valor máximo un B entre 20 y 25 cm, si aun así no cumple se debe devolver a ajustar la distancia entre columnetas.

#### **4.2.10.2 Diseño con ladrillo de perforación vertical**

$$
Vu \leq \emptyset Vc
$$

$$
\emptyset Vc = \emptyset * 0.17 * \lambda * \sqrt{F'c} * bec * d
$$

$$
\emptyset Vc = 0.75 * 0.17 * 1 * \sqrt{21} * 10^3 * 0.14 * 0.055 = 4.5 kN
$$

$$
Vu = 2.11 kN \leq \emptyset Vc = 4.5 kN \therefore Ok
$$

En el caso de que el cortante no cumpla se debe ajustar el número de celdas llenas, si el número de celdas llenas requeridas es mayor a 3 se recomienda ajustar la separación entre el refuerzo.
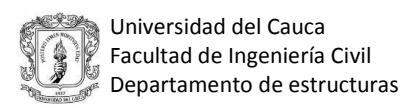

# **4.2.11 Dimensionamiento del anclaje 4.2.11.1 Diámetro del anclaje**

$$
Vum\acute{a}x = 2.11 \ kN
$$

$$
Fv = \emptyset * 0.6 * Fy
$$

$$
Fv = 0.9 * 0.6 * 420 = 226.8 \ MPa
$$

$$
Av = \frac{2.11 \ kN}{226.8 * 10^3} * 100^2 = 0.093 \ cm^2
$$

Por lo tanto 1N°3 cumple, ya que el área de acero suministrada 0.71 cm<sup>2</sup> > 0.093 cm<sup>2</sup>. El anclaje se puede realizar con las varillas utilizadas en cada uno de los diseños.

## **4.2.11.2 Profundidad del anclaje**

Se recomienda que la profundidad para anclajes no dúctiles sea superior a 8 veces el diámetro de la barra y para dúctiles, superior a 12 veces el diámetro de la barra.

## **4.2.11.2.1 Diseño con ladrillo macizo**

## **Diseño con una barra de refuerzo**

Si el anclaje es dúctil: (Para una barra N° 3)

$$
hefmin = 12 * \phi barra
$$

$$
hefmin = 12 * 0.95 = 11.4
$$
 cm

Usar 12 cm de profundidad del anclaje

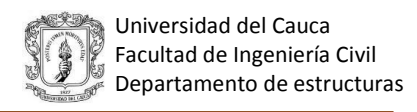

# **Diseño con dos barras de refuerzo**

Si el anclaje es dúctil: (Para dos barras N°3)

 $hefmin = 12 * \phi barra$ 

 $hefmin = 12 * 0.95 = 11.4$  cm

Usar 12 cm de profundidad del anclaje.

### **4.2.11.2.2 Diseño con ladrillo de perforación vertical**

Si el anclaje es dúctil: (Para una barra N° 3)

 $hefmin = 12 * \phi barra$ 

 $hefmin = 12 * 0.95 = 11.4$  cm

Usar 12 cm de profundidad del anclaje.

# **4.3 DISEÑO DE MUROS DIVISORIOS Y DE FACHADA CON MAMPOSTERÍA REFORZADA DE PERFORACION VERTICAL (ALTURA TOTAL)**

Ejemplo: Determinar los efectos del sismo de diseño sobre un muro divisorio con una altura de 2.53 m apoyado arriba y abajo, el muro se encuentra ubicado en el nivel 5.76 de un edificio de 3 pisos para un grupo de uso II.

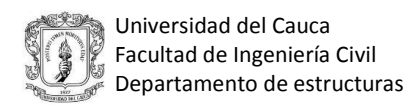

# **4.3.1 Cálculo de la aceleración**

Se plantean dos métodos para el cálculo de la aceleración, de los cuales se debe elegir uno según lo requerido por el diseñador y acorde con el reglamento NSR-10.

# **4.3.1.1 Cálculo de ax con fuerzas dadas por el usuario**

| <b>Fuerzas en dirección "x"</b> |                |                         |       |      |  |  |  |
|---------------------------------|----------------|-------------------------|-------|------|--|--|--|
| Nivel                           | Piso           | $W(ton)$   F(ton)   axi |       |      |  |  |  |
| 8.51                            | 3              | 107.6                   | 120.4 | 1.12 |  |  |  |
| 5.76                            | $\overline{2}$ | 108.2                   | 81.95 | 0.76 |  |  |  |
| 2.88                            | $\mathbf{1}$   | 108.2                   | 38.33 | 0.35 |  |  |  |
|                                 |                |                         |       |      |  |  |  |

*Tabla 10. Fuerzas dadas por el usuario ejemplo 3 Fuente: Memoria de cálculo*

$$
ax = \frac{Fx}{m * g}
$$

$$
ax = \frac{81.95}{108.2} = 0.76
$$

$$
ax=0.76
$$

Del NSR-10 A.8.2.1.2 "El valor de la aceleración obtenida por medio del *método de análisis dinámico* no puede ser menor que el que se obtiene por medio de la ecuación A.8.2-1". Este chequeo aplica para el caso que el usuario o diseñador ingrese las fuerzas obtenidas de un análisis dinámico.

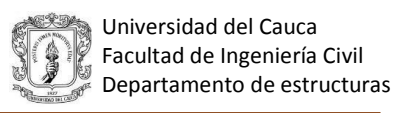

# **4.3.1.2 Cálculo de ax usando el NSR-10**

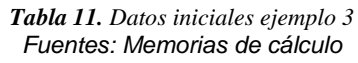

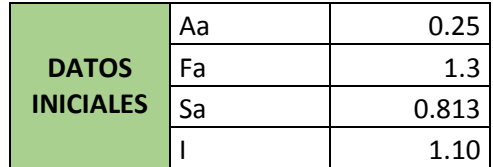

Para calcular la aceleración usando el NSR-10 es necesario conocer cuál es la altura a la cual se va a diseñar el muro. El edificio presenta las alturas mostradas en la tabla 11.

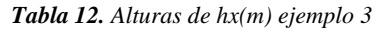

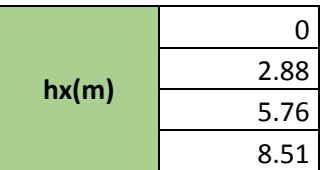

Para el muro a diseñar hx= 5.76 m se tiene:

 $heq = 0.75 * hn = 0.75 * 8.51 = 6.38m$ 

 $heq > hx3 = 6.38 > 5.76$ 

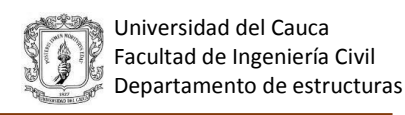

$$
ax = As + \frac{(sa - As) * hx}{heq}
$$

Donde:

$$
As = Aa * Fa * I
$$
  

$$
As = 0.25 * 1.3 * 1.1 = 0.36
$$
  

$$
ax = 0.36 + \frac{(0.813 - 0.36) * 5.76}{6.38}
$$

 $ax = 0.77$ 

Para el ejemplo se trabaja con la aceleración obtenida por el NSR-10.

#### **4.3.2 Cálculo de la masa del elemento no estructural**

Para el cálculo de la masa se toma la densidad de la mampostería y el repello como: Ƴ mampostería = 18.5 kN/m3, Yrepello=22.5kN/m<sup>3</sup>, espesor del ladrillo= 0.11 m, espesor del repello= 0.025m y que el muro será repellado por una sola cara.

 $wmuro = \text{espesor}$  del ladrillo \* Y ladrillo

$$
wmuro = 0.11 * 18.5 = 2.04 \frac{kN}{m^2}
$$

$$
wrepello = espesor del repello * Y repello
$$

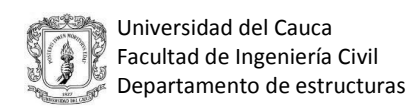

$$
wrepello = 0.025 * 22.5 = 0.56 \frac{kN}{m^2}
$$

$$
wtotal = gMp = 2.04 + 0.56 = 2.6 \frac{kN}{m^2}
$$

### **4.3.3 Grado de desempeño**

Grupo de uso II → desempeño bueno

# **4.3.4 Cálculo de ap y Rp**

Para mampostería reforzada, separada lateralmente de la estructura, apoyadas arriba y abajo de la tabla A.9.5-1 del NSR-10:

 $ap = 1$ 

Para desempeño bueno se permite usar anclajes no dúctiles o dúctiles. El muro se diseñara con un anclaje dúctil.

$$
Rp=3
$$

# **4.3.5 Cálculo de Fp**

Usando la ax obtenida por el NSR-10 ax=0.77:

$$
Fp = \frac{ax * Ap}{Rp} * gMp \ge \frac{Aa * I}{2}gMp
$$

$$
Fp = \frac{0.77 \times 1}{3} \times 2.6 \ge \frac{0.25 \times 1}{2} \times 2.6
$$

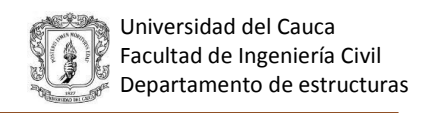

$$
Fp = 0.67 \geq 0.33
$$

$$
Fp = 0.67 \, kN \, (para \, m^2 \, de \, muro)
$$

#### **4.3.6 Fuerzas de diseño**

La fuerza de diseño de los muros de mampostería no puede tomar ventaja del anclaje por lo que no debe ir dividida por Rp. Para chequear los esfuerzos en la mampostería se reducen las fuerzas sísmicas, multiplicándolas por el factor de 0.7.

#### **4.3.6.1 Muros divisorios**

$$
Fdiseño para muros = 0.7 * 0.67 * 3 = 1.41 \frac{kN}{m^2}
$$
  

$$
Fdiseño para columnetas = 0.67 \frac{kN}{m^2}
$$

# **4.3.7 Fuerzas internas**

La longitud máxima a la cual se deben ubicar los elementos de conexión o columnetas, se determina mediante un chequeo a tracción de la mampostería, con base en dos modelos estructurales para una franja de un metro.

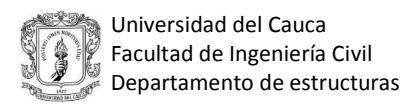

## **4.3.7.1 Modelo estructural carga uniformemente distribuida**

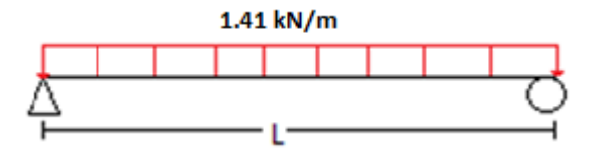

*Figura 23. Modelo estructural con carga distribuida ejemplo 3*

El esfuerzo a tracción máximo admisible en la mampostería se toma de la tabla D-1.5-1 perpendicular a la junta vertical, unidades macizas, morteros de cemento portland y cal Ftmáx=0.55 MPa.

$$
Ftm\acute{a}x = \frac{M * C}{I}
$$

$$
Ftm\acute{a}x = \frac{\frac{W * l^{2}}{8} * \frac{elad}{2}}{\frac{b * h^{3}}{12}}
$$

De la fórmula mostrada anteriormente se despeja la separación máxima entre los elementos de conexión, en este caso celdas llenas.

$$
550 = \frac{\frac{1.41 * l^2}{8} * \frac{0.11}{2}}{\frac{1 * 0.11^3}{12}} \rightarrow l = 2.51 m
$$

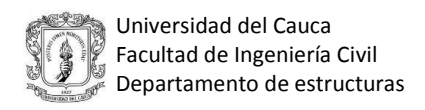

Para muros de mampostería parcialmente reforzada la longitud máxima entre el refuerzo es de 2.4m por lo que Lmáx=2.4m.

# **4.3.7.2 Modelo estructural carga puntual**

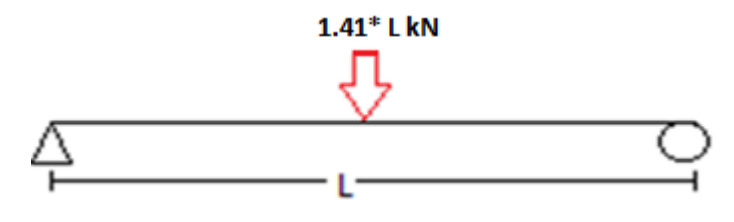

*Figura 24. Modelo estructural carga puntual ejemplo 3*

$$
Ftm\acute{a}x=\frac{M*C}{I}
$$

$$
Ftm\acute{a}x = \frac{\frac{1.41 \times L^2}{4} \times \frac{elad}{2}}{\frac{b \times h^3}{12}}
$$

De la fórmula mostrada anteriormente se despeja la Smáx entre los elementos de conexión, en este caso celdas llenas.

$$
550 = \frac{\frac{1.41 \times l^2}{4} \times \frac{0.11}{2}}{\frac{1 \times 0.11^3}{12}} \to L = 1.77 \, m
$$

Se toma como longitud máxima entre el refuerzo L=1.7m

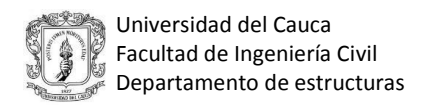

### **4.3.8 Cálculo de fuerzas internas en los elementos de conexión**

Se trabaja con el modelo de carga puntual por lo que la separación máxima entre el refuerzo es de Lmáx=1.7 m, el cual será el ancho de influencia para un elemento de conexión central, baf=1.7 m.

### Modelo estructural

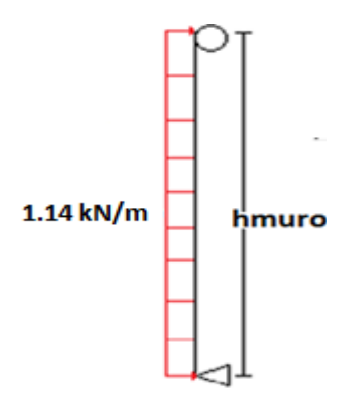

 *Figura 25. Modelo estructural ejemplo 3*

$$
Fdise\|o\ para\ columnetas = 0.67 * baf = 0.67 \frac{kN}{m^2} * baf
$$

$$
Fdise\text{ño para columnetas} = 0.67 * 1.7 = 1.14 \frac{kN}{m^2} = qe
$$

# **4.3.8.1 Cálculo del momento**

**Momento de primer orden**

$$
M^1 = \frac{qe * h m u ro^2}{8}
$$

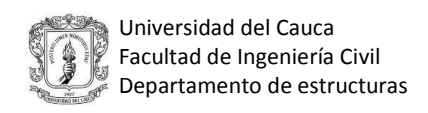

$$
M^1 = \frac{1.14 \times 2.53^2}{8} = 0.91 \, kN - m
$$

## **Momento de segundo orden**

$$
\Delta = 1\% * hp
$$

Se toma como deriva el 1% de la altura de piso, ya que es la máxima permitida por el NSR-10.

 $\Delta$  = 1% \* 2.88 = 0.0288*m*  $M^2 = \frac{pp * \Delta}{4}$ 4  $Pp = Wp * baf * hmuro$  $Pp = 2.56 * 1.7 * 2.53 = 11.01kN$  $M^2 = \frac{11.01 * 0.0288}{4}$ 4  $= 0.08 kN - m$ 

$$
M total = M^1 + M^2 = 0.91 + 0.08 = 1 kN - m
$$

**4.3.8.2 Cálculo de cortante** 

**Cortante de primer orden**

$$
V^1 = \frac{qe * hmuro}{2}
$$

$$
V^1 = \frac{1.14 * 2.53}{2} = 1.44 kN
$$

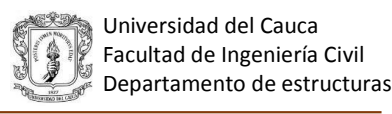

# **Cortante de segundo orden**

$$
V^2=\frac{F^2}{2}
$$

$$
F^2 = Pp * sen\theta
$$

$$
\theta = \arctan\left(\frac{\Delta}{hp}\right) = \arctan 0.01 = 0.573^{\circ}
$$

$$
F^2 = 11.01 * sen0.573
$$

$$
F^2=0.11kN
$$

$$
V^2 = \frac{0.11}{2} = 0.055kN
$$

$$
Vtotal = V^1 + V^2 = 1.44 + 0.055 = 1.50 \, kN
$$

# **4.3.9 Diseño del elemento de conexión**

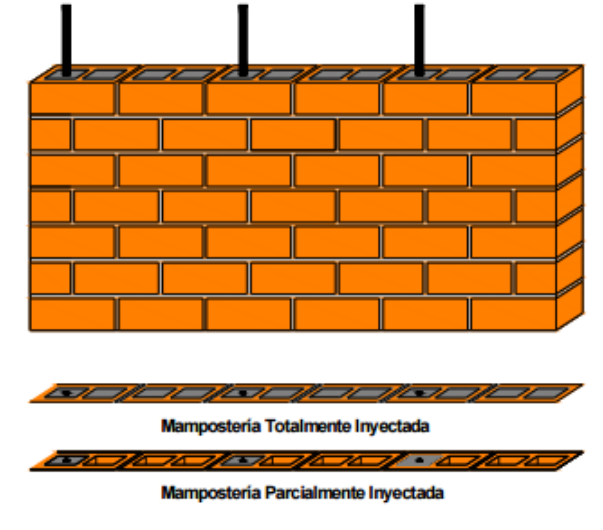

*Figura 26. Mampostería de perforación vertical Fuente:Ing. Jesús Humberto Arango* 

Se toma un ladrillo de perforación vertical con un B= 0.07 m el cual representa el ancho de una celda y se busca encontrar el número de celdas necesarias a llenar para que la mampostería resista, la fuerza sísmica, inercial o de viento.

$$
Mu = 1 kN - m
$$

$$
Mu = \emptyset * As * Fy * \left(d - \frac{0.59 * As * Fy}{F'c * bec}\right)
$$

$$
d = \frac{t}{2}
$$

Donde t es el espesor del ladrillo=0.11m, F´c=21 Mpa y Fy=420 Mpa

$$
d = \frac{0.11}{2} = 0.055
$$

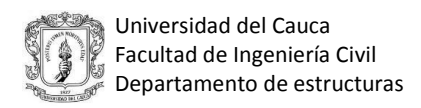

Asumiendo que se llenará una celda

$$
1 * 103 = 0.9 * As * 420 * 106 * (0.055 - \frac{0.59 * As * 420}{21 * 0.07})
$$

$$
As = 0.59 cm2
$$

 $b = 0.07m$ 

Para este diseño se usará 1N°3 y se rellenará una celda con una barra de refuerzo cada 1.7 m.

# **4.3.10 Revisión por cortante del elemento de conexión**

$$
Vu \leq \emptyset Vc
$$

$$
\emptyset Vc = \emptyset * 0.17 * \lambda * \sqrt{F'c} * bec * d
$$

$$
\emptyset Vc = 0.75 * 0.17 * 1 * \sqrt{21} * 10^3 * 0.07 * 0.055 = 2.25 kN
$$

$$
Vu = 1.5 kN \leq \emptyset Vc = 2.25 kN \therefore Ok
$$

# **4.3.11 Dimensionamiento del anclaje 4.3.11.1 Diámetro del anclaje**

$$
Vum\acute{a}x = 1.50 \ kN
$$

$$
Fv = \emptyset * 0.6 * Fy
$$

$$
Fv = 0.9 * 0.6 * 420 = 226.8 \ MPa
$$

$$
Av = \frac{1.50 \ kN}{226.8 * 10^3} * 100^2 = 0.07 \ cm^2
$$

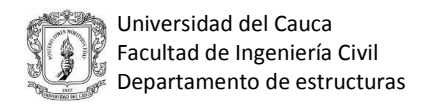

Por lo tanto 1N°3 cumple, ya que el área de acero suministrada 0.71 cm<sup>2</sup> > 0.07 cm<sup>2,</sup> por lo que el anclaje se puede realizar con 1N°3.

#### **4.3.11.2 Profundidad del anclaje**

Si el anclaje es dúctil: (para una barra N°3)

 $hefmin = 12 * \phi barra$ 

 $hefmin = 12 * 0.95 = 11.4$  cm

Usar 12 cm de profundidad del anclaje.

#### **4.3.12 Verificación a flexión del anclaje**

En la parte superior de las varillas se genera flexión debido a que el muro se ha separado en el extremo superior una distancia de la viga del pórtico o elemento de apoyo. Esta distancia se tomará como 6 cm para muros con ladrillo de perforación vertical.

$$
2M = VL
$$

$$
M = \frac{VL}{2}
$$

Por otro lado:

$$
\sigma = \frac{MC}{I}
$$

Para una varilla  $I = \frac{\pi * D^4}{G}$  $\frac{D^4}{64}$ ;  $C = \frac{D}{2}$ 2

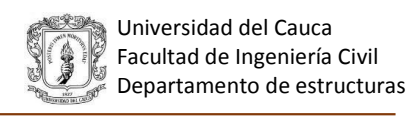

$$
\sigma = \frac{32M}{\pi * D^3} = \frac{16VL}{\pi * D^3} : V = \frac{\pi D^3 \sigma}{16L}
$$

Para el acero de  $\sigma = 420 MPa$ 

$$
V = \frac{82.47 \times D^3}{L}
$$

Para muros en mampostería reforzada con ladrillo de perforación vertical se recomienda chequear 6cm de varilla a flexión.

Para L=60mm(6cm)

$$
V = \frac{82.47 * D^3}{L}
$$
  
V = 1.37 \* D<sup>3</sup> (N); D(mm)

Así para 1Nº4, D= 12.7 (mm)

$$
V = 1.37 * 12.73 = 2806 (N) = 2.81 (kN)
$$

$$
Vu = 1.5 kN \le V = 2.81 kN \therefore 0k
$$

En los últimos 6 cm se requiere que el anclaje sea con 1N°4, para que la varilla resista la flexión.

# **4.4 DISEÑO DE MUROS DIVISORIOS Y DE FACHADA CON MAMPOSTERÍA REFORZADA (ALTURA PARCIAL)**

Ejemplo: Determinar los efectos del sismo de diseño sobre un muro de fachada con una altura de 1.1 m apoyado solamente abajo, el muro se encuentra ubicado en el nivel 0 de un edificio de 3 pisos para un grupo de uso III.

# **4.4.1 Cálculo de la aceleración**

Se plantean dos métodos para el cálculo de la aceleración, de los cuales se debe elegir uno según lo requerido por el diseñador y acorde con el reglamento NSR-10.

## **4.2.1.1 Cálculo de ax con fuerzas dadas por el usuario**

| <b>Fuerzas en dirección "x"</b> |                |                 |       |      |  |  |  |
|---------------------------------|----------------|-----------------|-------|------|--|--|--|
| Nivel                           | Piso           | $W(ton)$ F(ton) |       | axi  |  |  |  |
| 8.51                            | 3              | 107.6           | 120.4 | 1.12 |  |  |  |
| 5.76                            | $\overline{2}$ | 108.2           | 81.95 | 0.76 |  |  |  |
| 2.88                            | 1              | 108.2           | 38.33 | 0.35 |  |  |  |
|                                 |                |                 |       |      |  |  |  |

*Tabla 13. Fuerzas dadas por el usuario ejemplo 4 Fuente: Memorias de cálculo*

$$
ax = \frac{Fx}{m * g}
$$

$$
ax=0
$$

Del NSR-10 A.8.2.1.2 "El valor de la aceleración obtenida por medio del *método de análisis dinámico* no puede ser menor que el que se obtiene por medio de la ecuación A.8.2-1". Este chequeo aplica para el caso que el usuario o diseñador ingrese las fuerzas obtenidas de un análisis dinámico.

# **4.2.1.2 Cálculo de ax usando el NSR-10**

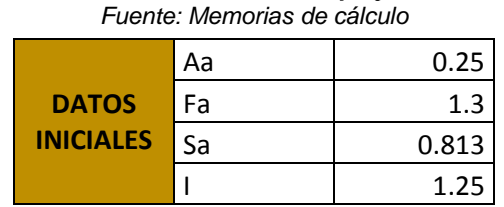

*Tabla 14 Datos iniciales ejemplo 4*

El edificio presenta las alturas mostradas en la tabla 14

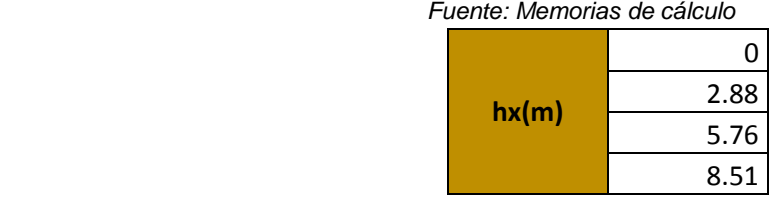

*Tabla 15. Alturas de hx(m) ejemplo 4*

Para el muro ubicado en la placa inferior del piso 1 con hx=0

$$
ax = Aa * Fa * I
$$

$$
ax = 0.25 * 1.3 * 1.25 = 0.41
$$

Para el ejemplo se trabajó con la aceleración obtenida por el NSR-10, ya que la aceleración obtenida por el método de análisis dinámico es cero.

#### **4.4.2 Cálculo de la masa del elemento no estructural**

Para el cálculo de la masa se toma la densidad de la mampostería y el repello como: Ƴ mampostería = 18.5 kN/m3, Yrepello=22.5kN/m<sup>3</sup>, espesor del ladrillo= 0.11 m, espesor del repello= 0.025m y que el muro será repellado por las dos caras.

 $wmuro = espesor$  del ladrillo \* Y ladrillo

$$
wmuro = 0.11 * 18.5 = 2.04 \frac{kN}{m^2}
$$

 $wrepello = \varepsilon spesor \tdel repello * 2 * Y repello$ 

$$
wrepello = 0.025 * 2 * 22.5 = 1.13 \frac{kN}{m^2}
$$

$$
wtotal = gMp = 2.04 + 1.05 = 3.16 \frac{kN}{m^2}
$$

#### **4.4.3 Grado de desempeño**

Grupo de uso III → Desempeño superior

## **4.4.4 ap y Rp**

Para mampostería reforzada, separada lateralmente de la estructura, apoyada solo abajo, de la tabla A.9.5-1 del NSR-10:

$$
ap=2.5
$$

Para desempeño superior se permiten solo anclajes dúctiles.

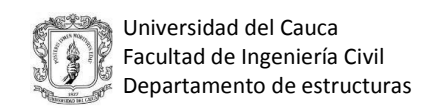

 $Rp = 3$ 

# **4.4.5 Cálculo de Fp**

Usando la ax obtenida por las fuerzas dadas ax=0.41:

$$
Fp = \frac{ax * Ap}{Rp} * gMp \ge \frac{Aa * I}{2}gMp
$$

$$
Fp = \frac{0.41 * 2.5}{3} * 3.16 \ge \frac{0.25 * 1}{2} * 3.16
$$

$$
Fp = 1.08 \ge 0.40
$$

$$
Fp = 1.08 kN (para m2 de muro)
$$

### **4.4.6 Cálculo de la fuerza del viento**

El muro en proceso de diseño es un muro de fachada por lo que está sometido a carga de viento, la cual será calculada mediante el método simplificado:

$$
\rho s = \lambda * Kzt * I * Ps10
$$

Ρs=Presión neta.

λ=Factor de ajuste por altura y exposición.

Kzt=Factor topográfico

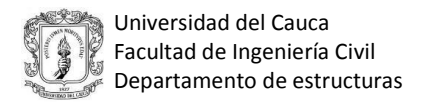

I=Factor de importancia

Ps10=Presión de viento de diseño simplificada para la categoría de exposición B, Con h=10m.

Para Popayán: Región 4→ velocidad del viento 33 m/s

I=1.0, Kzt=1.0, h=10 m

Suponiendo que el muro se encuentra en la zona c se obtiene Ps10=0.28Kn/m<sup>2</sup> y  $\lambda$ =1.40

$$
\rho s = 1.40 * 1 * 1 * 0.28
$$

$$
\rho s = 0.39 \; \frac{kN}{m^2}
$$

Del reglamento NSR-10 la carga de presión mínima es de  $0.40 \text{ kN/m}^2$ , por lo que:

$$
0.39 \frac{KN}{m^2} < 0.40 \frac{kN}{m^2}
$$
\n
$$
\rho s = 0.40 \frac{kN}{m^2} = Fv
$$

## **4.4.7 Comparación de fuerzas de diseño**

La fuerza de diseño de los muros de mampostería no puede tomar ventaja del anclaje por lo que no debe ir dividida por Rp. Para chequear los esfuerzos en la mampostería se reducen las fuerzas sísmicas, multiplicándolas por el factor de 0.7.

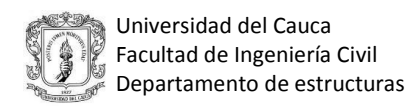

#### **4.4.7.1 Muros de fachada**

 $|Fv| > 0.7Fp$  $F$ diseño =  $F$ v para muros y 1,4 $F$ v para columnetas  $|Fv| \leq 0.7Fp$ Fdiseño =  $0.7 * Fp * Rp$  para muros, Fp para muros de mampostería Fdiseño = 1.33Fp para columnetas  $0.40 \leq 0.7 * 1.08$  $0.40 \le 0.76$  ∴  $F$ diseño para muros =  $0.7 * 1.08 * 3 = 2.27$  $kN$  $m<sup>2</sup>$  $Fdise$ ño para columnetas =  $1.33 * 1.08 = 1.44$  $kN$  $m<sup>2</sup>$ 

#### **4.4.8 Fuerzas internas**

La longitud máxima a la cual se deben ubicar los elementos de conexión o columnetas, se determina mediante un chequeo a tracción de la mampostería, con base en dos modelos estructurales para una franja de un metro.

#### **4.4.8.1 Modelo estructural carga uniformemente distribuida**

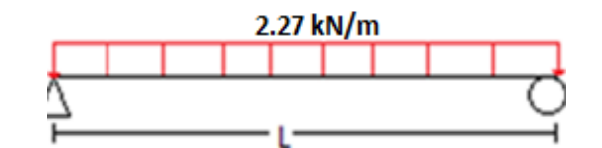

*Figura 27. Modelo estructural carga uniformemente distribuida ejemplo 4*

Universidad del Cauca Facultad de Ingeniería Civil Departamento de estructuras

El esfuerzo a tracción máximo admisible en la mampostería se toma de la tabla D-1.5-1 perpendicular a la junta vertical, unidades de perforación vertical, morteros de cemento portland y cal Ftmáx=0.55 MPa

$$
Ftm\acute{a}x=\frac{M*C}{I}
$$

$$
Ftm\acute{a}x = \frac{\frac{w \times l^2}{8} \times \frac{elad}{2}}{\frac{b \times h^3}{12}}
$$

De la fórmula mostrada anteriormente se despeja la Smáx entre los elementos de conexión, en este caso celdas llenas.

$$
550 = \frac{\frac{2.27 * l^2}{8} * \frac{0.11}{2}}{\frac{1 * 0.11^3}{12}} \to l = 1.98 m
$$

Se toma como longitud máxima entre el refuerzo L=1.9m

# **4.4.8.2 Modelo estructural carga puntual**

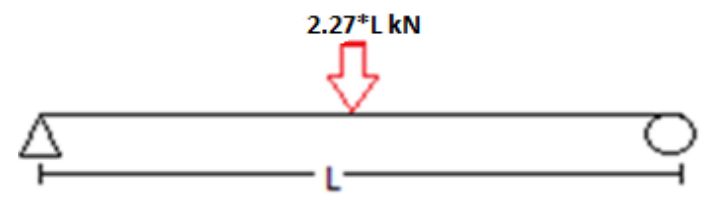

*Figura 28. Modelo estructural carga puntual ejemplo 4*

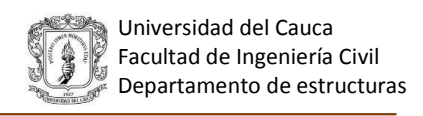

$$
Ftm\acute{a}x = \frac{M * C}{I}
$$

$$
Ftm\acute{a}x = \frac{\frac{2.27 * L^2}{4} * \frac{elad}{2}}{\frac{b * h^3}{12}}
$$

De la fórmula mostrada anteriormente se despeja la separación máxima entre los elementos de conexión, en este caso celdas llenas.

$$
550 = \frac{\frac{2.27 \times l^2}{4} \times \frac{0.11}{2}}{\frac{1 \times 0.11^3}{12}} \rightarrow l = 1.4 \, m
$$

Se toma como longitud máxima entre el refuerzo L=1.4 m.

Para muros de mampostería parcialmente reforzada la distancia entre el refuerzo es máximo 2.4 m.

## **4.4.9 Cálculo de fuerzas internas en los elementos de conexión**

Se trabaja con el modelo de carga puntual por lo que la separación máxima entre columnetas es de Lmáx=1.4 m, el cual será el ancho de influencia para un elemento de conexión central,  $\text{baf}=1.4\text{m}$ .

Tomando como ancho de influencia baf=Lmáx=1.4 m

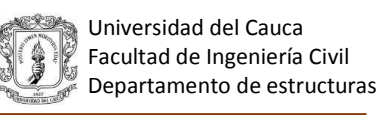

Modelo estructural

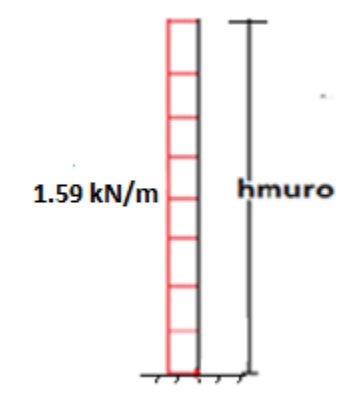

*Figura 29. Modelo estructural ejemplo 4*

 $F$ diseño para columnetas = 1.44 \* baf

 $Fdise$ ño para columnetas =  $1.44 * 1.1 = 1.59$  $kN$  $\frac{1}{m^2} = qe$ 

## **4.4.9.1 Cálculo del momento**

**Momento de primer orden**

$$
M^1 = \frac{qe * h m u ro^2}{8}
$$

$$
M^1 = \frac{1.59 * 1.1^2}{2} = 0.96 \text{ kN} - m
$$

#### **Momento de segundo orden**

 $\Delta = \tan \theta * h m u r \cdot \theta = \tan \theta \cdot 573 * 1.1 = 0.011 m$ 

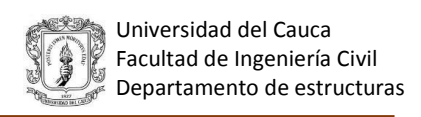

$$
M^2 = \frac{pp * \Delta}{4}
$$

$$
Pp = Wp * baf * hmuro
$$
  

$$
Pp = 3.16 * 1.4 * 1.1 = 4.87 kN
$$
  

$$
M^{2} = \frac{4.87 * 0.011}{4} = 0.013 kN - m
$$

 $Mtotal = M^1 + M^2 = 0.96 + 0.013 = 0.97$   $kN - m$ 

#### **4.2.8.2 Cálculo de cortante**

**Cortante de primer orden**

$$
V^1 = qe * hmu\sigma
$$

$$
V^1 = 1.59 * 1.1 = 1.75 kN
$$

**Cortante de segundo orden**

$$
V^2 = \frac{F}{2}
$$

$$
F^2 = Pp * sen\theta
$$

$$
\theta = \arctan\left(\frac{\Delta}{hp}\right) = \arctan 0.01 = 0.573^{\circ}
$$

$$
F^2 = 4.87 * sen0.573
$$

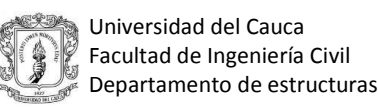

$$
F^2 = 0.049kN
$$

$$
V^2 = \frac{0.049}{2} = 0.025 k
$$

 $= 0.025 kN$ 

$$
Vtotal = V^1 + V^2 = 1.75 + 0.025 = 1.78 kN
$$

2

### **4.4.10 Diseño del elemento de conexión**

Se toma un ladrillo de perforación vertical con un B= 0.07 m el cual representa el ancho de una celda y se busca encontrar el número de celdas necesarias a llenar para que la mampostería resista, la fuerza sísmica, inercial o de viento.

$$
Mu = 0.97 kN - m
$$

$$
Mu = \emptyset * As * Fy * \left(d - \frac{0.59 * As * Fy}{F'c * bec}\right)
$$

$$
d=\frac{t}{2}
$$

Donde t es el espesor del ladrillo=0.11m, f´c=21 Mpa y fy=420 Mpa

$$
d = \frac{0.11}{2} = 0.055
$$

Asumiendo que se llena dos celdas con mortero y una barra de refuerzo

$$
b=0.14\,m
$$

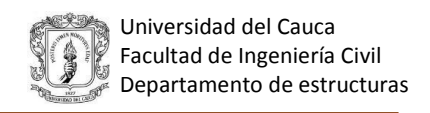

$$
0.97 * 103 = 0.9 * As * 420 * 106 * \left(0.055 - \frac{0.59 * As * 420}{21 * 0.07}\right)
$$

$$
As = 0.56 \text{ cm}^2
$$

Para este diseño se usará 1N°3 y se rellenará una celda con una barra de refuerzo cada 1.4 m.

# **4.4.11 Revisión por cortante del elemento de conexión**

$$
Vu \leq \emptyset Vc
$$

$$
\emptyset Vc = \emptyset * 0.17 * \lambda * \sqrt{F'c} * bec * d
$$

$$
\emptyset Vc = 0.75 * 0.17 * 1 * \sqrt{21} * 10^3 * 0.07 * 0.055 = 2.25 kN
$$

$$
Vu = 1.78 kN \leq \emptyset Vc = 2.25 kN : Ok
$$

# **4.4.12 Dimensionamiento del anclaje 4.4.12.1 Díametro del anclaje**

$$
Vum\acute{a}x = 1.78 \, kN
$$
\n
$$
Fv = \emptyset * 0.6 * Fy
$$
\n
$$
Fv = 0.9 * 0.6 * 420 = 226.8 \, MPa
$$
\n
$$
Av = \frac{1.78 \, kN}{226.8 * 10^3} * 100^2 = 0.078 \, cm^2
$$

Por lo tanto 1N°3 cumple, ya que el área de acero suministrada  $0.71 \text{ cm}^2 > 0.07 \text{ cm}^2$  por lo que el anclaje se puede realizar con 1N°3

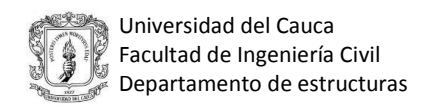

# **4.4.12.2 Profundidad del anclaje**

Se recomienda que la profundidad de los anclajes no dúctiles sea mayor de 8 veces el diámetro de la barra, y la de un anclaje dúctil sea mayor de 12 veces el diámetro de la barra.

Si el anclaje es dúctil: (para una barra N°3)

 $hefmin = 12 * \emptyset barra$ 

 $hefmin = 12 * 0.95 = 11.4$  cm

Usar 12 cm de profundidad del anclaje.

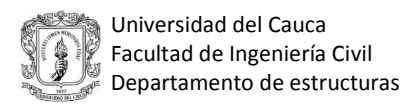

# **4.5. ENSAYO A TRACCIÓN POR FLEXIÓN DE LA UNIDAD DE MAMPOSTERÍA**

Con el propósito de tener una referencia de la resistencia a la tracción de la mampostería, Ft, se llevaron a cabo pruebas de resistencia en unidades de mampostería de arcilla cocida, tipo macizas, fabricadas en la ciudad de Popayán. Se tomó una muestra aleatoria de ladrillos producidos por fabricantes artesanales de la ciudad y se realizó una prueba de flexión para obtener la resistencia a tracción, por flexión, de las unidades de mampostería, con aplicación de la carga a la unidad de forma convencional (de tabla) y transversalmente (de canto).

### **4.5.1 Ensayo con aplicación de la carga al ladrillo en posición de canto (Posición 1)**

Se ensayaron 8 ladrillos, a flexión con la aplicación de la carga al ladrillo en posición de canto.

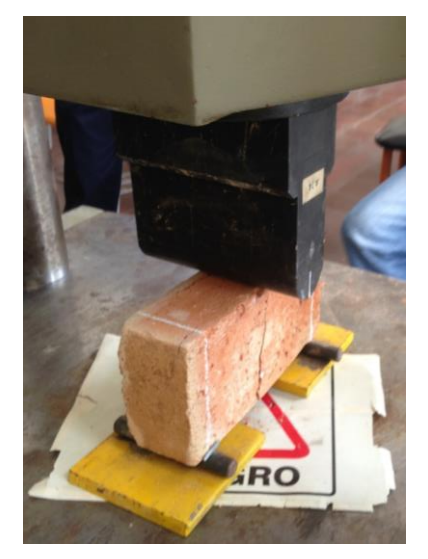

*Figura 30. Ensayo a tracción del ladrillo posición 1*

El cálculo de la resistencia a la tracción del ladrillo se lleva a cabo mediante la siguiente expresión:

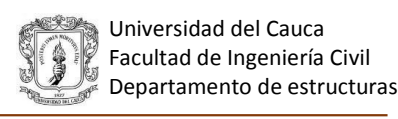

$$
\sigma = \frac{MZ}{I}\left(\frac{kgf}{cm^2}\right); M = \frac{PL}{4}
$$

Obteniendo como resultados los valores indicados en la tabla 16:

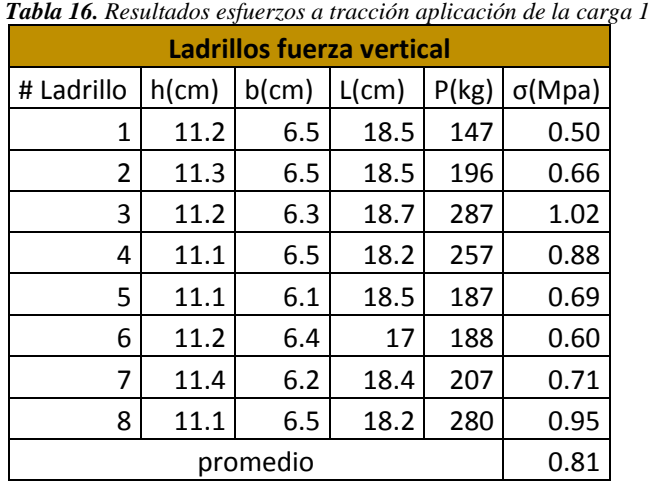

En la figura 31 se observa que la falla a tracción en un ladrillo de arcilla es frágíl y casi inmediatamente se observa la primera fisura el ladrillo falla.

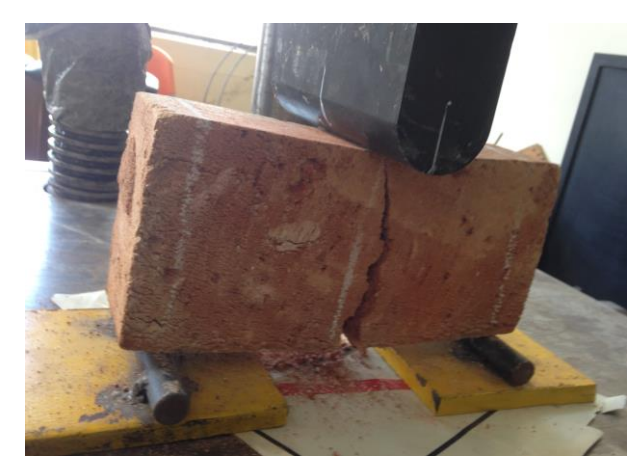

*Figura 31. Falla del ladrillo con carga posición 1*

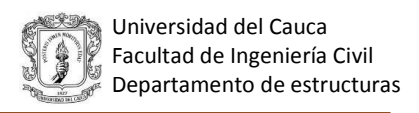

En la figura 32 se muestra la curva Carga – Deformación del ladrillo, que corrobora el comportamiento frágil de estas unidades de tipo artesanal.

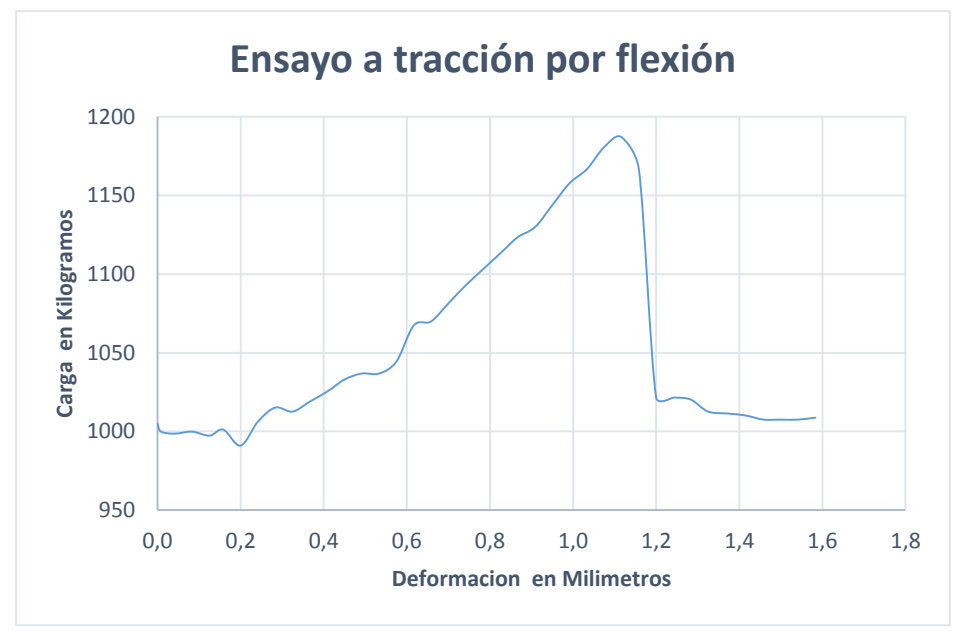

*Figura 32. Gráfica de carga vs deformación carga posición 1*

# **4.5.2 Ensayo con aplicación de carga al ladrillo en posición convencional.(Posición 2).**

Se ensayaron 8 ladrillos, a flexión con la aplicación de la carga al ladrillo en posición de canto.

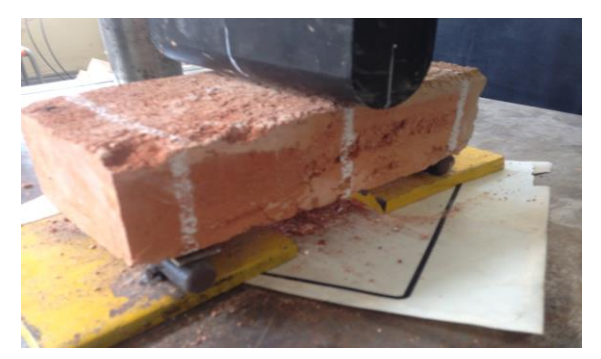

*Figura 33. Ensayo a tracción del ladrillo posición 2*

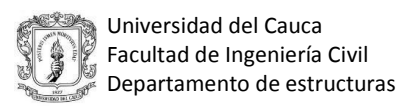

El cálculo de la resistencia a tracción por flexión del ladrillo, se llevo a cabo de la misma forma anterior, solo que en este caso el área resistente es distinta a la del caso anterior, ya que la carga es aplicada de tabla, no de canto, obteniendo como resultados los esfuerzos presentados en la tabla 17.

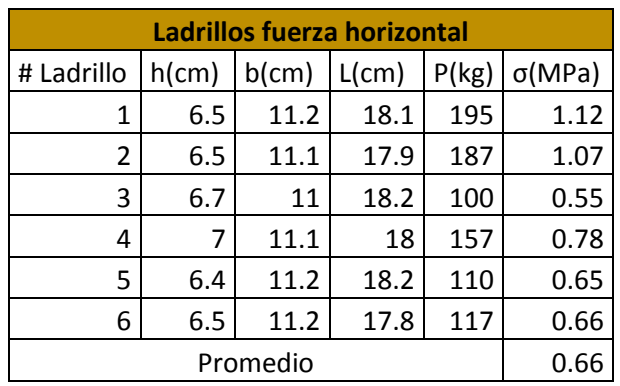

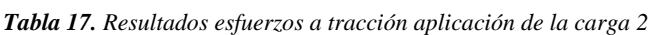

En la figura 34 se observa el tipo de falla que se presenta en el ladrillo, la cual se da de una forma muy similar a la anterior.

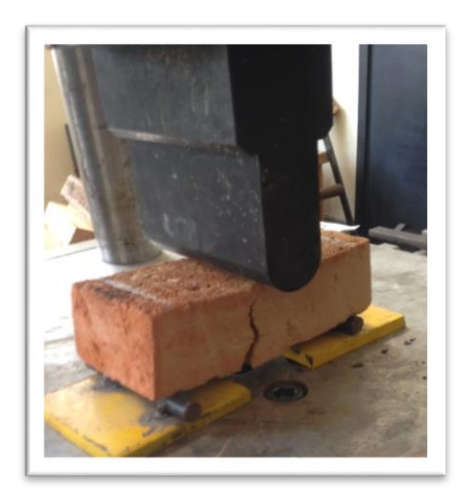

 *Figura 34. Falla del ladrillo con carga posición 2*

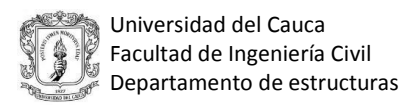

En la curva Carga – Deformación, de la figura 35, se observa que el comportamiento es similar para ambos casos de aplicación de la carga; es decir para el ladrillo puesto en posición de canto y de tabla.

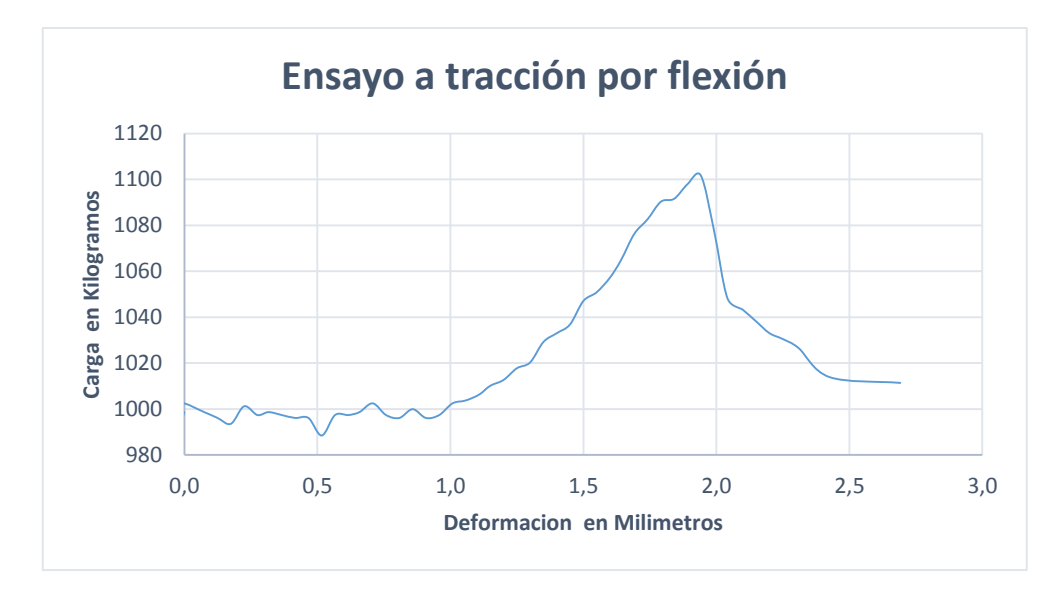

*Figura 35. Gráfica de carga vs deformación carga posición 2*

Según los datos obtenidos, se observa que al aplicar la carga al ladrillo de canto la resistencia a la tracción es de 0.81 MPa, la cual es mayor a la obtenido cuando se aplica la carga al ladrillo en forma convencional, ya que esta es de 0.66 MPa, esto debido a que la sección resistente cuando el ladrillo está de canto es mayor. Según el NSR-10 el mayor esfuerzo admisible a tracción en la mampostería es de 0.55 MPa, con lo que se puede concluir que estos datos son una buena fuente de referencia para asumir un valor de la resistencia a la tracción por flexión, ya que no se cuenta con ensayos de la mampostería de nuestra zona que permitan tener referencia de estos valores.

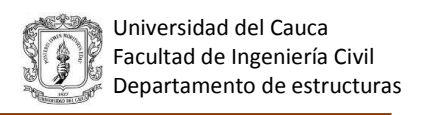

# **5 DIAGRAMA DE FLUJO PARA EL DISEÑO DE ELEMENTOS NO ESTRUCTURALES TIPOS MUROS DIVISORIOS Y DE FACHADA**

Con el fin de identificar cada uno de los procesos que se deben llevar a cabo en el diseño de los elementos no estructurales, fue necesario crear un diagrama de flujo detallado para facilitar la programación de todas las opciones que se requieren en el diseño, además que permita entender e intervenir en un futuro el código del programa.

# **5.1 CÁLCULO DE LA ACELERACIÓN**

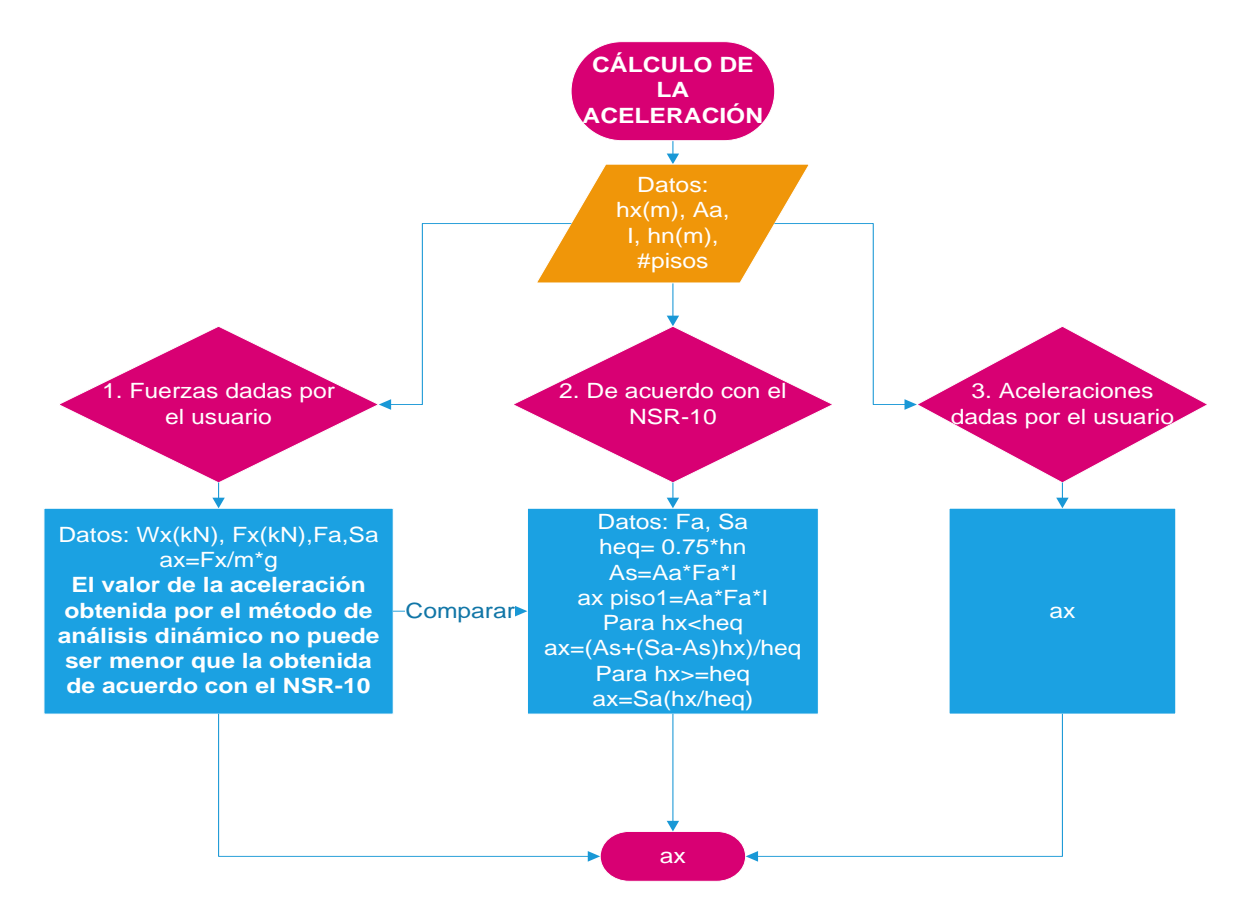

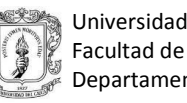

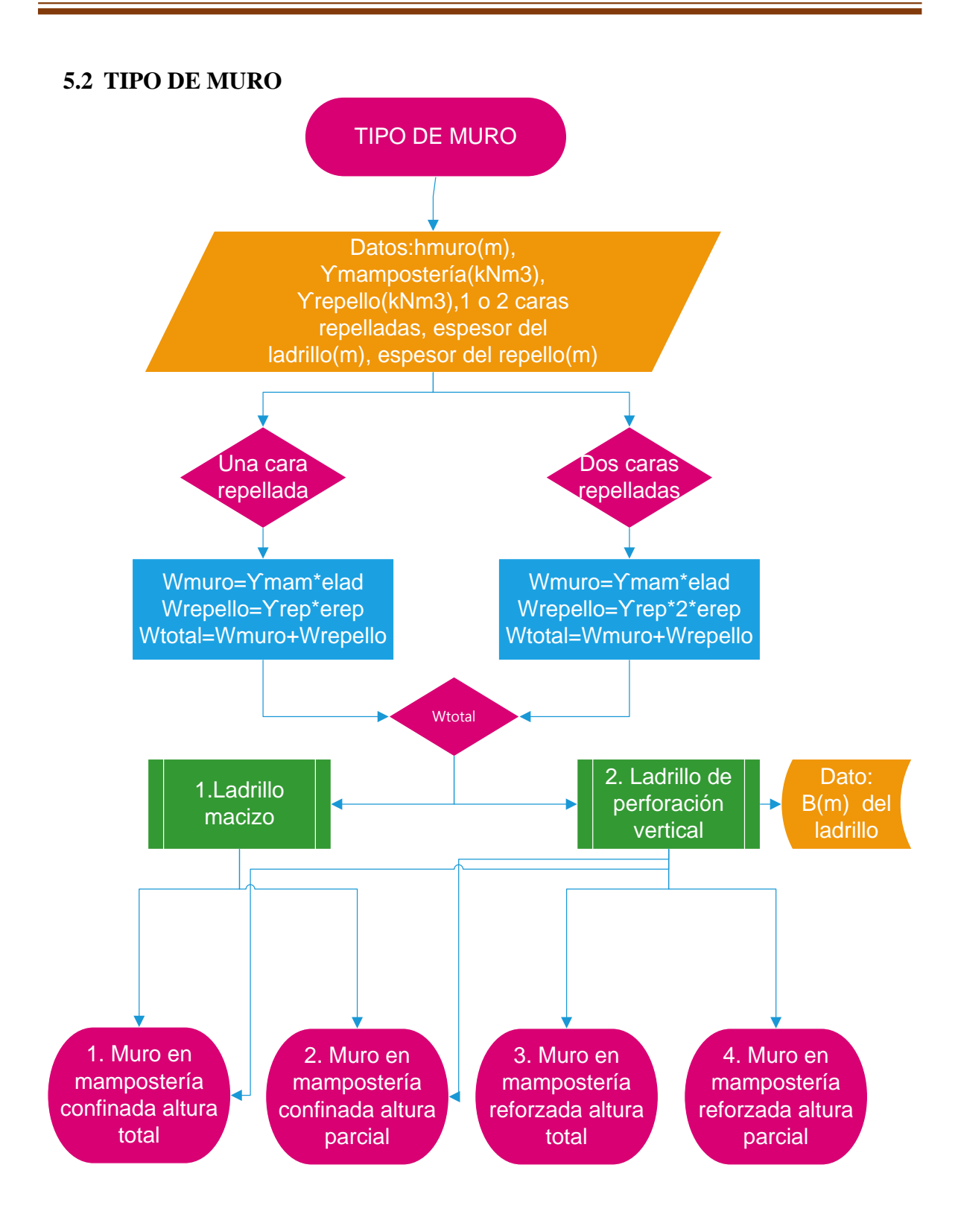
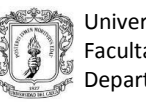

#### **5.2.1 Muro en mampostería confinada (altura total)**

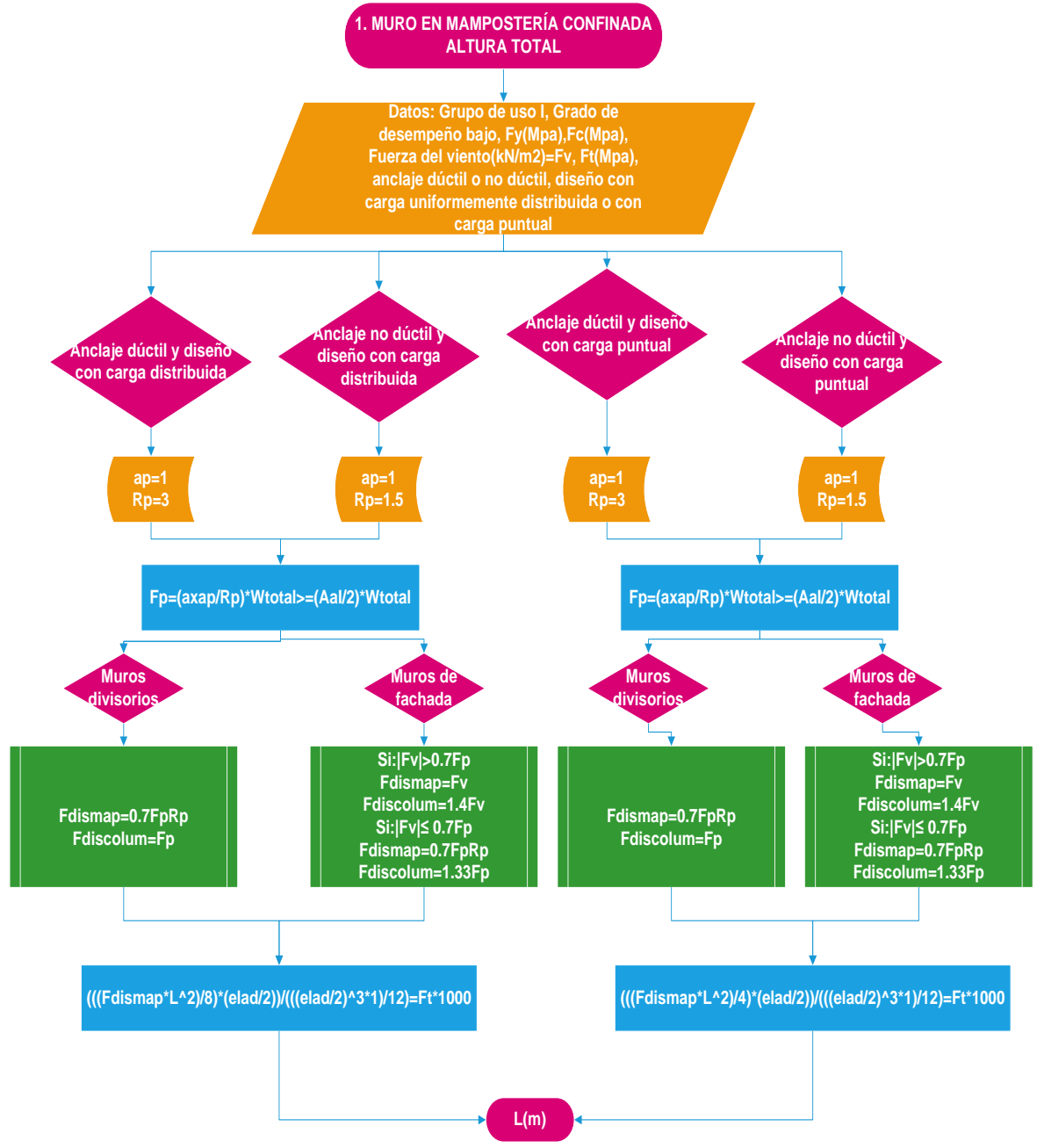

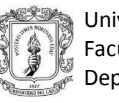

## **5.2.2 Muro en mampostería confinada (altura parcial)**

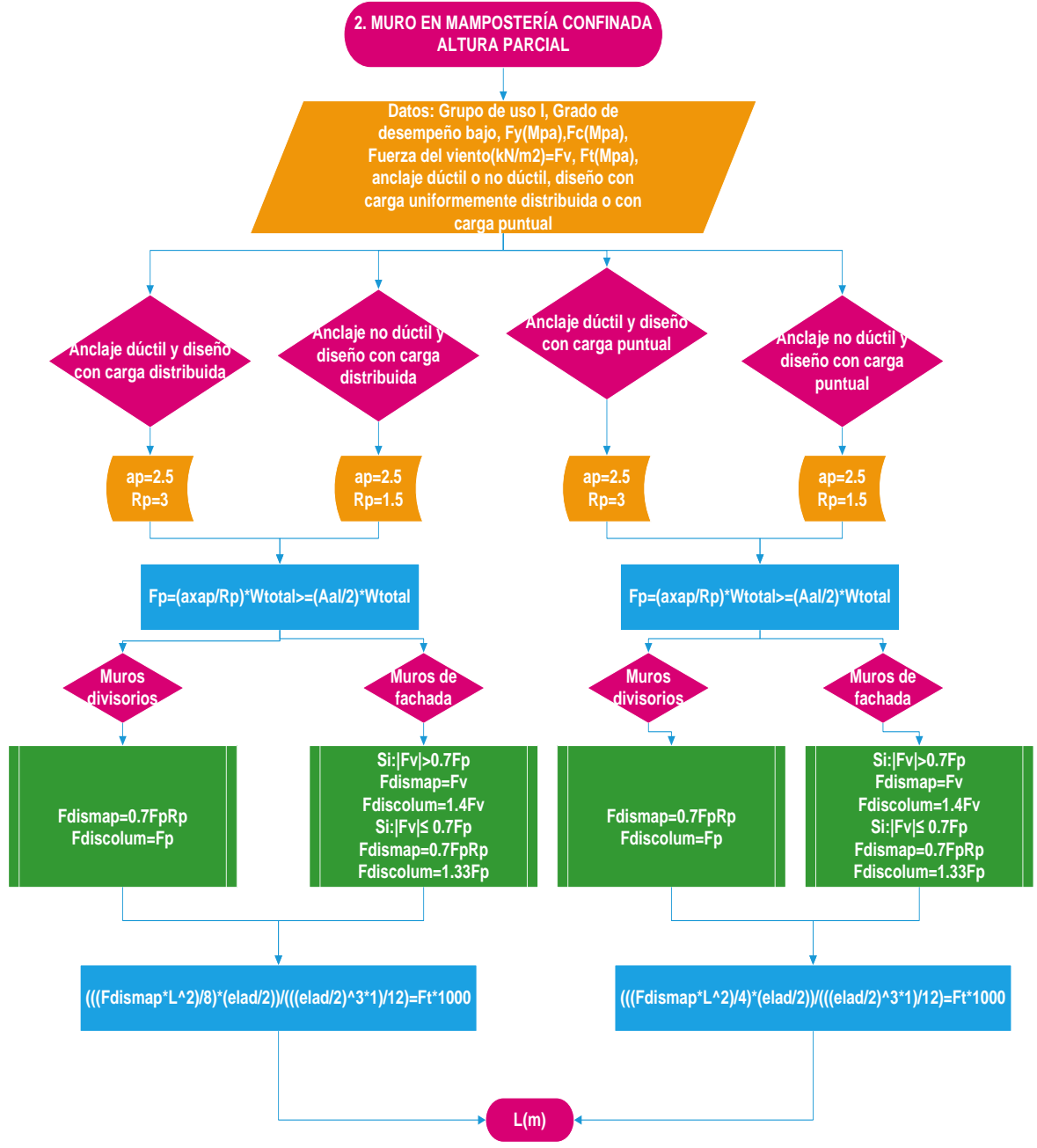

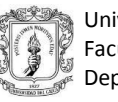

#### **5.2.3 Muro en mampostería reforzada (altura total)**

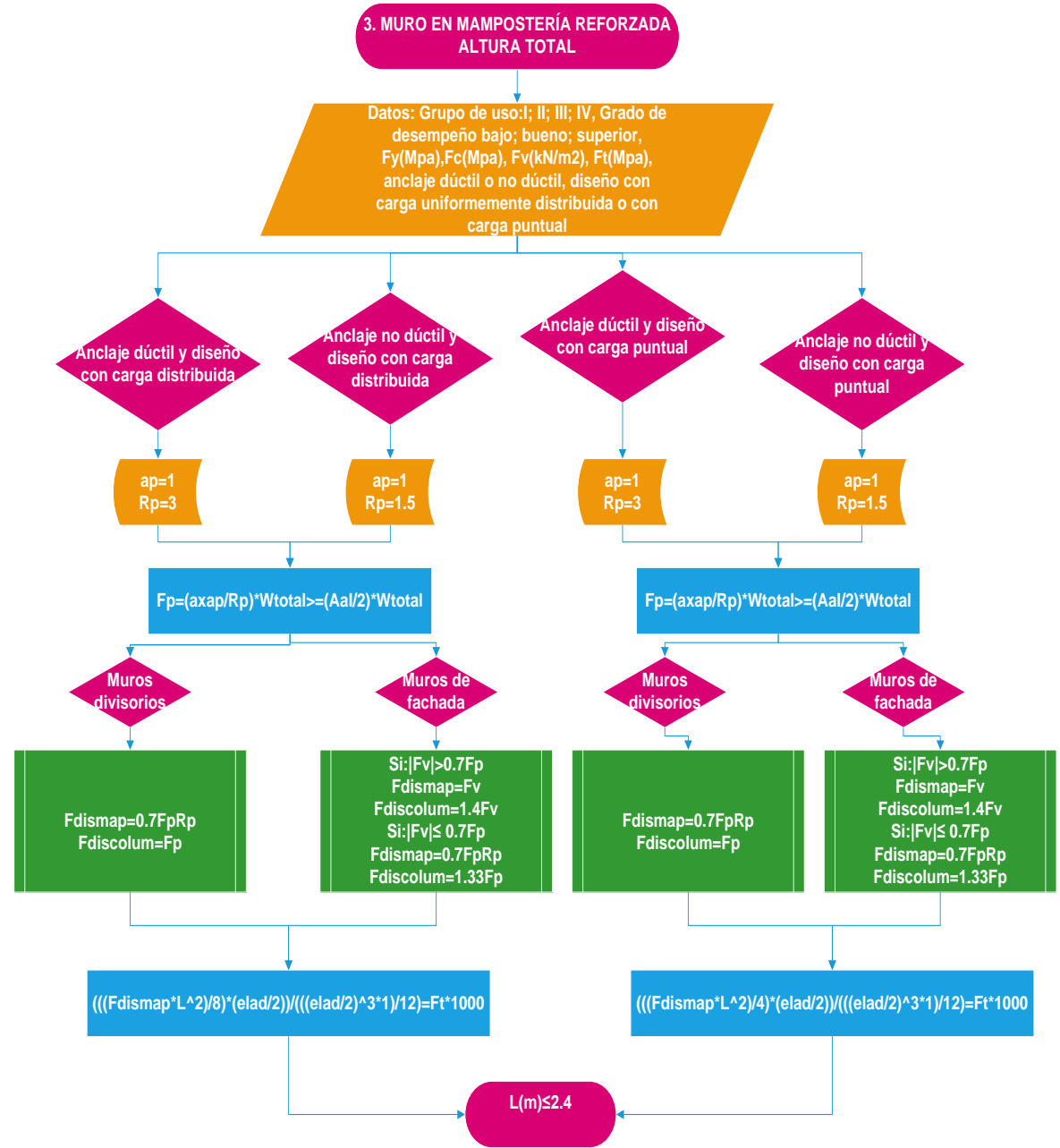

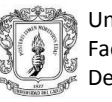

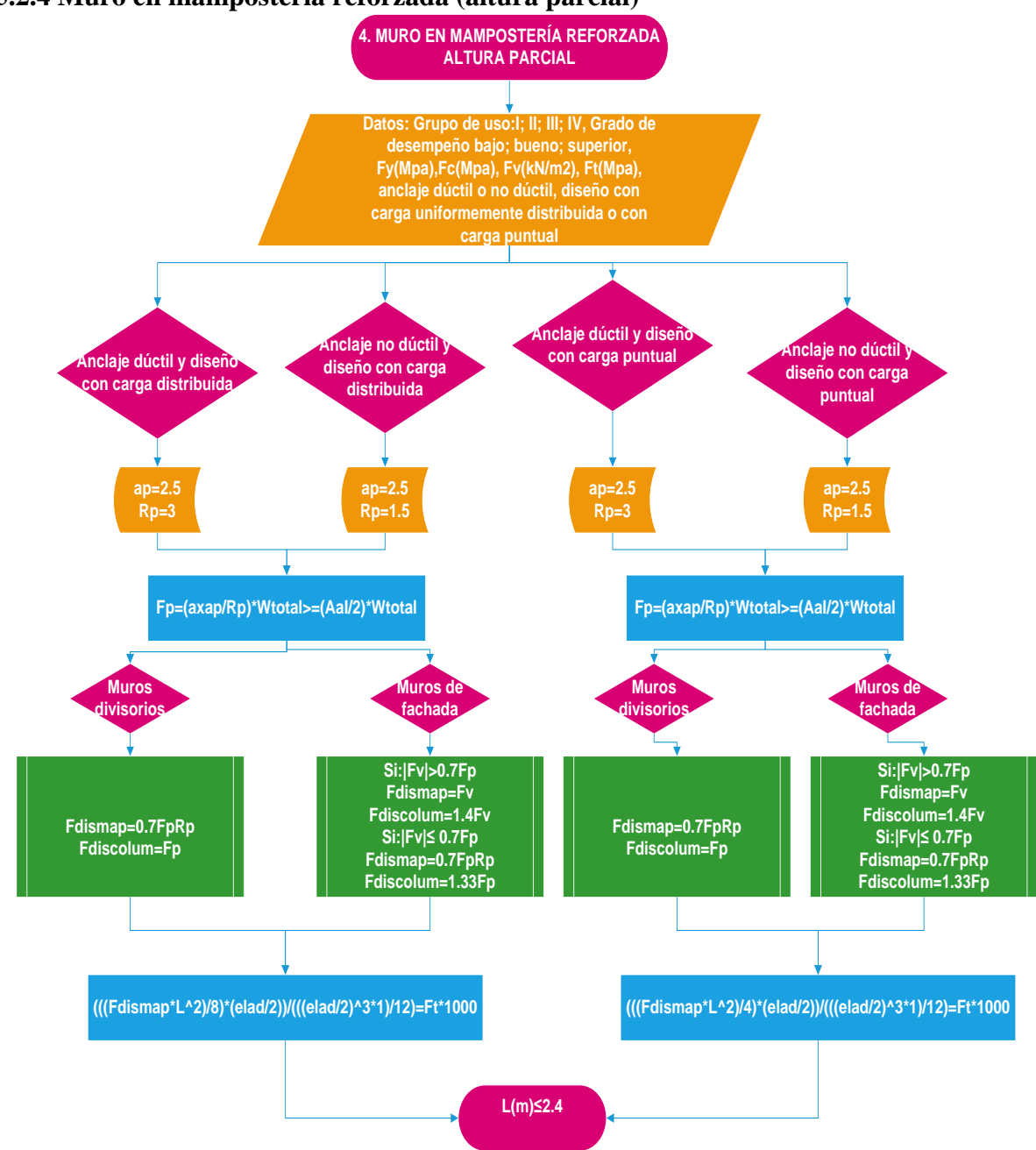

#### **5.2.4 Muro en mampostería reforzada (altura parcial)**

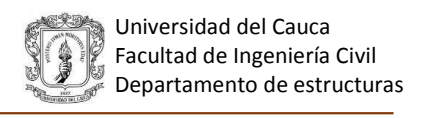

## **5.3 CÁLCULO DE MOMENTO Y CORTANTE EN EL ELEMENTO DE CONEXIÓN**

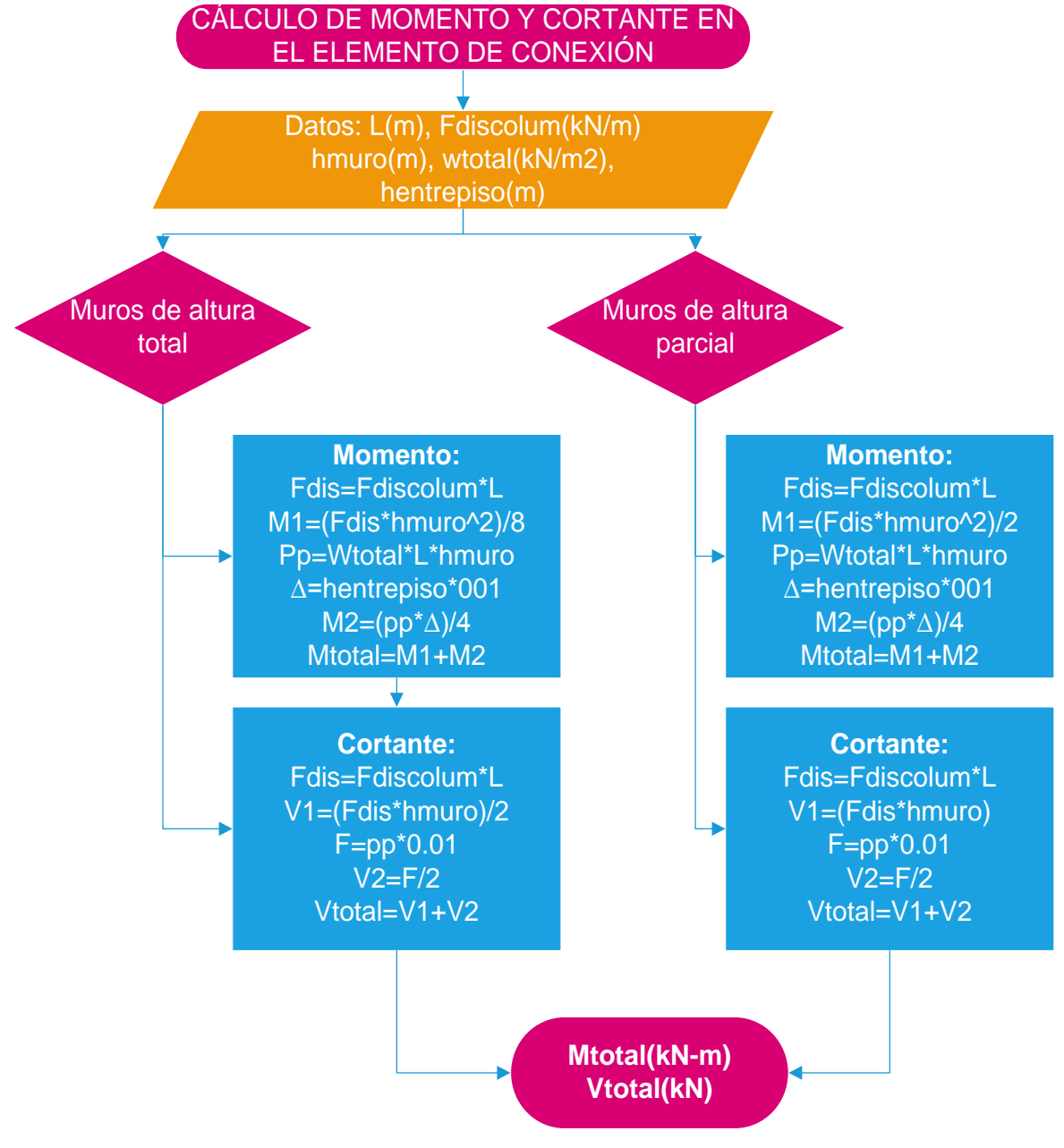

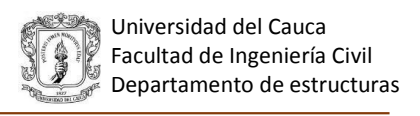

# **5.4 VERIFICACIÓN PARA MUROS CON LADRILLO MACIZO Y UNA VARILLA DE REFUERZO**

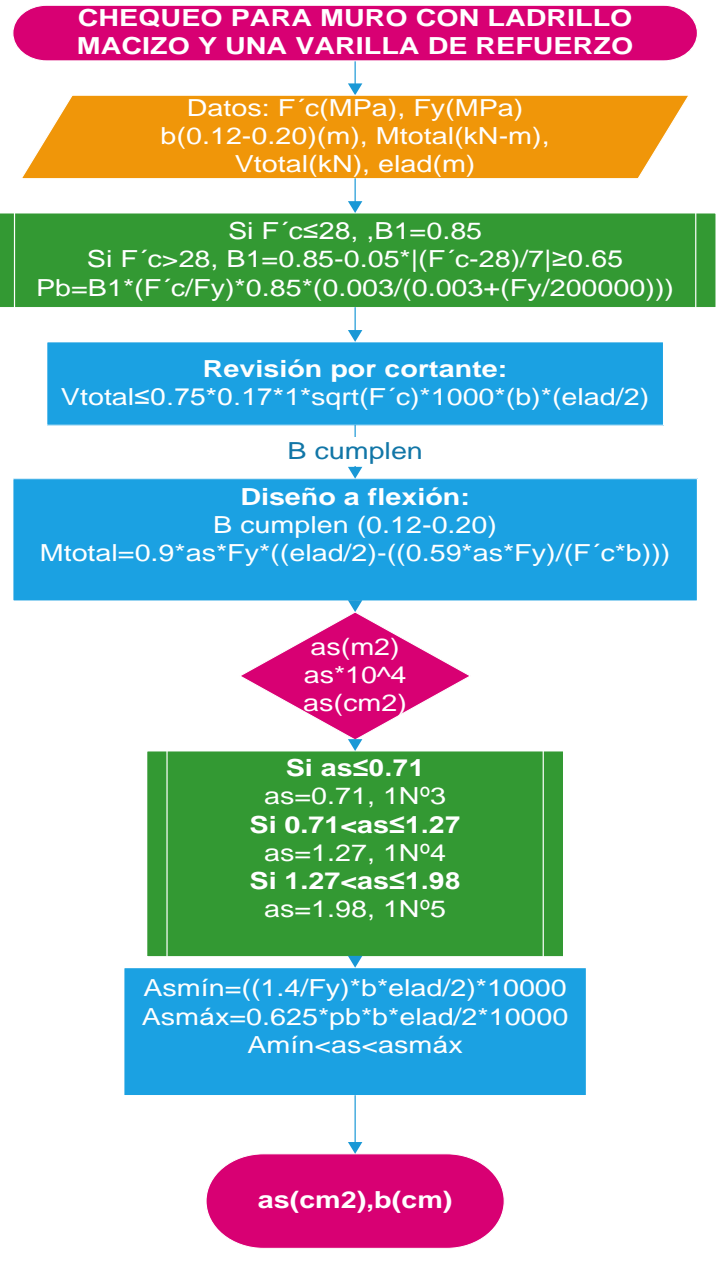

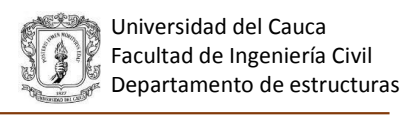

### **5.5 VERIFICACIÓN PARA MUROS CON LADRILLO MACIZO Y DOS VARILLAS DE REFUERZO**

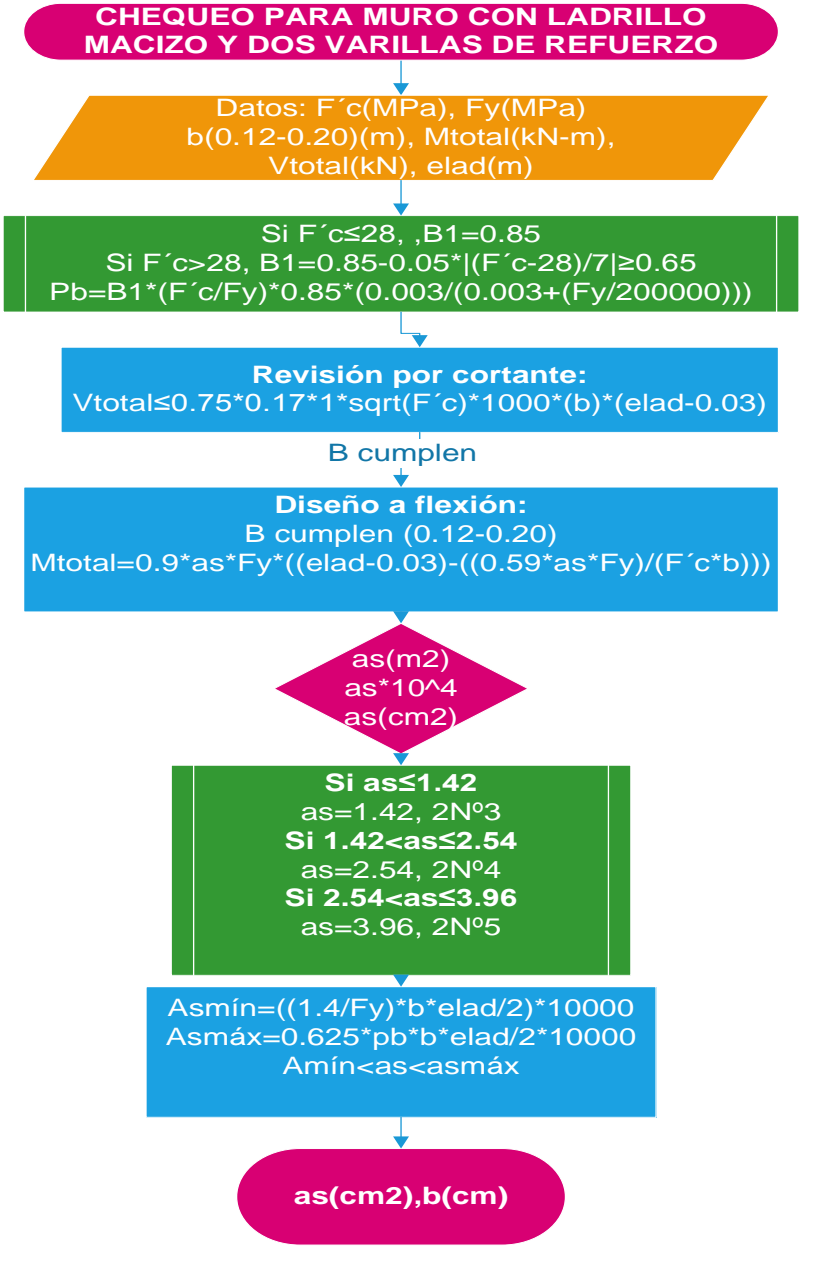

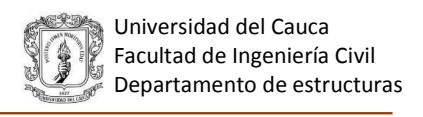

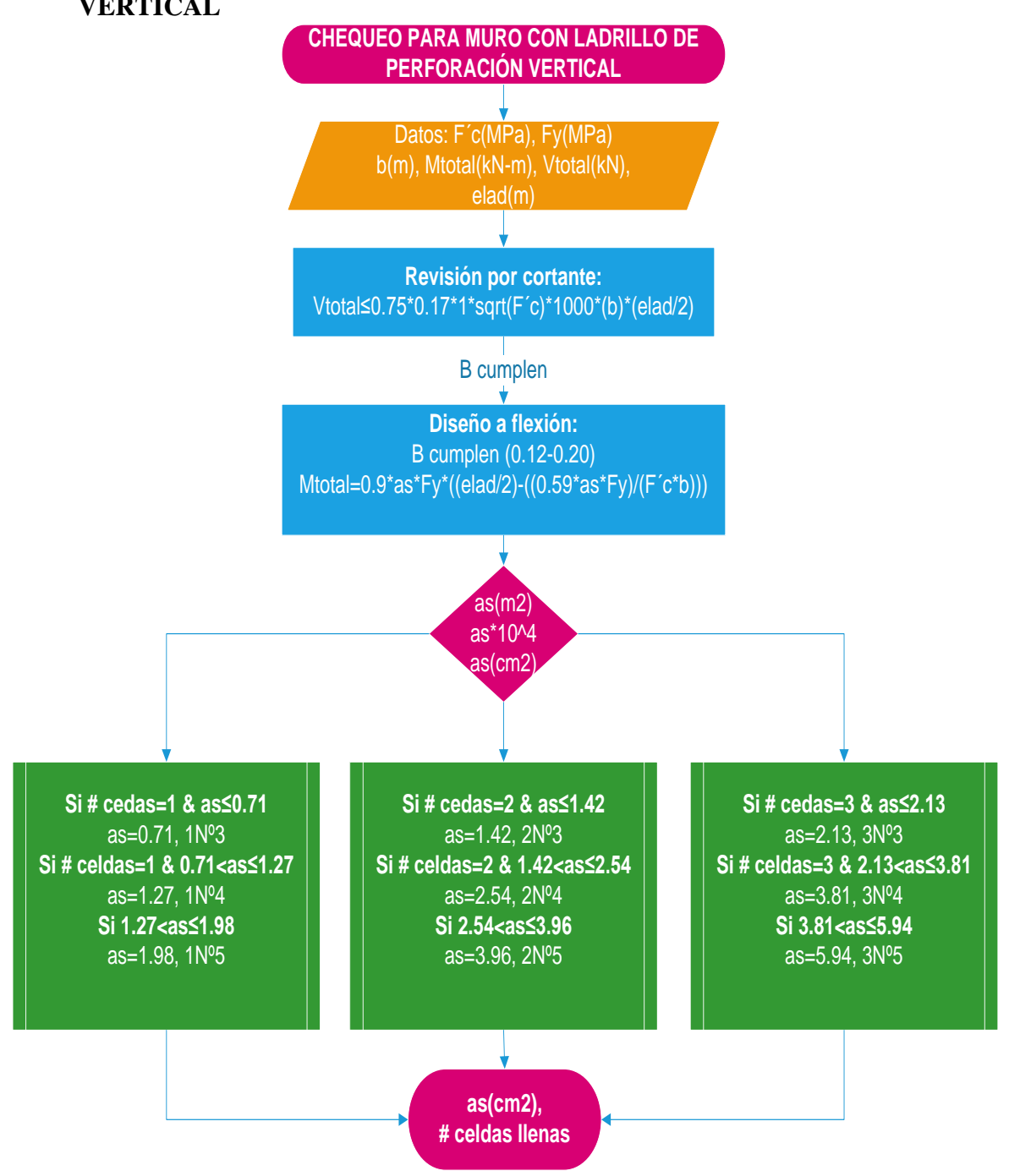

## **5.6 VERIFICACIÓN PARA MUROS CON LADRILLO DE PERFORACIÓN VERTICAL**

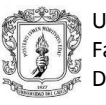

# **5.7 VERIFICACIÓN DEL ANCLAJE**

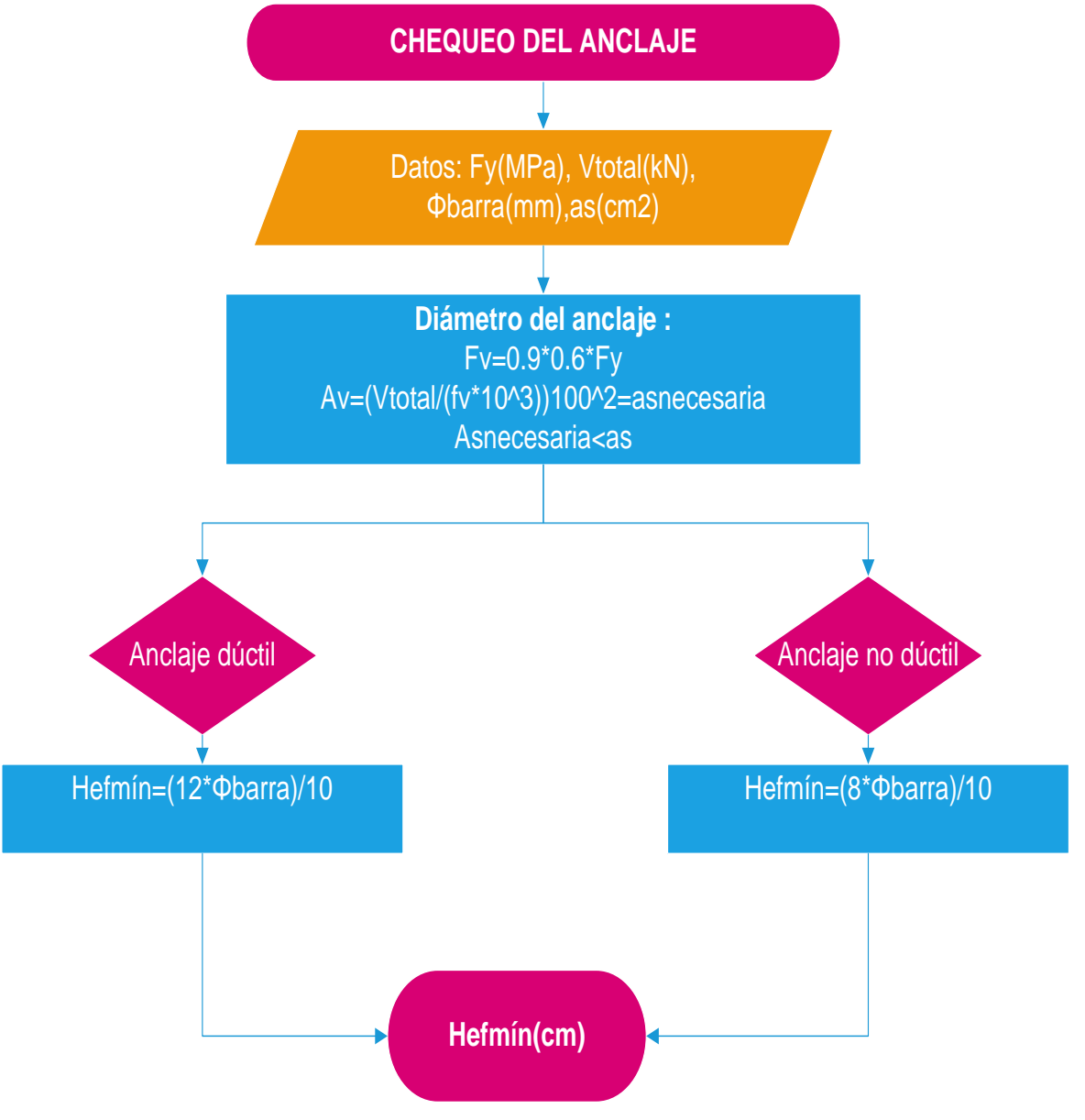

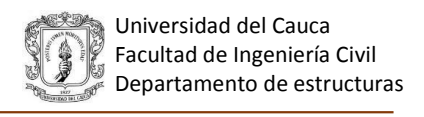

# **5.8 VERIFICACIÓN A FLEXIÓN DEL ANCLAJE EN MUROS DE ALTURA TOTAL**

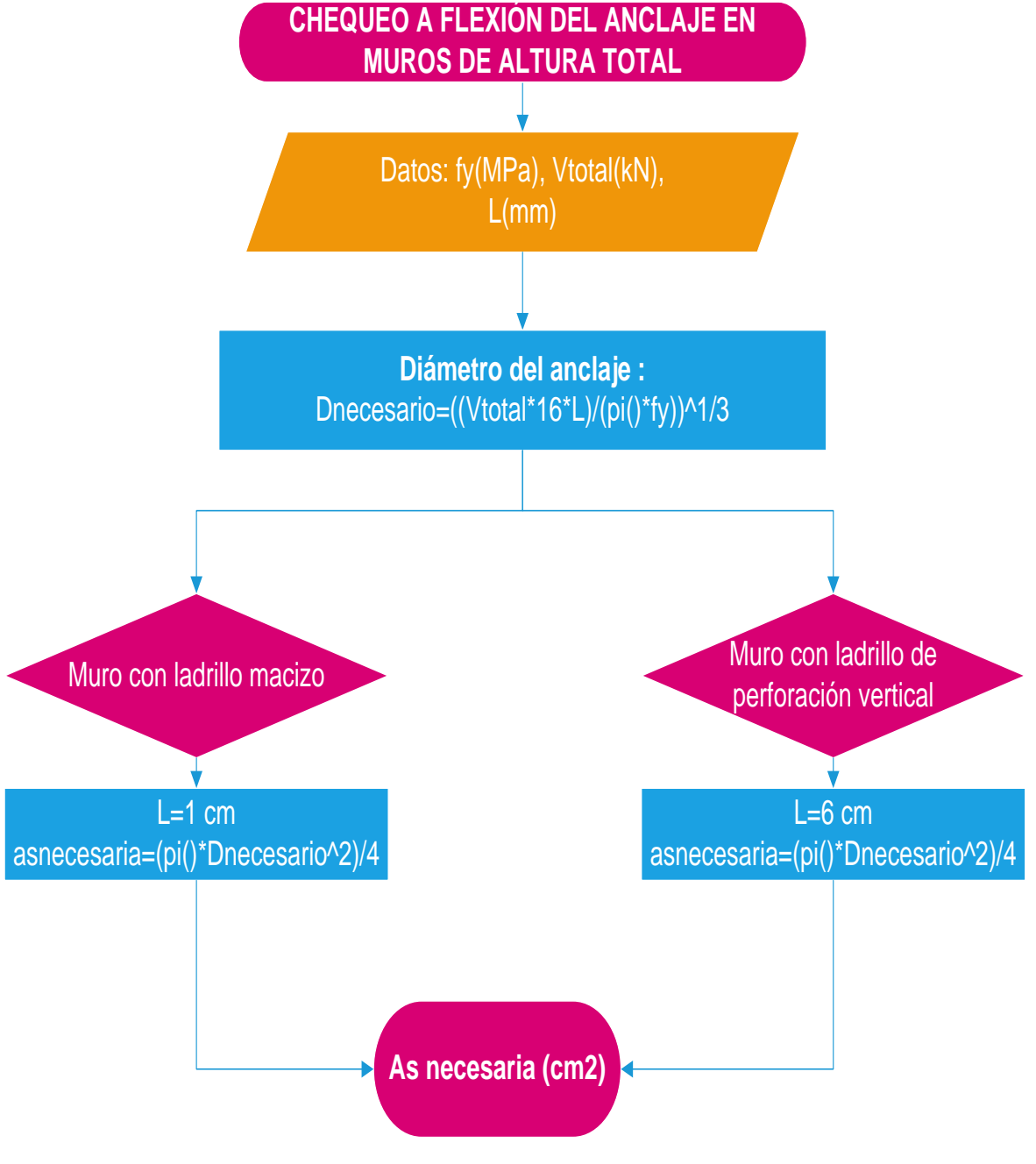

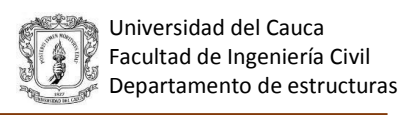

## **6 DESARROLLO DEL SOFTWARE PARA EL DISEÑO DE ELEMENTOS NO ESTRUCTURALES**

Se desarrolló el programa E.N.E versión 1.0 en el lenguaje Matlab que permite diseñar muros divisorios y de fachada, con mampostería confinada o reforzada, tanto de altura parcial como total. El programa cuenta con 14 interfaces, permitiendo una gran variedad de opciones para realizar el diseño y poder elegir la opción más adecuada.

# **6.1 MANUAL-GUÍA DEL PROGRAMA DE DISEÑO DE ELEMENTOS NO ESTRUCTURALES**

#### **6.1.1 Manejo del software**

Al momento de ejecutar el programa se abre la primera interfaz donde se presentan tres opciones para el cálculo de la aceleración, ax, de las cuales el usuario debe seleccionar la que desee para obtener dichos valores, entre las alternativas se encuentran el cálculo de ax para fuerzas dadas por el usuario, mediante el método del NSR-10 o puede ingresar sus propios valores de aceleraciones.

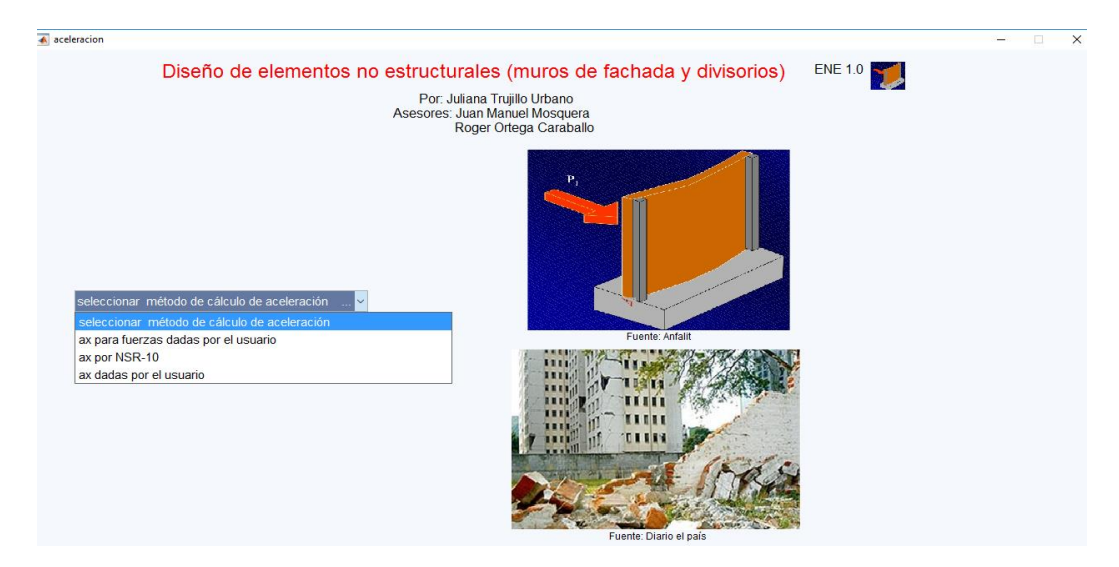

*Figura 36. Primera interfaz*

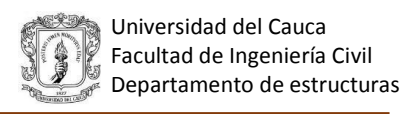

Si el usuario elige calcular las aceleraciones por el método de las fuerzas dadas por el usuario, se abre la siguiente interfaz donde este debe ingresar los valores de: número de pisos de la edificación (#pisos), la aceleración horizontal pico efectiva (Aa), la pseudo aceleración para el periodo fundamental de la estructura (Sa), el factor de importancia (I), el coeficiente de amplificación de la aceleración en la zona de periodos cortos (Fa), la altura total de la edificación (hn), alturas medidas desde las base, del nivel del apoyo del elemento no estructural (hx), los pesos y la fuerzas en cada nivel. Una vez se han ingresado estos datos se podrán obtener los valores de aceleración la interfaz descrita se muestra en la figura 37.

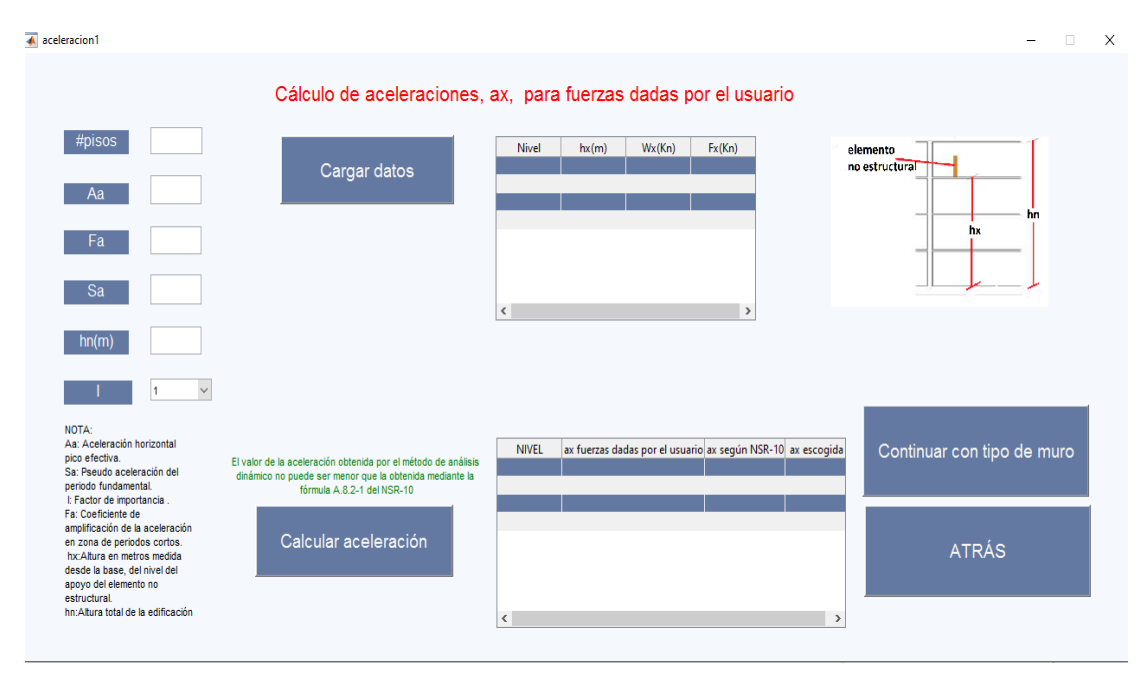

*Figura 37. Interfaz de aceleraciones para fuerzas dadas por el usuario*

Entre otra de las opciones que el usuario podría elegir encontramos el método de aceleraciones según el NSR-10, en el cual los datos y el procedimiento para llevar a cabo el cálculo de la aceleración es similar al descrito anteriormente, la diferencia es que en este caso no se requiere que el usuario ingrese las fuerzas ni el peso de cada nivel. La interfaz para este método de cálculo se presenta en la figura 38.

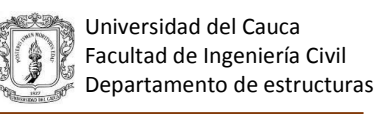

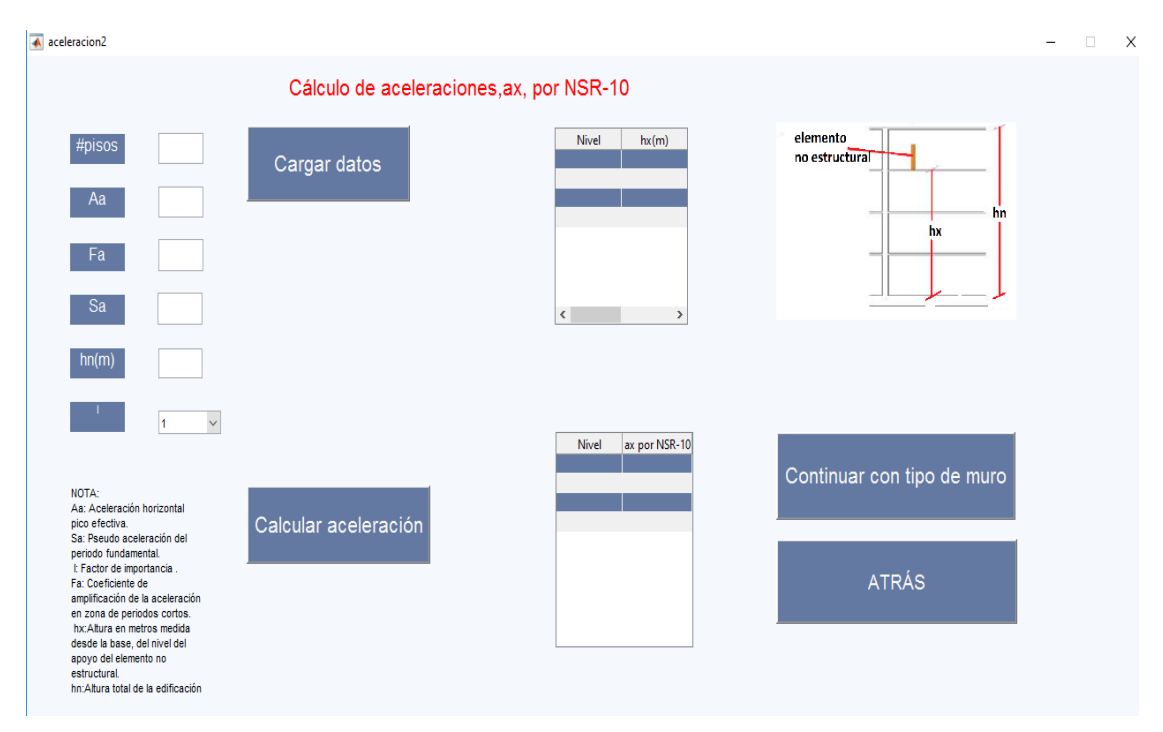

*Figura 38. Interfaz de aceleraciones según el NSR-10*

En el caso de que el usuario conozca las aceleraciones en su edificación, este podrá elegir la opción para ingresar estos datos de forma similar a las interfaces descritas anteriormente.

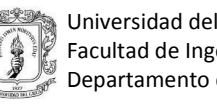

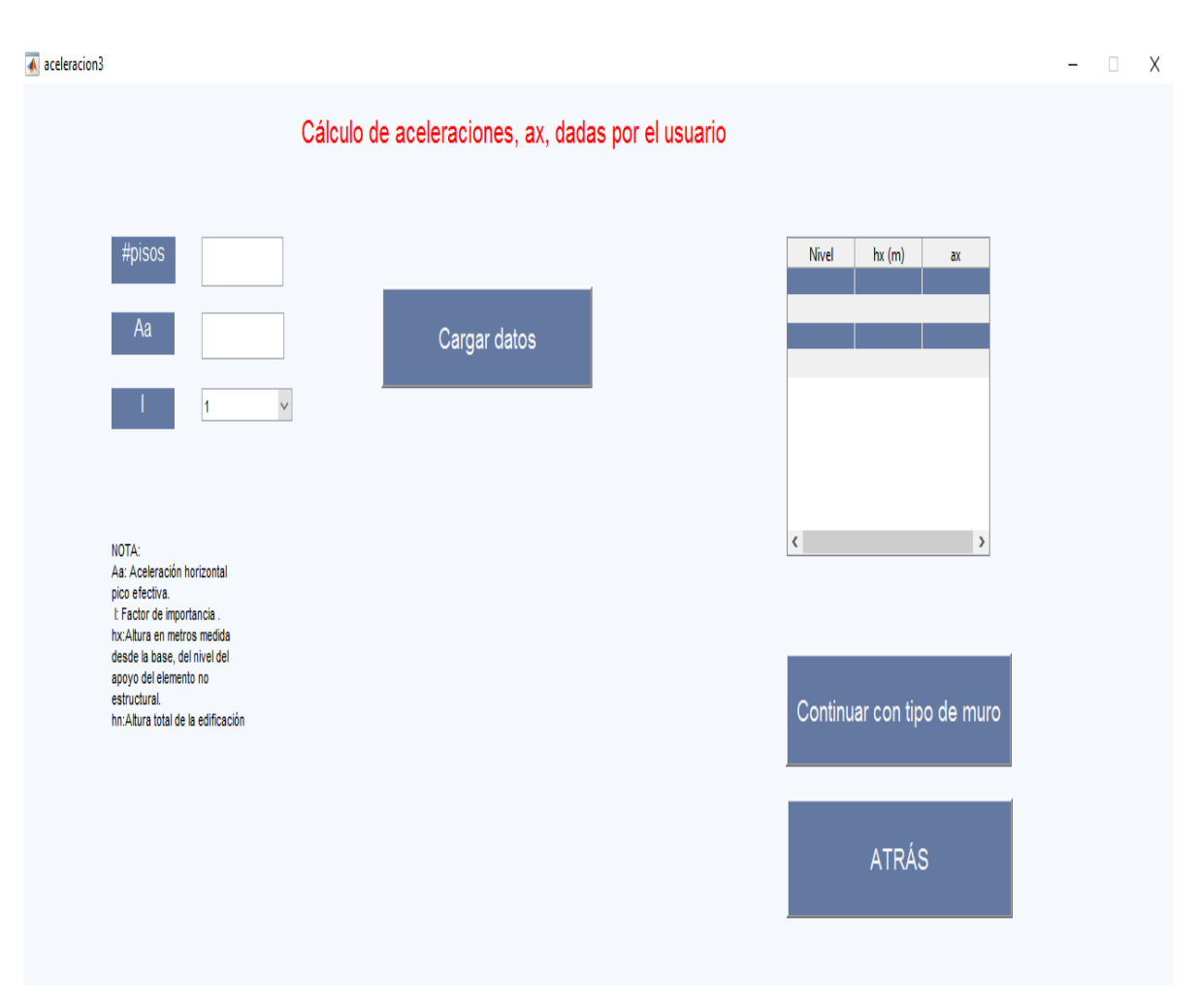

*Figura 39. Interfaz aceleraciones dadas por el usuario*

Al finalizar el cálculo de las aceleraciones, el programa permite continuar con el tipo de muro, donde el usuario deberá elegir, si desea diseñar un muro en mampostería confinada de altura total o parcial, o uno en mampostería reforzada de altura parcial o total, en el caso de que se seleccione realizar el diseño con ladrillo de perforación vertical, se deberá ingresar el ancho de la celda del ladrillo de perforación vertical (B). Para realizar los cálculos se piden: altura libre del muro (h muro), Ƴ mampostería, Ƴ repello, espesor del ladrillo y espesor del repello, algunos valores están puestos como predeterminados en la interfaz, pero estos son editables según las necesidades de los usuarios, también se da la opción de elegir si se desea que el muro tenga una

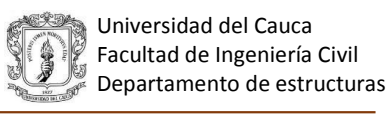

o dos caras repelladas, lo cual influirá en el cálculo de la masa del elemento no estructural, esta interfaz se muestra en la figura 40.

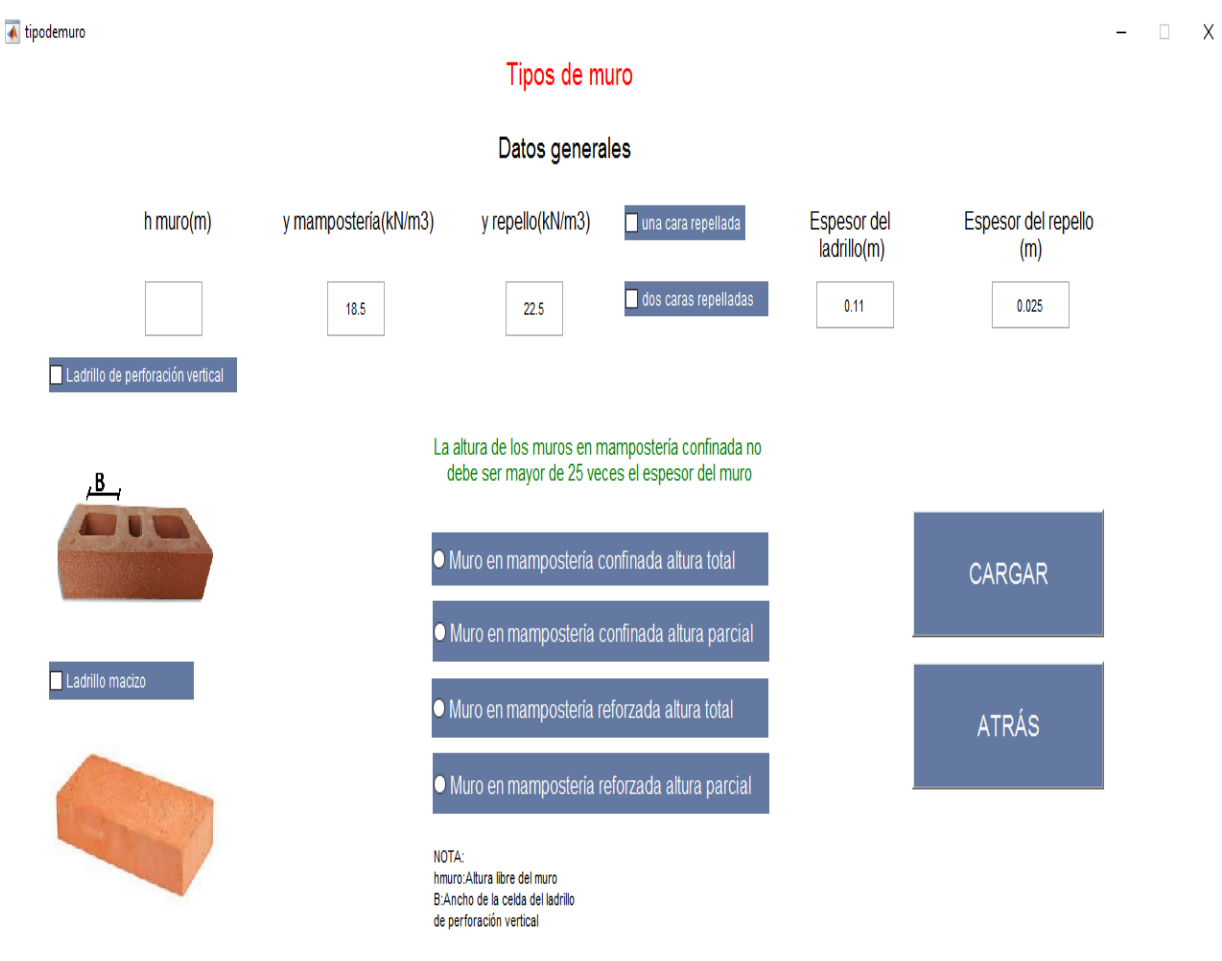

*Figura 40. Interfaz tipo de muro*

Una vez se ha seleccionado el tipo de muro a diseñar, se abre la interfaz del muro seleccionado, donde el grupo de uso es un valor predeterminado, que se toma dependiendo del dato que se ingresó para el grado de importancia de la edificación, también se deben ingresar datos como el desempeño para el cual se desea diseñar el muro, el cual muestra un mensaje de advertencia,

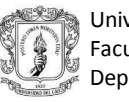

cuando no está permitido un grado de desempeño para un grupo de uso dado, según el mínimo permitido por el NSR-10, así como también se piden valores de fy, f´c, Fv, Ft, los cuales están predeterminado en el programa pero son editables. En las figuras 41, 42, 43 y 44 se presentan las interfaces de cada uno de los tipos de muro, donde también se podrá seleccionar el tipo de anclaje con el cual se desea diseñar sea dúctil o no dúctil, así como también el modelo estructural que se desea utilizar para realizar la verificación del muro ya sea con carga uniformemente distribuida o puntual.

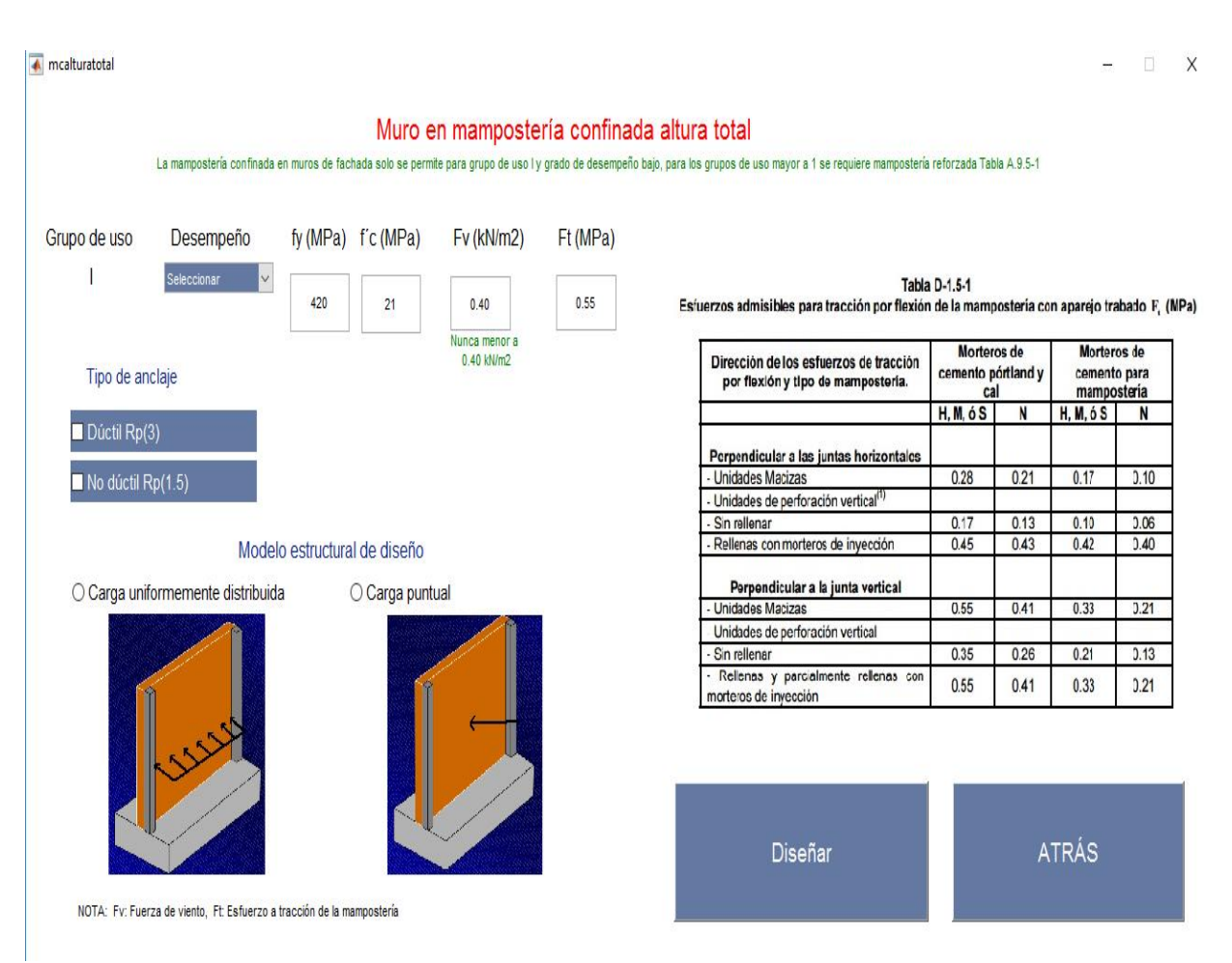

*Figura 41. Interfaz muro en mampostería altura total*

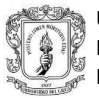

**A** mcalturaparcial

## $\Box$   $\times$

#### Muro en mampostería confinada altura parcial

La mampostería confinada en muros de fachada solo se permite para grupo de uso I, grado de desempeño bajo, para los grupos de uso mayor a 1 se requiere mampostería reforzada Tabla A.9.5-1

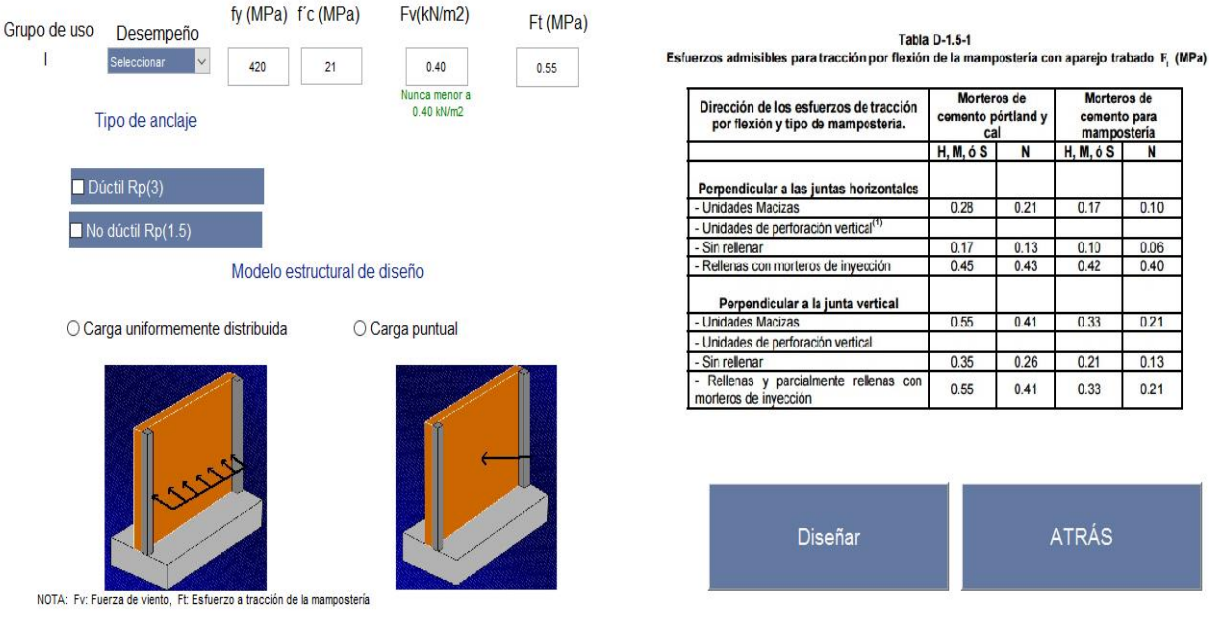

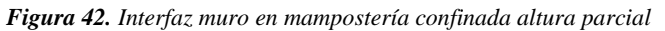

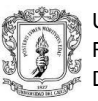

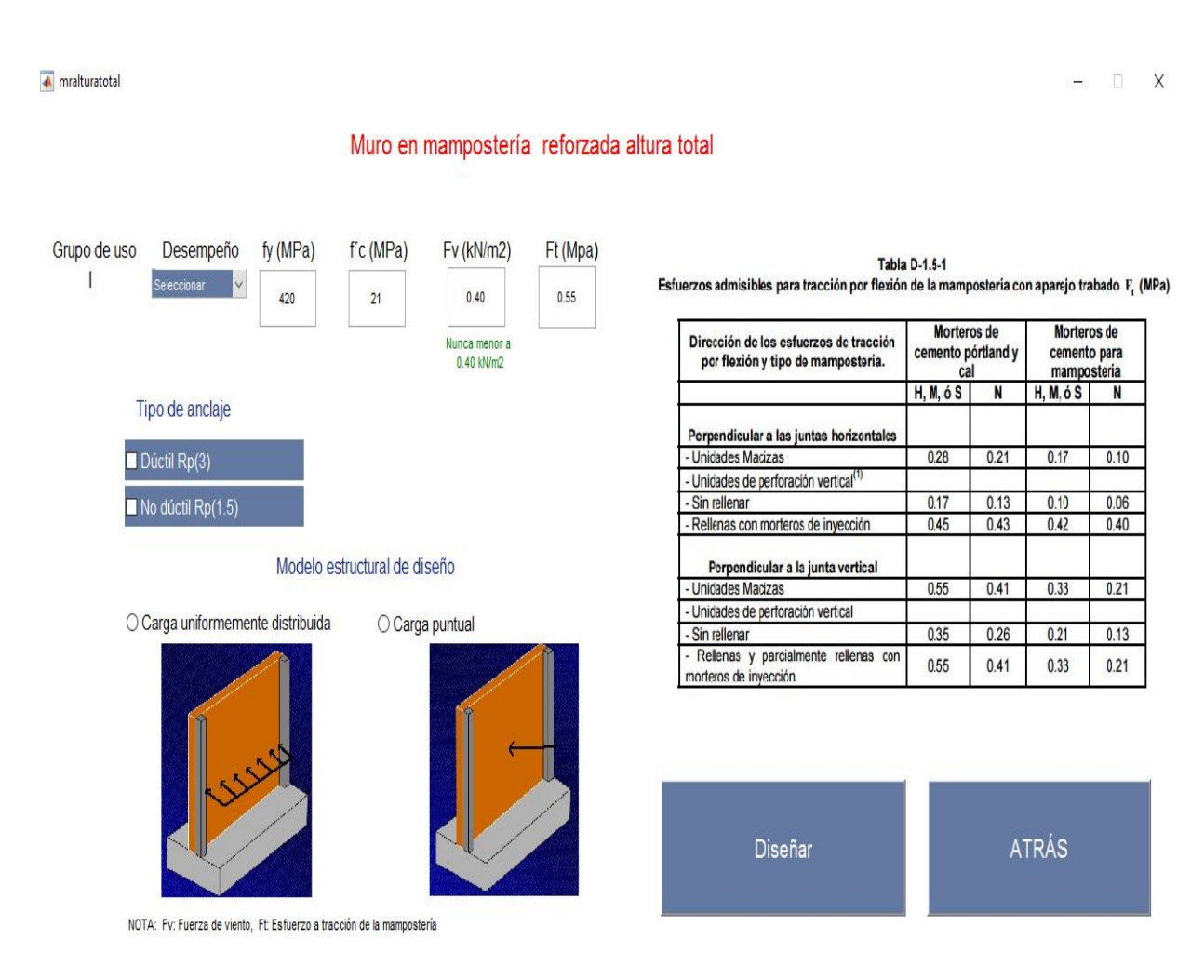

*Figura 43. Interfaz muro en mampostería reforzada altura total*

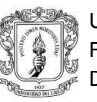

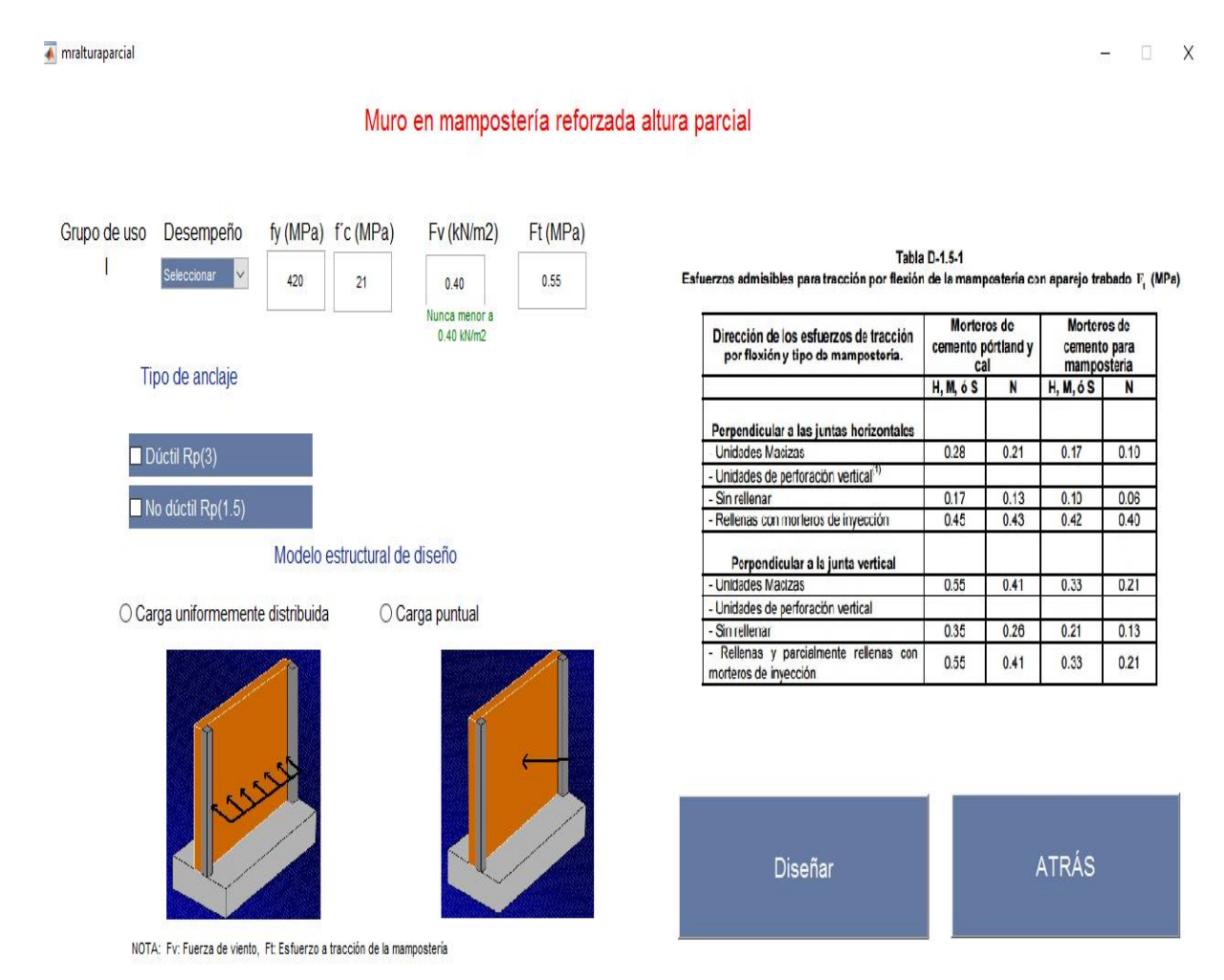

*Figura 44. Interfaz muro en mampostería reforzada altura parcial*

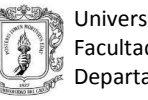

Una vez se han ingresado todos los datos necesarios, se abre la interfaz de resultados de diseño, en la cual se presentan las separaciones máximas entre columnetas las cuales pueden ser editadas por el usuario, se pide la profundidad del anclaje que se desea verificar a flexión únicamente para muros de altura total, al ingresar estos datos, a continuación se mostrara en las tablas para el caso de muros en mampostería con ladrillo macizo (altura total), nivel, ancho de la columneta (b) , área de acero (As), R2 que corresponde a la barra o las barras de refuerzo longitudinal, profundidad del anclaje y R3 que corresponde al refuerzo necesario para realizar el anclaje, se presentarán 4 tablas de resultados en las cuales se encuentra el diseño de los muros de fachada y los muros divisorios, con columnetas de confinamiento con una o dos barras de refuerzo, tal como se muestra en la figura 45.

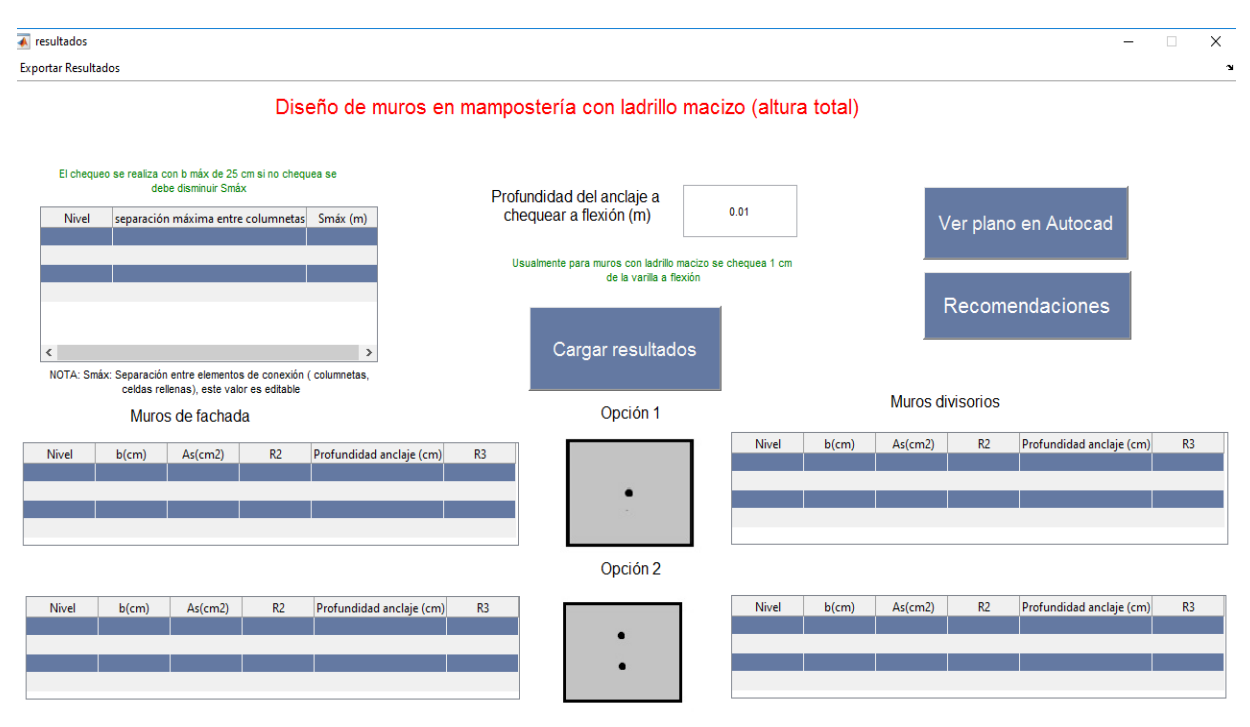

*Figura 45. Interfaz diseño de muros en mampostería con ladrillo macizo (altura total)*

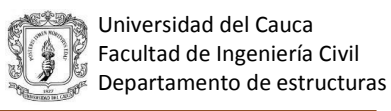

Para el caso del diseño de muros en mampostería con ladrillo de perforación vertical (altura total), en las tablas de resultado en vez del ancho de la columneta, se muestra el número de celdas a llenar para realizar el diseño, así como también los mismos datos proporcionados en la interfaz de muros en mampostería con ladrillo macizo (altura total).

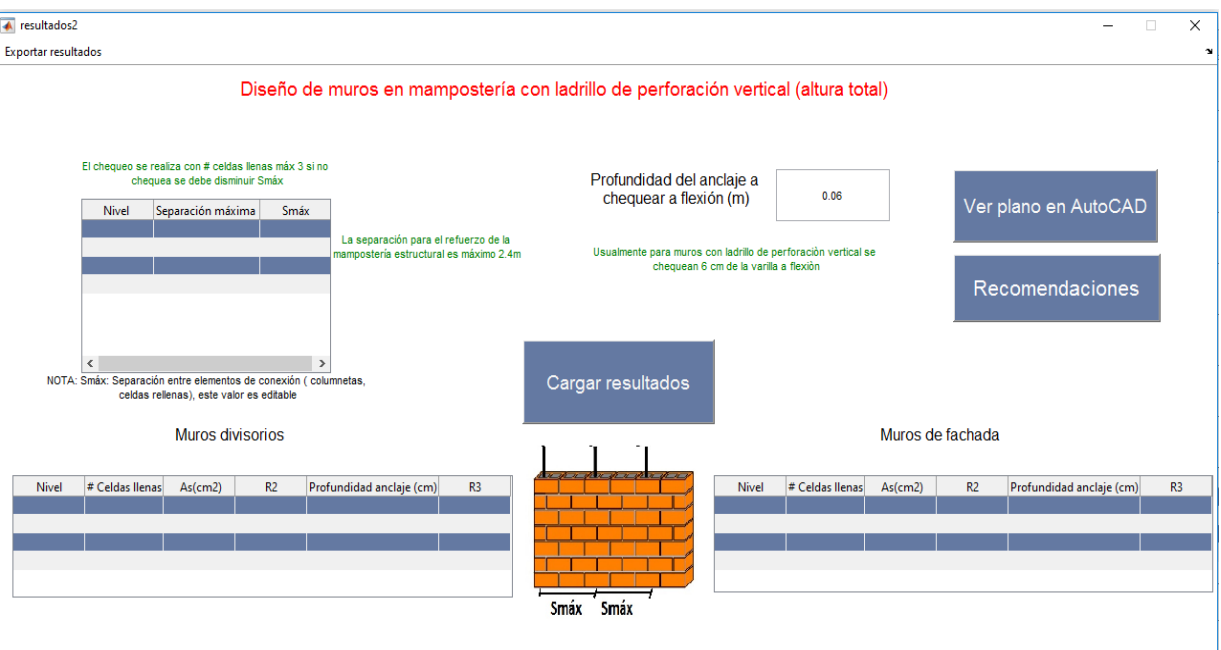

*Figura 46. Interfaz diseño de muros en mampostería con ladrillo de perforación vertical (altura total)*

En las interfaces para muros de altura parcial no se realiza la verificación del anclaje a flexión, debido a que para estos casos no aplica, interfaces que se muestran en las figuras 47 y 48.

El único cambio que se presenta para el diseño de mampostería reforzada, es que el refuerzo debe ir cada 2.4 metros, por lo que para este caso el programa toma como valor máximo de separación entre celdas llenas.

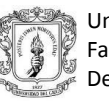

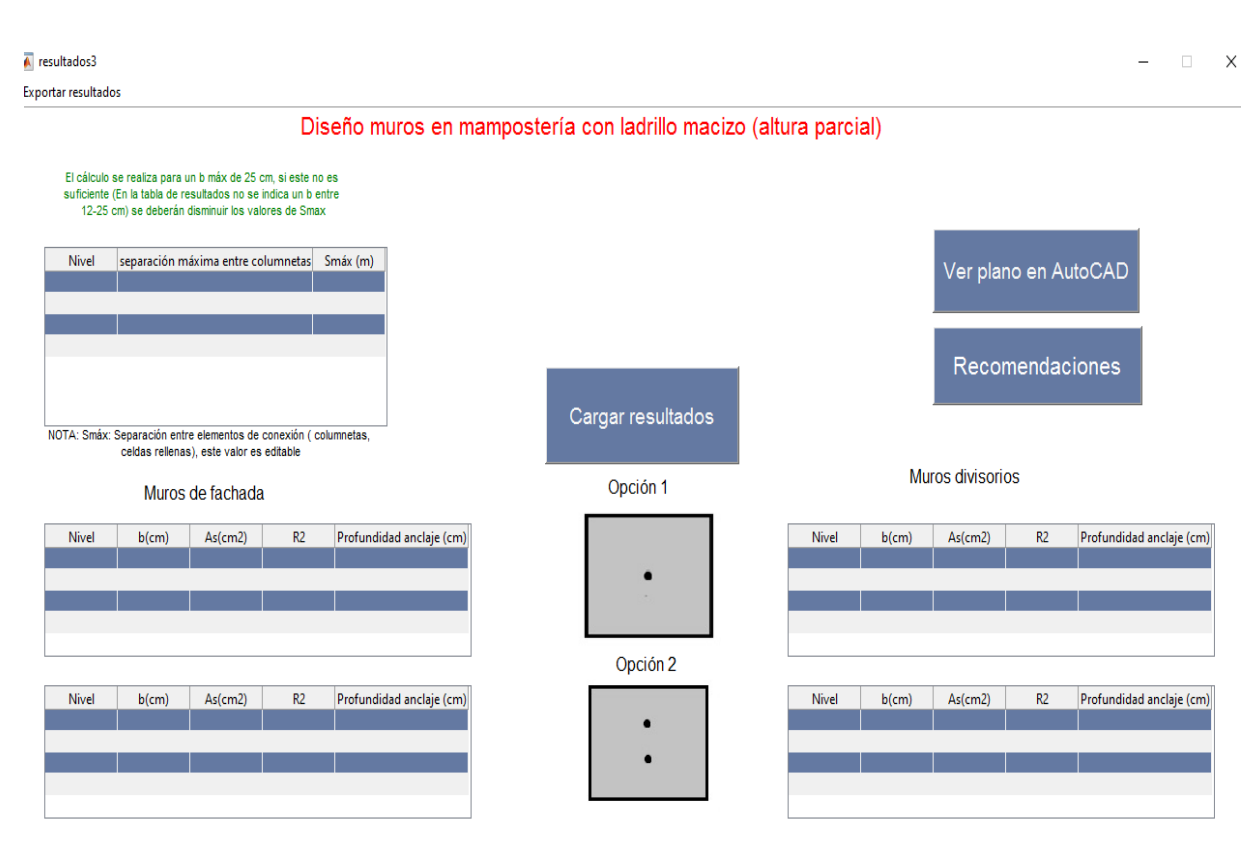

*Figura 47. Interfaz diseño muros en mampostería con ladrillo macizo (altura parcial)*

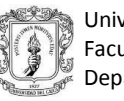

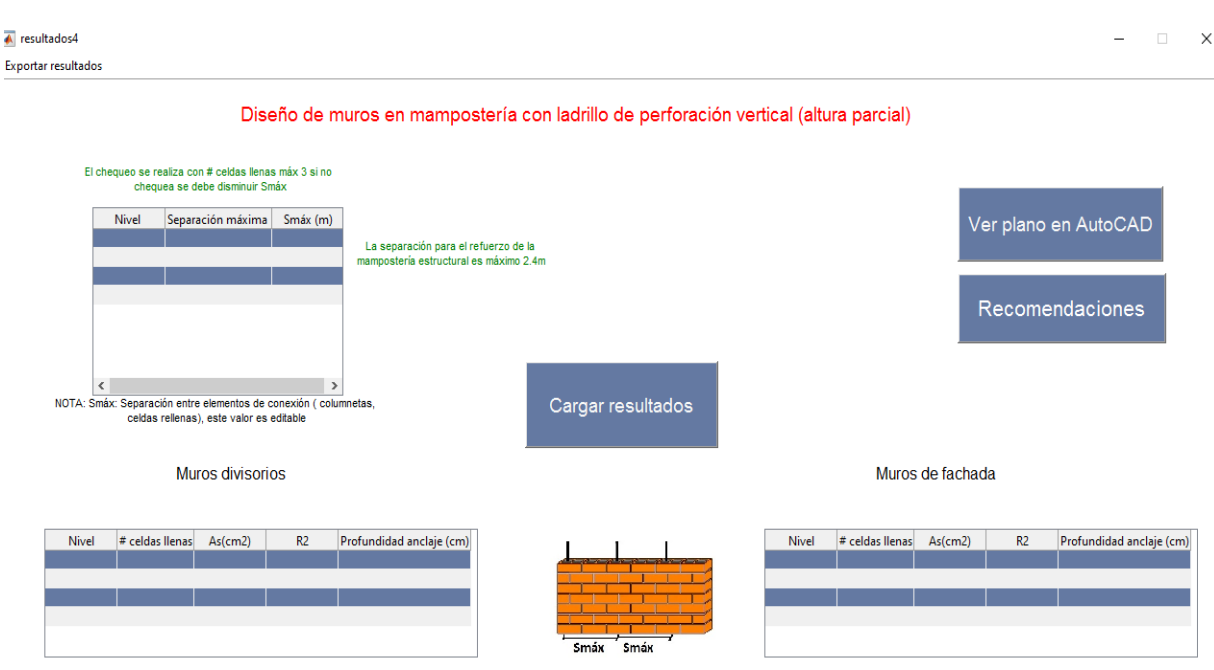

*Figura 48. Diseño muros en mampostería con ladrillo de perforación vertical (altura parcial)*

Una vez se han obtenido los resultados del diseño en cualquiera de las interfaces anteriores, se puede ver el plano en AutoCAD, donde se podrán observa para cada uno de los ejemplos un plano distinto, donde se presentan detalles constructivos de cada uno de los muros, así como también se podrá generar una memoria de cálculo con los resultados en Excel.

Por ultimo una vez finalizado el diseño se presentan en la interfaz final unas recomendaciones, tal como se muestra en la figura 49.

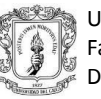

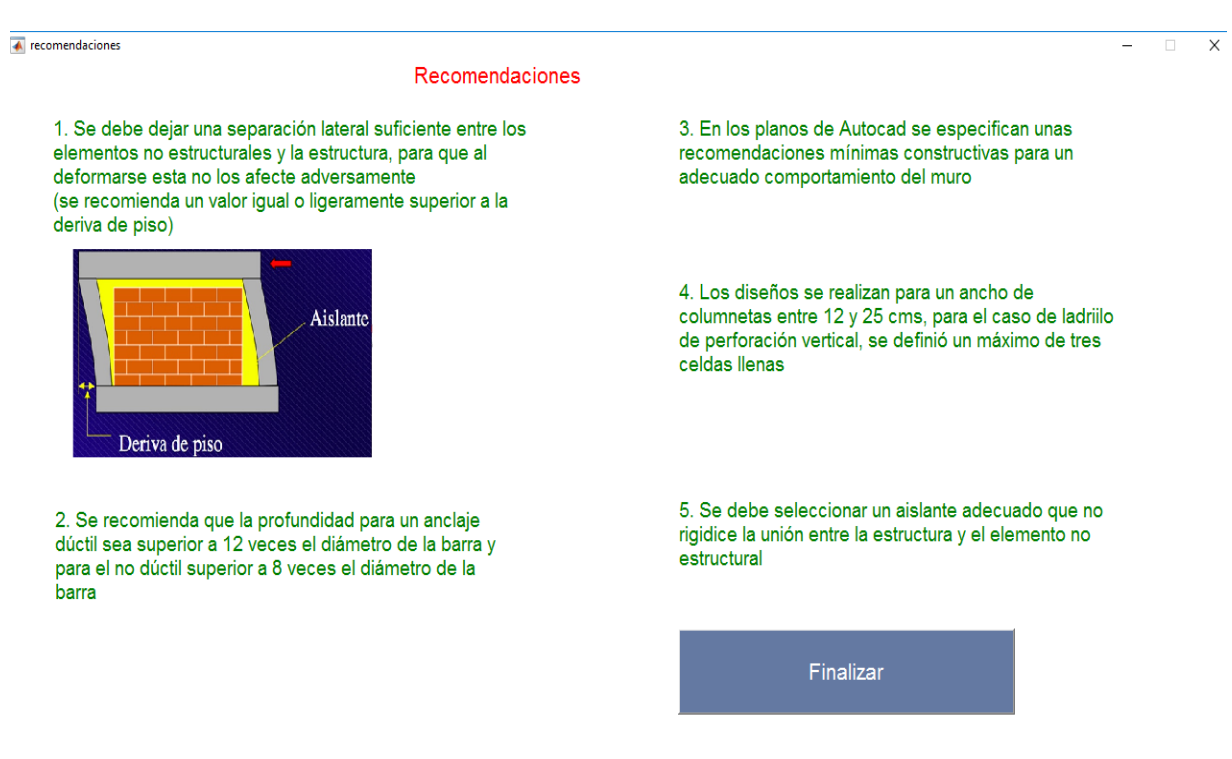

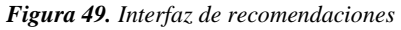

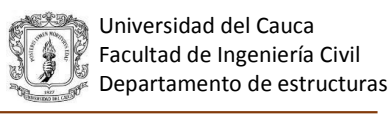

## **7 RECOMENDACIONES**

#### **Del manejo de la herramienta o del diseño de los elementos**

Para el caso de las columnetas de confinamiento, el ancho máximo considerado en el programa es de 25 cm, si se requiere un ancho superior a este, se recomienda disminuir la separación entre estas, para obtener un ancho igual o inferior al límite de 25 cm. En el caso de mampostería de perforación vertical, el límite son tres celdas llenas, si no se encuentra una solución dentro de este parámetro se recomienda disminuir la separación entre celdas llenas.

Para determinar la profundidad del anclaje, se recomienda que cuando se quiera diseñar un anclaje dúctil la profundidad de este sea superior a 12 veces el diámetro de la barra y para el no dúctil superior a 8 veces el diámetro de esta.

El programa está diseñado para una altura de muro fija, si se desea diseñar para otra altura de muro se debe volver a correr el programa.

#### **Para futuros trabajos de grado o investigaciones**

Para un segundo trabajo de grado sobre el tema de elementos no estructurales, se propone desarrollar la segunda versión del programa ENE, donde se consideren los siguientes aspectos:

- 1. Cálculo automático de las fuerzas de viento.
- 2. Cálculo para muros de diferentes alturas en los pisos.
- 3. Cálculo para muros no estructurales, que no estén adosados a la estructura, como muros de cerramiento o similares
- 4. Soluciones alternativas a la flexibilidad de los muros no estructurales, como arriostramientos en su plano débil, con elementos que hacen parte de la edificación, cómo tuberías u otros.

En próximos trabajos se recomienda evaluar el efecto que tiene el acople de los elementos no estructurales con los pórticos según el tipo de edificaciones, teniendo en cuenta si son irregulares, regulares y la posición (simétrica o anti simétrica) de los muros con el objetivo de valorar la importancia de un buen diseño de los elementos no estructurales.

Con el fin de obtener valores de la resistencia a la tracción de la mampostería se recomienda realizar ensayos a escala de está utilizando mortero y unidades de arcilla cocida producidas en la ciudad de Popayán, para tener valores de referencia más reales.

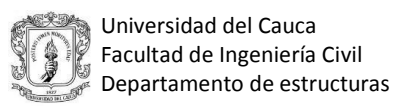

# **8 CONCLUSIONES**

El programa desarrollado facilita el diseño de los elementos no estructurales, además proporciona recomendaciones para su construcción previniendo que su desempeño sísmico sea aún más impredecible, poniendo en riesgo la vida de los ocupantes de las edificaciones o de los transeúntes cercanos a estas.

Revisada la literatura sobre el manejo y diseño de los elementos no estructurales en Colombia, se encontró una importante diversidad en los conceptos o metodologías utilizadas para diseñar los muros no estructurales; por esta razón este trabajo propone, teniendo en cuenta las propuestas de diseño consultadas, una metodología o un modelo estructural más acorde al comportamiento estos elementos y que unifica en cierta medida los aspectos positivos de los planteamientos de cálculo disponibles en el medio.

Con el planteamiento desarrollado en este proyecto se comprueba la importancia del diseño de los muros fuera del plano (en su plano débil), puesto que los efectos más desfavorables se obtienen cuando la carga sísmica o de viento es aplicada en la dirección perpendicular del muro, esto debido a su baja resistencia en esa dirección, comparada con su capacidad en su propio plano. Por lo anterior, el diseño de los muros no estructurales está controlado por su capacidad fuera del plano y no por el comportamiento a cargas paralelas a estos.

La resistencia a la tracción de la mampostería es uno de los parámetros más importantes en el diseño de los muros no estructurales, pero no se tienen valores de referencia para nuestra ciudad o para ladrillo fabricado artesanalmente, por esta razón se ensayaron unidades de mampostería, fabricadas en la ciudad de Popayán, con el propósito de obtener su resistencia a la tracción como una referencia de la resistencia a la tracción de la mampostería (conjunto ladrillo – mortero). La carga se aplicó de dos formas, inicialmente sobre unidades dispuestas en posición de canto y posteriormente sobre unidades en posición convencional (de tabla), obteniendo una resistencia a la tracción de la unidad de 0.81MPa y 0.66MPa respectivamente, lo cual permite visualizar que el valor de resistencia a la tracción para la mampostería que especifica el NSR-10, de 0.55 MPa, no estaría alejado de lo que se podría obtener para la mampostería fabricada en nuestra ciudad, considerando la utilización de un mortero de buena calidad; sin embargo se concluye que es necesario realizar ensayos de tracción sobre la mampostería con las condiciones de obra de Popayán, para obtener valores típicos que puedan servir para el diseño de este tipo de elementos.

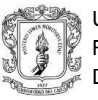

La metodología propuesta en este trabajo considera un modelo estructural donde el muro no estructural está trabajando en una sola dirección, esto es, apoyado sobre los elementos de conexión (columnetas o celdas rellenas); pero se podría considerar que el muro trabaje en dos direcciones, apoyado lateralmente en sus elementos de conexión y en la viga inferior del pórtico; (tres apoyos); este modelo es un poco más complejo y requiere de un análisis más profundo; sin embargo se consideró que el modelo trabajando en una dirección es más seguro (se obtienen luces entre elementos de conexión mayores) y tiene en cuenta la posibilidad de que el apoyo que proporciona la viga inferior falle o no sea suficiente para garantizar el trabajo bidireccional del elemento.

Es importante continuar la investigación en este tema principalmente en los siguientes aspectos: Modelo real del comportamiento del muro (unidireccional o bidireccional), valores de las aceleraciones propuestas por el NSR-10; se encontró que estos difieren de los establecidos en otras normas y de los valores obtenidos por un análisis dinámico, por lo tanto es aconsejable revisar la propuesta de nuestro reglamento y establecer un modelo que permita obtener valores más acertados. La interacción entre el muro – pórtico – elementos de conexión.

-

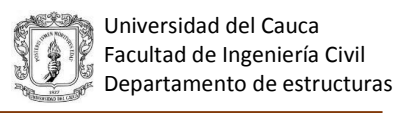

# **9 BIBLIOGRAFÍA**

- Bares, R. (1970). *TABLAS PARA EL CALCULO DE PLACAS Y VIGAS PARED.* Barcelona: GUSTAVO GILI, S.A.
- Carrillo, J., & Giovanni, G. (2007). *Modelación inelástica de pórticos de concreto con mampostería no reforzada.*
- González, J. C. (2007). *Modelación inelástica de pórticos de concreto con mampostería no reforzada.*
- González, O. F. (2010). *Guía para el análisis de mampostería confinada reforzada en viviendas.*
- Guzmán González, O. F. (2010). *Guía para el análisis de mampostería confinada reforzada en viviendas.*
- Ladrillera Santafé. (2004). *Cartilla de nuevos sistemas y materiales para el diseño y construcción de muros divisorios y de fachada en edificaciones.*
- Ladrillera Santafé. (2014). *Manual de diseño de muros y de fachada en mampostería según normas Colombianas de diseño y construcción sismo resistente NSR-10.*
- Macchi Bogoya, D. A. (2014). *Influencia de la masa de los muros no estructurales en la fuerza sismica y en el costo del edificio en concreto reforzado GAIA 104104.* Pontificie Universidad Javeriana, Bogóta.
- Mejía, L. G. (2014). Análisis y diseño sismoresistete de elementos de fachada y muros interiores en mamposteria de acuerdo en el reglamaneto Colombiano NSR-10. Obtenido de www.igm.com.co.
- Meli Piralla, R. (2002). *Diseño estructural .* Limusa.
- Rochel, R. (2012). Influencia de los muros de mamposteria en el comportamiento de las estructuras aporticadas.

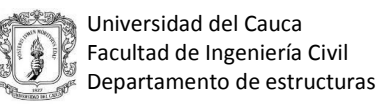

- Sanchez, T. A. (2010). *Diseño y cosntrucción de estructuras de mamposteria.*
- Santafé. (2014). *Manual de diseño de muros y de fachada en mampostería según normas Colombianas de diseño y cosntrucción sismo resistente NSR-10.* Área técnica comercial.
- Santafé. (s.f.). *MUROS DIVISORIOS Y DE FACHADA EN MAMPOSTERÍA .*
- Silva Galvis, D. A., Bogoya, M., & D. S. (2014). *Influencia de la masa de los muros no estructurales en la fuerza sismica y en el costo del edificio en concreto reforzado GAIA 104104.* Pontificie Universidad Javeriana, Bogóta.
- Sísmica, A. C. (Junio de 2002). Guía para el diseño simo resistente de elementos no estructurales. *Guía para el diseño simo resistente de elementos no estructurales*. Colombia.
- Trujillo Cebrián, J. J. (2011). *Ejecución de muros de mampostería .*
- Universidad de los andes , Ladrillera santafé, Sika andina . (2004). *Cartilla de nuevos sistemas y materiales para el diseño y construcción de muros divisorios y de fachada en edificaciones.* catilla, Universidad de los andes, Cundinamarca, Bogota.
- *Vulnerabilidad no estructural*. (s.f.). Obtenido de www.disaster-info.net